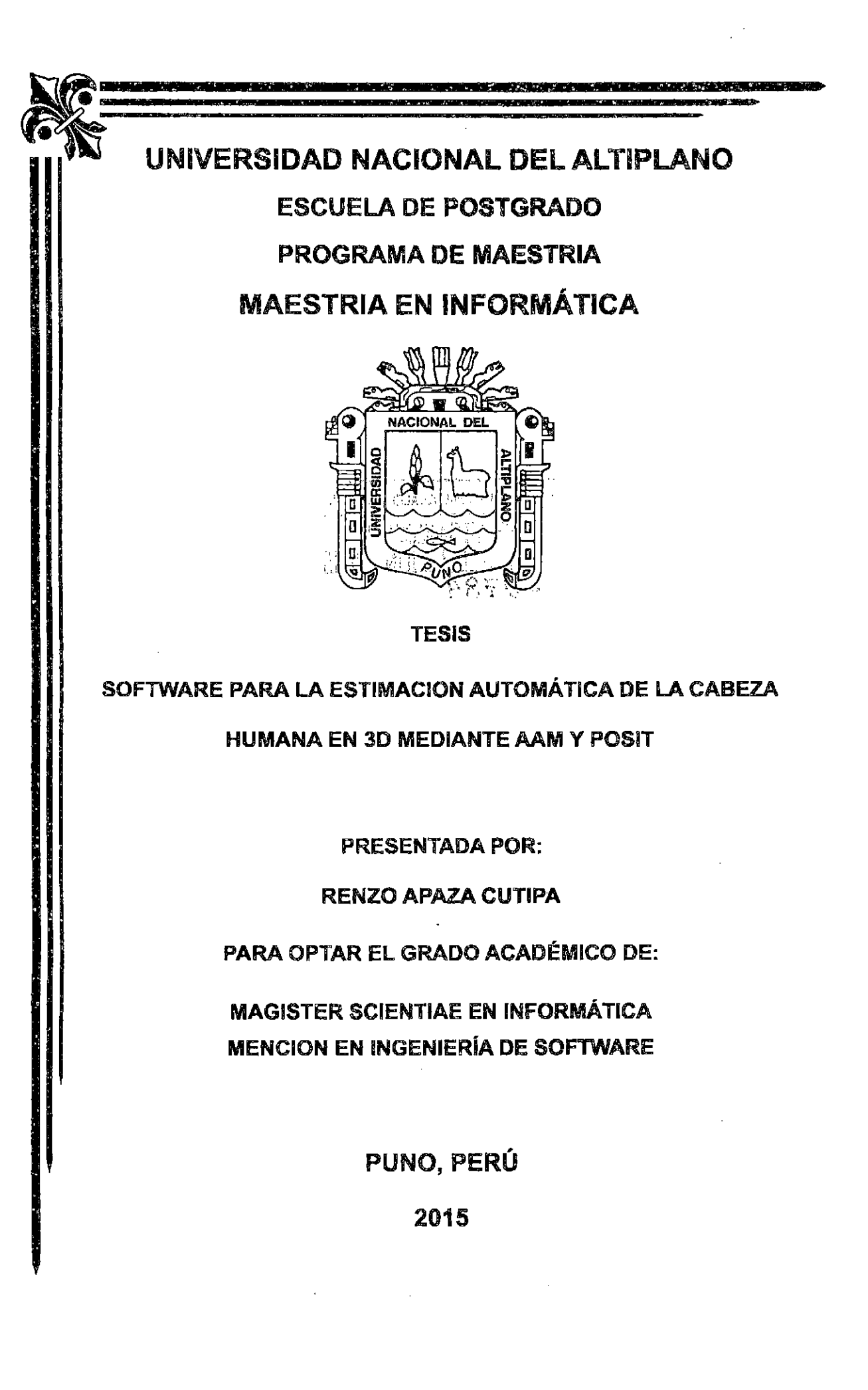

 $\label{eq:2.1} \frac{1}{\sqrt{2}}\int_{0}^{\infty}\frac{1}{\sqrt{2\pi}}\left(\frac{1}{\sqrt{2\pi}}\right)^{2}d\mu\,d\mu\,.$  $\label{eq:2} \mathcal{L}_{\text{eff}} = \mathcal{L}_{\text{eff}} \mathcal{L}_{\text{eff}}$  $\mathcal{L}_{\text{max}}$  $\sim 10^{-10}$  $\mathcal{L}_{\text{max}}$  and  $\mathcal{L}_{\text{max}}$  $\sim$  .  $\sim 10^{11}$  $\sim$  $\mathcal{O}(\log n)$  .  $\mathcal{L} \in \mathcal{L}$ UNIVERSIDAD NACIONAL DEL All'IPLANO -PUNO  $\frac{1}{4}$  are the Tesis Fest and AREA DE TESIS FOR  $\frac{1}{2}$ . JUN 2015.

 $\chi_{\rm{max}}=3$ المستحدث  $\label{eq:1} \mathcal{L}_{\text{max}} = \frac{1}{100} \sum_{i=1}^{N} \left( \frac{1}{2} \sum_{i=1}^{N} \frac{1}{2} \sum_{i=1}^{N} \frac{1}{2} \sum_{i=1}^{N} \frac{1}{2} \sum_{i=1}^{N} \frac{1}{2} \sum_{i=1}^{N} \frac{1}{2} \sum_{i=1}^{N} \frac{1}{2} \sum_{i=1}^{N} \frac{1}{2} \sum_{i=1}^{N} \frac{1}{2} \sum_{i=1}^{N} \frac{1}{2} \sum_{i=1}^{N} \frac{1}{2} \sum$  $\label{eq:2.1} \mathcal{L}^{\text{max}}_{\text{max}} = \mathcal{L}^{\text{max}}_{\text{max}} = \mathcal{L}^{\text{max}}_{\text{max}}$ 

 $\label{eq:2} \mathcal{L}(\mathcal{A}) = \mathcal{L}(\mathcal{A}) = \mathcal{L}(\mathcal{A})$  $\sim$ 

> $\mathcal{O}(\mathcal{O}_\mathcal{O})$  . The set of the set of the set of  $\mathcal{O}(\mathcal{O}_\mathcal{O})$  $\label{eq:2.1} \mathcal{L}(\mathcal{L}^{\text{int}}) = \mathcal{L}^{\text{int}}_{\mathcal{L}^{\text{int}}} \mathcal{L}^{\text{int}}_{\mathcal{L}^{\text{int}}} = \mathcal{L}^{\text{int}}_{\mathcal{L}^{\text{int}}} \mathcal{L}^{\text{int}}_{\mathcal{L}^{\text{int}}} \mathcal{L}^{\text{int}}_{\mathcal{L}^{\text{int}}} \mathcal{L}^{\text{int}}_{\mathcal{L}^{\text{int}}} \mathcal{L}^{\text{int}}_{\mathcal{L}^{\text{int}}} \mathcal{L}^{\text{int}}_{\math$  $\sim$

> > $\mathcal{L}_{\rm{max}}$  $\sim$

 $\label{eq:2.1} \mathcal{L}(\mathcal{L}^{\text{max}}_{\mathcal{L}^{\text{max}}_{\mathcal{L}^{\text{$ 

# UNIVERSIDAD NACIONAL DEL ALTIPLANO ESCUELA DE POSTGRADO PROGRAMA DE MAESTRIA MAESTRIA EN INFORMÁTICA

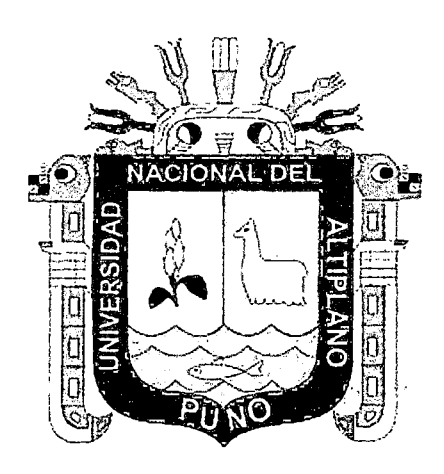

### **TESIS**

### SOFTWARE PARA LA ESTIMACION AUTOMÁTICA DE LA CABEZA

### HUMANA EN 3D MEDIANTE AAM Y POSIT

### PRESENTADA POR:

### RENZO APAZA CUTIPA

### PARA OPTAR EL GRADO ACADÉMICO DE:

## MAGISTER SCIENTIAE EN INFORMÁTICA MENCION EN INGENIERÍA DE SOFTWARE

PUNO, PERÚ

### **UNIVERSIDAD NACIONAL DEL ALTIPLANO**

# ESCUELA DE POSTGRADO PROGRAMA DE MAESTRÍA MAESTRÍA EN INFORMÁTICA

### TESIS

### **SOFTWARE PARA** LA ESTIMACION AUTOMATICA DE LA CABEZA

### **HUMANA** EN 3D MEDIANTE AAM Y POSIT

PRESENTADA POR:

### RENZO APAZA CUTIPA

### PARA OPTAR EL GRADO ACADÉMICO DE:

MAGISTER SCIENTIAE EN

### INFORMÁTICA MENCION EN INGENIERÍA DE SOFTWARE

APROBADA POR EL SIGUIENTE JURADO:

**PRESIDENTE** 

**MI FIGUEROA** 

PRIMER MIEMBRO

M. Sc. PEDRO LEONARDO QUISPE HCONA

M. SCLEONID ALEMAN GONZALES

M. Sc. REYNALDO SUCARI LEON

SEGUNDO MIEMBRO

ASESOR DE TESIS

Puno, 29 de Enero de 2015

. . . . . . . . . . . . . . . . . .

#### **DEDICATORIA**

*Dedico este trabajo a Dios nuestro creador por los dones* y *bendiciones que vierte sobre nosotros tus hijos, por permitir compartir mi vida con personas maravillosas y por guiar e iluminar mí camino.* 

*A* la *persona que alegro mi ser y compartio mis sueños, Fíorella eres tú* la *compañera ideal, las más infinitas expresiones de gratitud por tu apoyo e incondicional confianza.* 

*Para ti Mateo Jacobo la ilusión de mi vida, tu sonrisa es luz que ilumina y alegra mi corazón,* la *esperanza de poder ver y estar a tu lado aviva mis ideales, principios* y *los sentimientos más nobles que alguien pueda tener.* 

L

 $\mathbf i$ 

### **AGRADECIMIENTOS**

*A las autoridades de la Maestría en Informática de la Escuela de Post grado de la Universidad Nacional del Altiplano.* 

### **INDICE GENERAL**

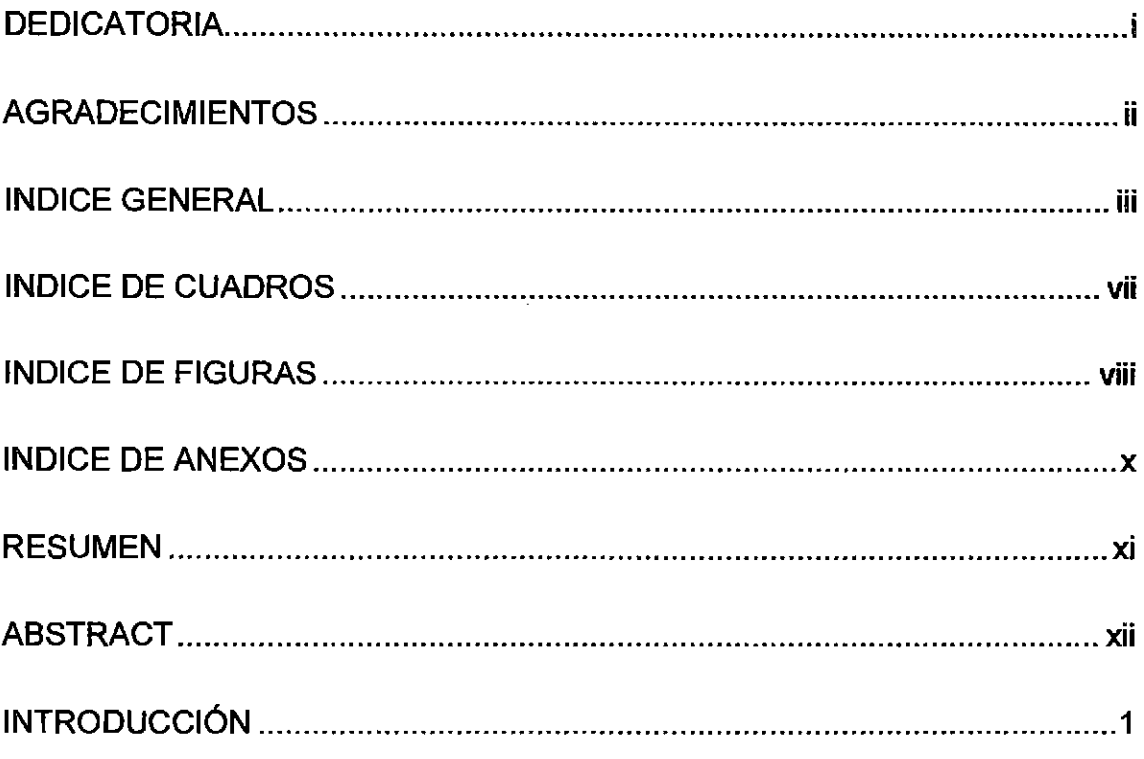

## **CAPÍTULO I**

### PROBLEMÁTICA DE INVESTIGACIÓN

 $\sim$ 

 $\bar{\mathbf{r}}$ 

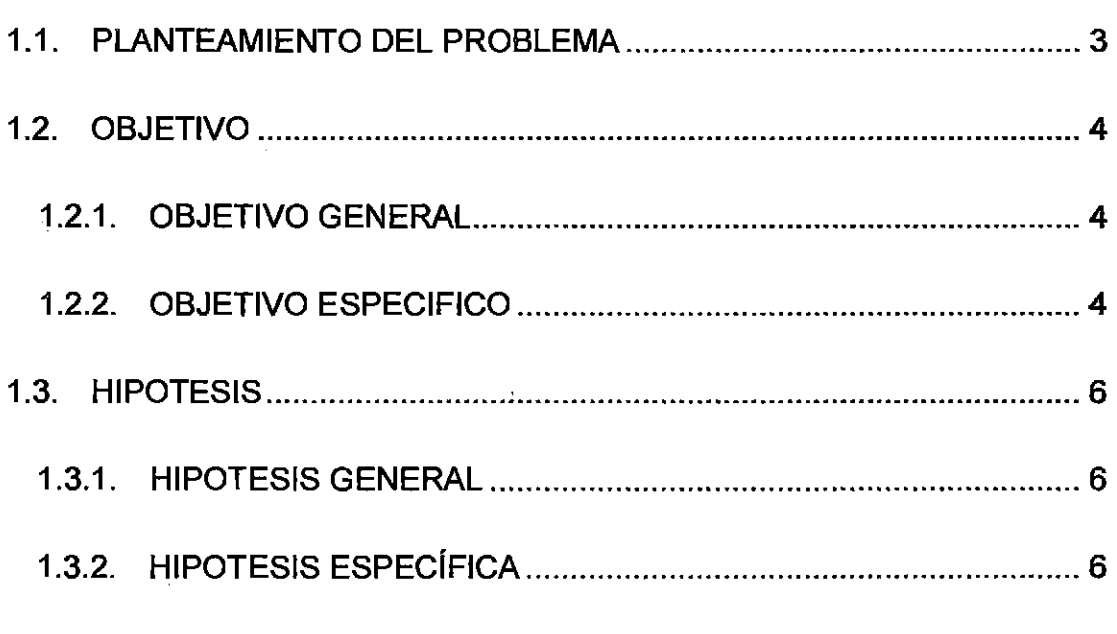

## **CAPÍTULO II**

### **MARCO TEÓRICO**

 $\hat{\mathcal{L}}$ 

 $\mathcal{A}^{\text{max}}_{\text{max}}$ 

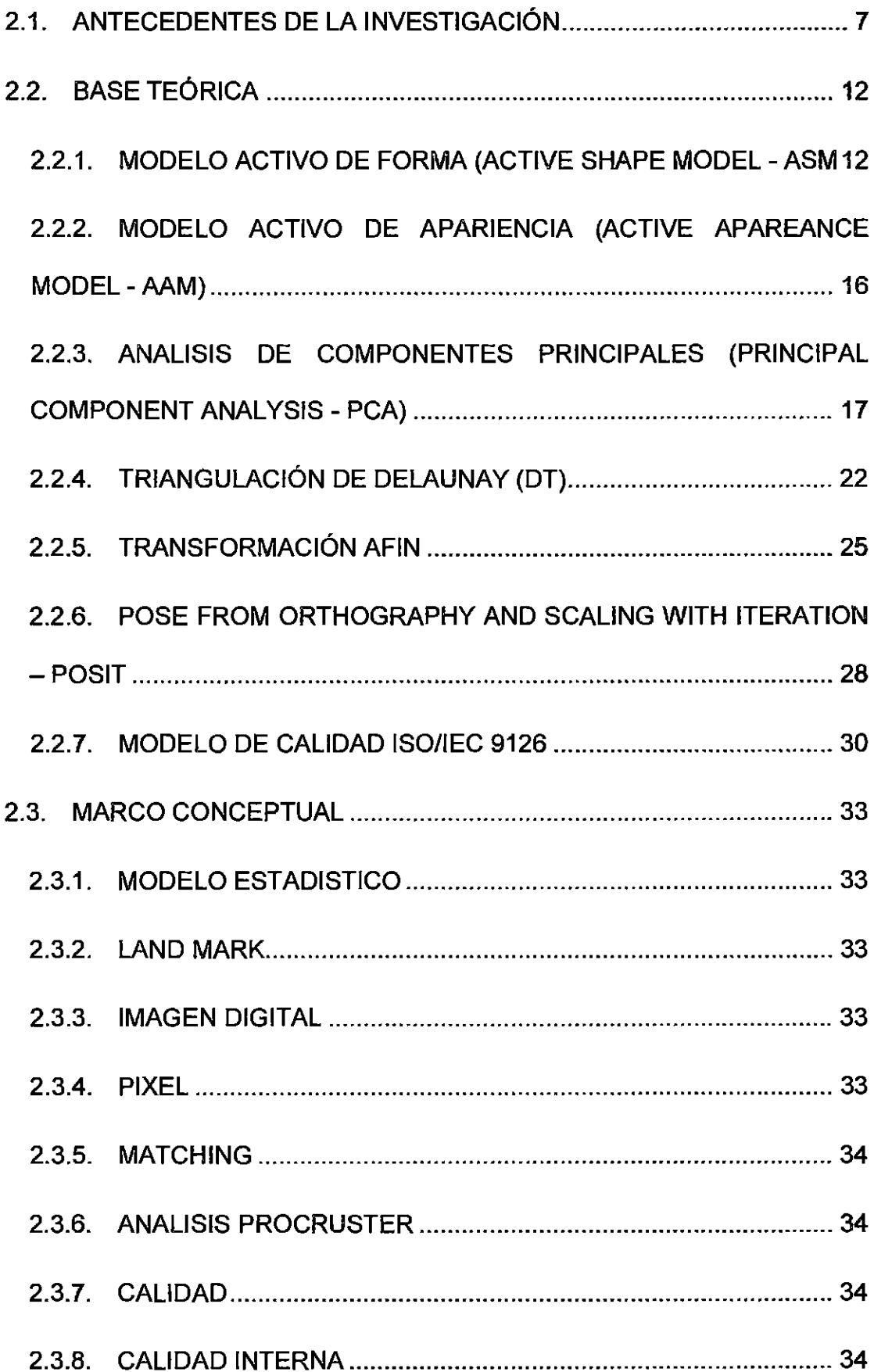

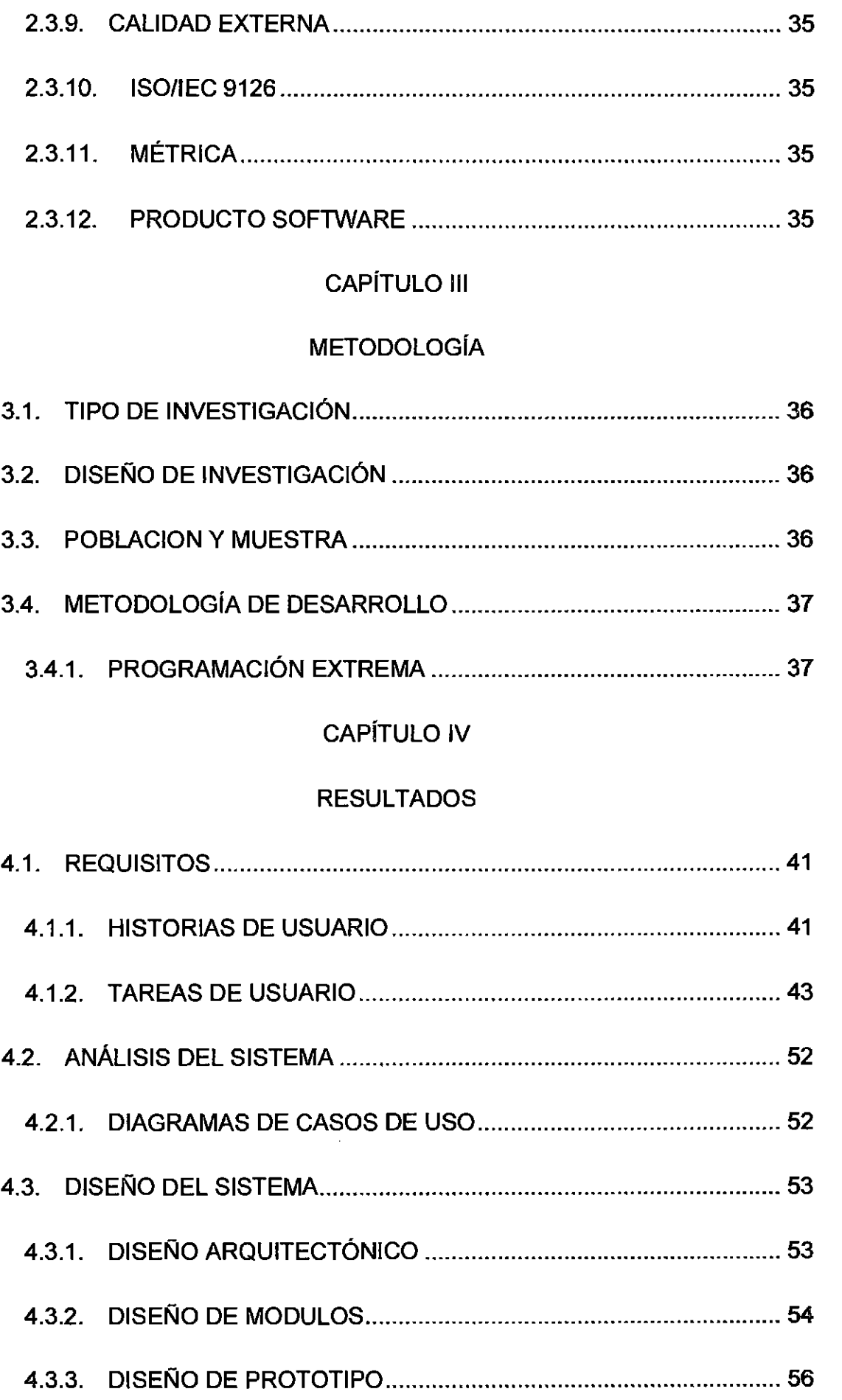

 $\mathcal{L}^{\text{max}}_{\text{max}}$  .

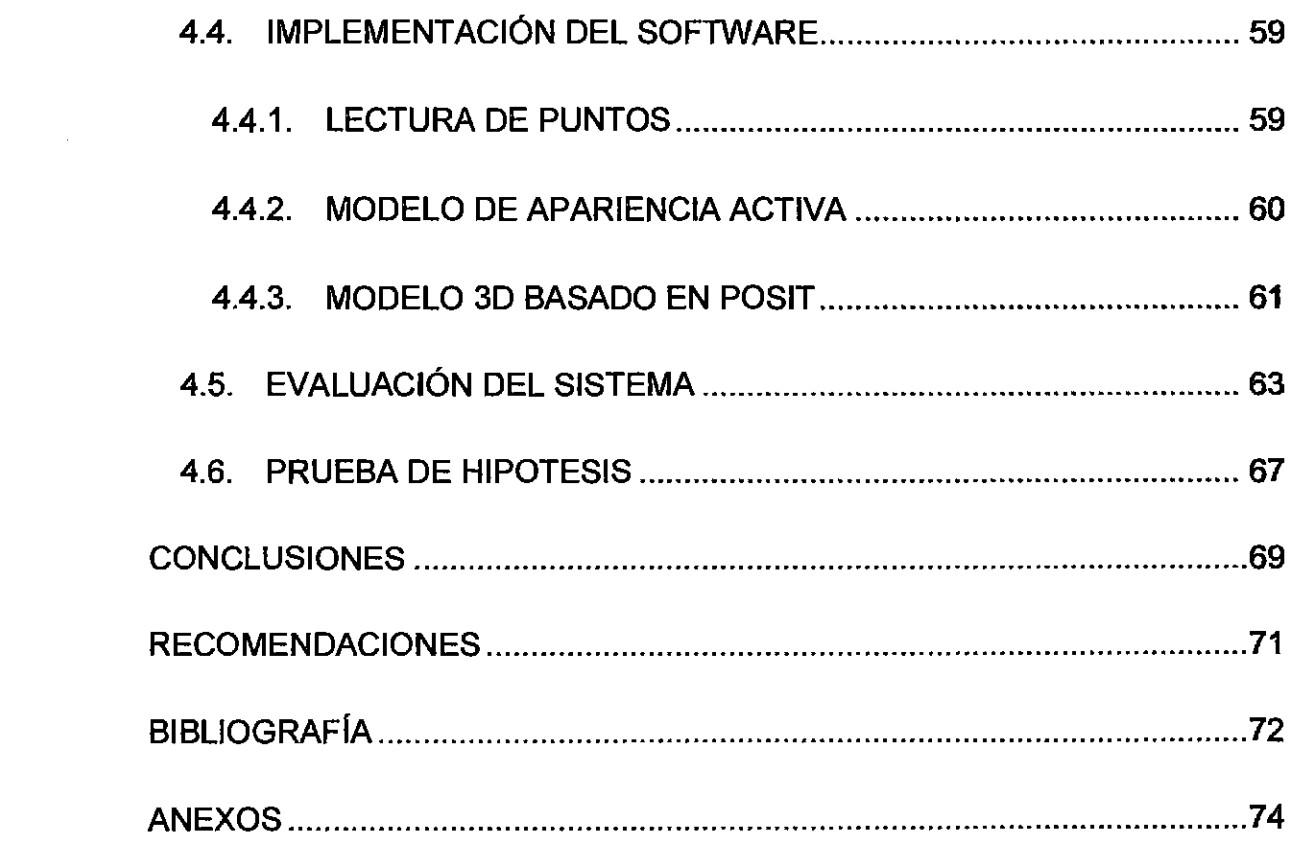

 $\sim$   $\sigma$ 

 $\label{eq:2.1} \frac{1}{\sqrt{2}}\left(\frac{1}{\sqrt{2}}\right)^{2} \frac{1}{\sqrt{2}}\left(\frac{1}{\sqrt{2}}\right)^{2} \frac{1}{\sqrt{2}}\left(\frac{1}{\sqrt{2}}\right)^{2} \frac{1}{\sqrt{2}}\left(\frac{1}{\sqrt{2}}\right)^{2} \frac{1}{\sqrt{2}}\left(\frac{1}{\sqrt{2}}\right)^{2} \frac{1}{\sqrt{2}}\left(\frac{1}{\sqrt{2}}\right)^{2} \frac{1}{\sqrt{2}}\left(\frac{1}{\sqrt{2}}\right)^{2} \frac{1}{\sqrt{2}}\left(\frac{$ 

 $\frac{1}{2}$ 

### INDICE DE CUADROS

 $\bar{\mathcal{A}}$ 

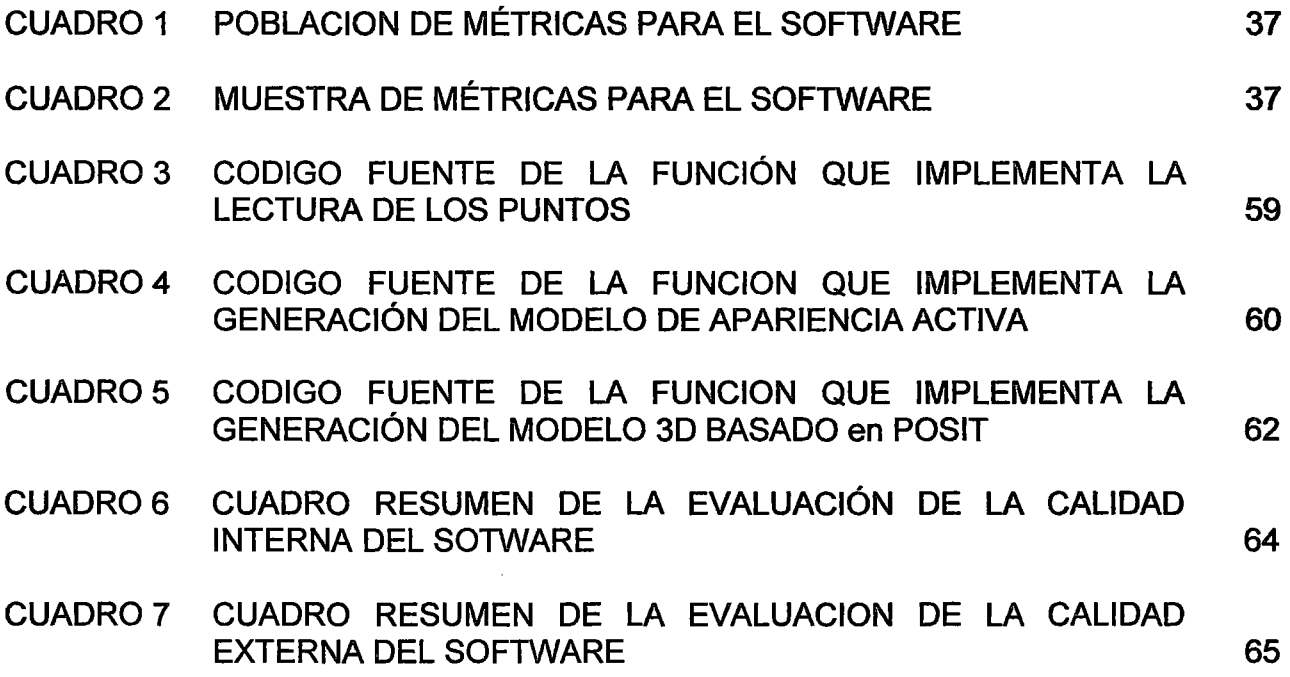

 $\hat{\mathbf{v}}$ 

 $\sim$ 

 $\sim$   $\sim$ 

## INDICE DE FIGURAS

 $\sim$ 

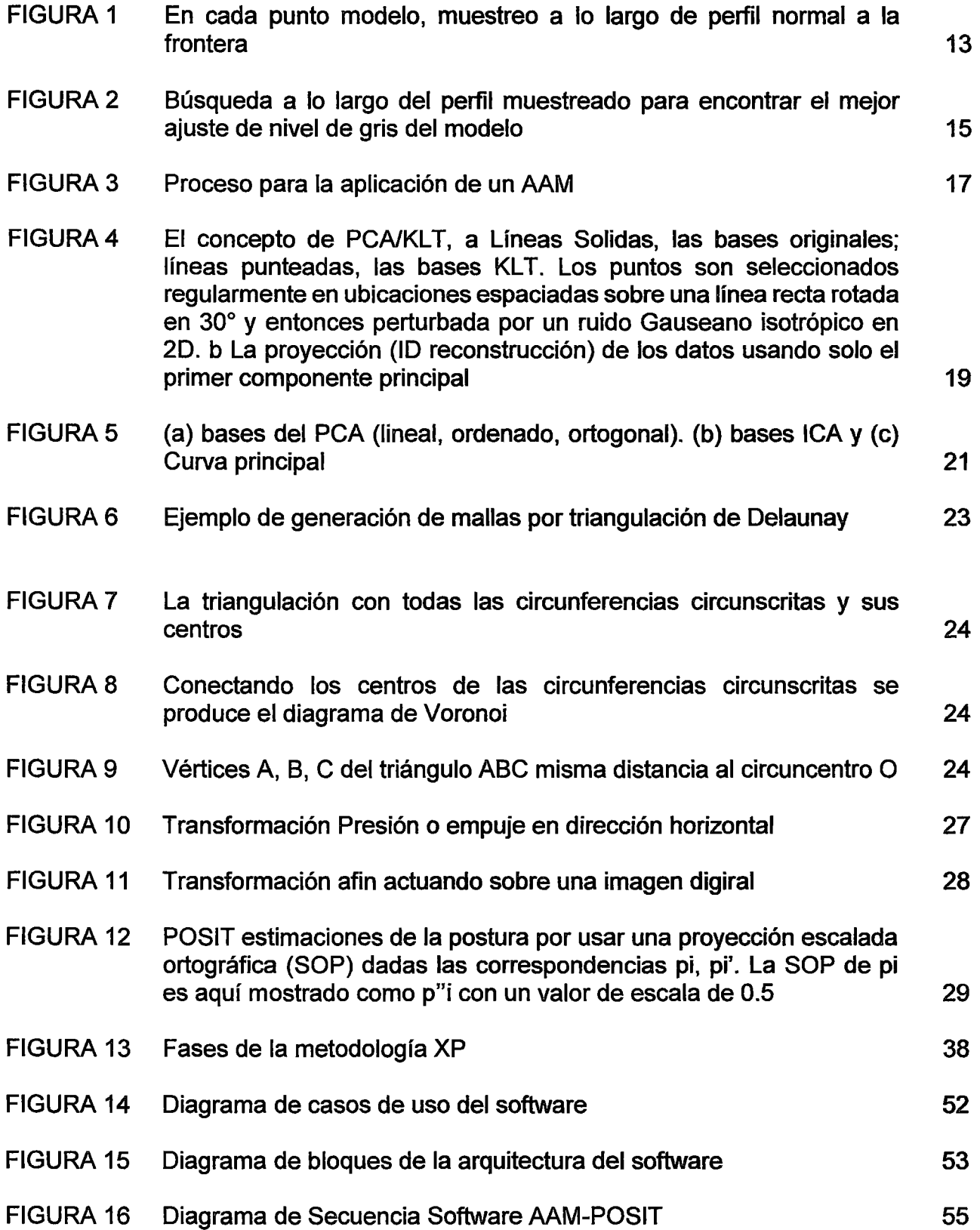

 $\sim$   $\sim$ 

 $\sim$ 

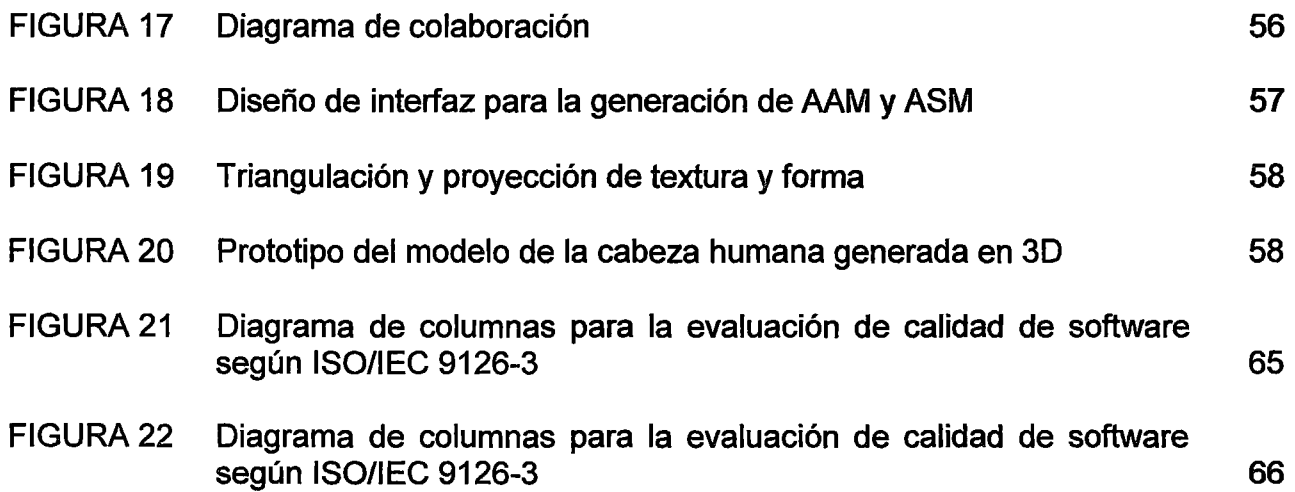

 $\mathcal{L}^{\text{max}}_{\text{max}}$  and  $\mathcal{L}^{\text{max}}_{\text{max}}$ 

 $\sim 10$ 

 $\label{eq:2.1} \frac{1}{\sqrt{2}}\int_{\mathbb{R}^3} \frac{1}{\sqrt{2}}\left(\frac{1}{\sqrt{2}}\right)^2\left(\frac{1}{\sqrt{2}}\right)^2\left(\frac{1}{\sqrt{2}}\right)^2\left(\frac{1}{\sqrt{2}}\right)^2.$ 

## INDICE DE ANEXOS

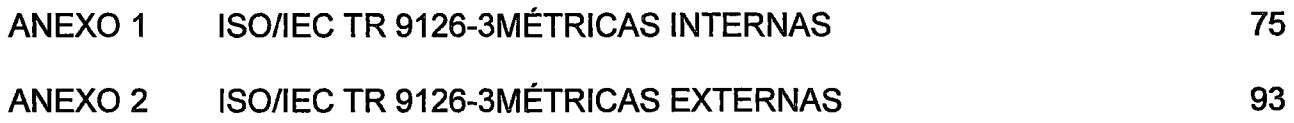

 $\sim 10^6$ 

 $\sim 10^{-1}$ 

 $\sim 10^{-1}$ 

 $\mathcal{L}^{\text{max}}_{\text{max}}$  and  $\mathcal{L}^{\text{max}}_{\text{max}}$ 

#### **RESUMEN**

La estimación de la posición de la cabeza es un paso clave para numerosas aplicaciones humano computador que utilizan el rostro como el seguimiento de ojos, reconocimiento de rostros y ecografías 40 para prenatales. Por ello en el presente trabajo se desarrolló un software para estimar en tiempo real, la posición de una cabeza humana en 30. Para ello se realizó la identificación de los requerimientos de usuario, el análisis, diseño e implementación de los módulos. Se implementaron los algoritmos Active Apareance Model (AAM), POSIT para acoplar las mediciones realizadas en 20 a 30 y subdivisiones mediante la triangulación de Oelaunay, que se usan como una estructura de malla. La implementación dio como resultado el software que encaja el modelo en 30 usando emparejamiento entre puntos del modelo, un seguidor de rostros para detección que produce 6 grados de libertad para estimación de posición, 3 grados para rotación y 3 grados para traslación. Finalmente se evaluó la calidad del software para la estimación de la cabeza humana basados en el ISO/lEC 9126, esta permitió determinar un conjunto de características que cumplen con los requisitos especificados por el usuario logrando una calidad interna del 81 % y una calidad externa del 85%. Además, la evaluación de la hipótesis General dio como resultado que el software tiene una eficiencia aceptable en la estimación de la posición de la cabeza humana mediante el uso de AAM y POSIT.

**PALABRAS CLAVE:** Modelos activos de apariencia, Modelos activos de forma, Transformada Afine, Triangulación de Oelaunay, POSIT, Análisis de Componentes Principales,

xi

#### **ABSTRACT**

The estimate of the position of the head is a key step for numerous human computer applications that using the face as eye tracking, face recognition and ultrasounds 40 for prenatals. Therefore in this paper was developed software to estimate in real time, the position of a human head in 30. For this purpose the identification of user requirements was conducted, analysis, design and implementation of the modules. Were implemented the algorithms Active Appearance Model (AAM), POSIT for coupling measurements in 20 to 30 and subdivisions by Oelaunay triangulation which are used as a mesh structure. Resulted implementing software, which fits the 30 model using the model match between points, a follower face detection that produces 6 degrees of freedom for position estimation, 3 degrees for rotation and 3 degrees for translation. Finally the quality software for estimating human head was performed based on the ISO / IEC 9126, this allowed to determine a set of features that meet the requirements specified by the user achieving a 81% internal quality and external quality was assessed 85%. Furthermore, evaluation of the hypothesis General gave resulted that software has an acceptable efficiency in estimating the position of the human head using AAM and POSIT.

**KEYWORDS:** Active Appearance Model, Active Shape Model, Affine Transformation, Oelaunay Triangulation, POSIT, Principal Component Analysis,

xii

### INTRODUCCIÓN

El poder interpretar y caracterizar un rostro es una funcionalidad importante para la Interacción Hombre Maquina (Human Computar lnteraction). El hecho de conocer la postura, orientación y posición de la cara, como la habilidad de reconocer identidades o expresiones en estas, son características que permiten la construcción de sistemas interactivos, como: Sistemas de reconocimiento de expresiones, estimación de estados de ánimo, aplicaciones de videoconferencia, identificación automática de identidad, simulación en ambientes virtuales, análisis de perfiles de personalidad, etc.

Debido al potencial de sus aplicaciones en diversos ámbitos el reconocimiento de expresiones es un ejemplo importante de técnicas de reconocimiento de rostros usadas en ambientes inteligentes.

En el presente trabajo el primer capítulo expone la problemática de la investigación objeto de estudio del presente, a continuación se describen y repasan los estudios previos realizados con relación a los temas del presente trabajo, luego se detallan los objetivos de la investigación necesarios para la implemetación del software de estimación de la cabeza basados en AAM y el algoritmo POSIT.

A continuación se prosigue con la exposición del segundo capítulo donde se trata el marco teórico de los temas más resaltantes entre estos los Modelos de forma activa, Modelos de apariencia activa, la técnica de Análisis de Componentes Principales, la triangulación de Delanuay, Warp transformation y POSIT - Pose from orthography and scaling with Iterations. Sigue luego con el

marco conceptual de los términos utilizados en la investigación. Y prosiguiendo este capítulo se formula la hipótesis de la investigación

El tercer capítulo prosigue con el detalle de la metodología que se utilizó en la investigación, también se determina el tipo y diseño de investigación, la metodología utilizada para evaluar la calidad del software desarrollado y por último se describe la población y la muestra de la investigación.

En el cuarto capítulo se exponen los resultados del desarrollo del software, se hace una exposición del análisis de requisitos, el análisis y diseño del software, la implementación y la evaluación de la calidad del software donde se usó como referencia la norma ISO/lEC 9126.

Ya al final del presente documento se detallan las conclusiones a las que se arribó como consecuencia del desarrollo del software, las recomendaciones . correspondientes y los anexos.

### CAPÍTULO 1

### PROBLEMÁTICA DE INVESTIGACIÓN

### 1.1. PLANTEAMIENTO DEL PROBLEMA

La capacidad de estimar la posición de la cabeza de una persona es una habilidad común de los seres humanos, pero presenta un desafío para las aplicaciones de visión por computador. Las aplicaciones que utilizan el rostro como pieza clave (tales como la identificación biométrica de personas mediante rostros, la interacción humano computador, videojuegos y otros) se ven afectadas por la posición de la cabeza dentro de las imágenes debido a que, al no estar posicionadas de la forma esperada genera un tipo de ruido por oclusiones no previstas en la entrada a estos sistemas; estas aplicaciones se ven afectadas por la variación de la posición del rostro aumentado de esta manera la tasa de falso positivo y de falsos rechazos en distintas tareas ante la presencia de un rostro en una determinada imagen.

Las dificultades a superar son muchas y variadas. Las imágenes de los rostros humanos por lo regular muestran un alto grado de variabilidad en la

forma y la textura. Estas variaciones fijadas en la apariencia se deben a las diferencias entre las imágenes de los individuos, las deformaciones en la expresión facial, la postura y los cambios de iluminación. Así la información extraída debe tener una dimensión acotada, ya que para procesar una imagen completa se requiere un enorme esfuerzo de cálculo.

Debido al hecho que la estimación de la posición de la cabeza de un sujeto juega un rol primordial en diversas aplicaciones la presente investigación busca resolver la siguiente interrogante:

¿Cuál es la eficiencia del software en la estimación automática de la posición de la cabeza mediante el uso de Active Apareance Model y POSIT?

### 1.2. OBJETIVO

### 1.2.1. OBJETIVO GENERAL

Determinar la eficiencia del software en la estimación automática de la posición de la cabeza mediante el uso de AAM y POSIT.

#### 1.2.2. OBJETIVO ESPECIFICO

- Identificar los requerimientos para el desarrollo del software para la estimación automática de la posición de la cabeza mediante el uso de AAM y POSIT.
- Analizar y diseñar el software para la estimación automática de la posición de la cabeza mediante el uso de AAM y POSIT.
- Implementar el software para la estimación automática de la posición de la cabeza mediante el uso de AAM y POSIT.
- Evaluar la efectividad del software para la estimación automática de la posición de la cabeza mediante el uso de AAM y POSIT basado en las métricas ISO/lEC 9126.

### 1.3. HIPOTESIS

### 1.3.1. HIPOTESIS GENERAL

El software tiene una eficiencia aceptable en la estimación automática de la posición de la cabeza mediante el uso de Active Apareance Model y POSIT.

### 1.3.2. HIPOTESIS ESPECÍFICA

- Los requerimientos identificados permiten el desarrollo del software para la estimación automática de la posición de la cabeza mediante el uso de AAM y POSIT.
- El análisis y diseño facilita el desarrollo del software para la estimación automática de la posición de la cabeza mediante el uso de AAM y POSIT.
- La evaluación dela eficiencia del del software para la estimación automática de la posición de la cabeza mediante el uso de AAM y POSIT basada en ISO/lEC 9126 permite determinar un conjunto de características que cumplen con los requisitos de usuario.

### CAPÍTULO 11

### MARCO TEÓRICO

### 2.1. ANTECEDENTES DE LA INVESTIGACIÓN

• T. F. Cootes, C.J. Taylor, D.H. Cooper, & J.Graham, Active Shape Models - Their Training and Application.

La investigación describe un método para la construcción de un modelo aprendiendo los patrones de variabilidad del conjunto de entrenamiento de las imágenes anotadas. Estos modelos pueden ser usados para buscar imágenes en un algoritmo iterativo análogo al empleado por Active Contours Models con la diferencia que el modelo de forma activa solo puede modificar el modelo para ajustar a la data de forma cosistente basado en el conjunto de entrenamiento (Cootes, Taylor, Cooper, & Graham, 1995).

• T.F. Cootes, G.J. Edwards & C.J. Taylor, Active Aparece Models.

Presentan el metodo Active Apareance Model - Modelo de Apariencia Activa. El método contiene un modelo estadístico de la forma y niveles de

gris de la apariencia de algún objeto de interés. Para encontrar una imagen miden los errores residuales y usan el modelo para predecir cambios a los parámetros, se obtienen buenos resultados en pocas iteraciones, (Cootes, Edwards, & Taylor, Active Appearance Models, 1998).

• Pedro Alexandre Dias Martins, Active Appearance Models for Facial Expression Recognition and Monocular Head Pose Estimation.

Describe el trabajo realizado con modelos de rostro con respeto al análisis de la expresión facial y estimación de la postura. El trabajo está compuesto por tres módulos principales, Active Appearance Model (AAM), el análisis de expresión facial y reconocimiento (FEAR) y el modulo Monocular Head Pose Estimation. (Dias Martins, 2008).

• Daniel F. DeMenthon y Larry S. Davis, Modei-Based Object Pose in 25 **Lines of Code** 

Describe un método para encontrar la postura. de un objeto desde una simple imagen, asume que se puede detectar y coincidir en la imagen cuatro o más puntos característicos no coplanares del objeto y se conoce la geometría relativa del objeto. El método combina dos algoritmos; el primero POS (Pose from Orthography and Scaling) aproxima la proyección perspectiva con una proyección ortográfica escalada y encuentra una matriz de rotación y el vector de traslación del objeto resolviendo un sistema lineal; el segundo algoritmo POSIT (POS con iteración), utiliza en su bucle de iteración la aproximación de la postura hallada con POS con el fin de calcular una mejor proyección ortográfica

escalada de los puntos característicos, para a continuación aplicar POS a estas proyecciones en lugar de las proyecciones de la imagen original.

• Ali Md. Haider y Toyohisha Kaneko, Realistic 3D Head Modeling from Video Captured lmages and CT Data

Usando una técnica de esculpir basado en imágenes de la cabeza rotados proponen un método de reconstrucción de la forma del cabello así como las secciones cóncavas y ocluidas de la intersección del cabello y la piel. Para obtener un registro automático completo es necesaria que el cabello no cubra las orejas debido a que este es un punto de referencia (Haider & Kaneko, 2000).

• Vel Murugan M & Sam Mathews M, 2D and 3D Active Shape Model with SURF Algorithm for Object Retrieval.

Presenta un modelo que usa simultáneamente el Modelo de Forma Activa en ambientes en 30 y el método con el algoritmo SURF (Speeded Up Robust Features) para mejorar el sistema de recuperación de imagen. Agregan el algoritmo SURF al modelo de forma activa en 30 para detectar y describir características locales en imágenes. El método da buenos resultados de recuperación y es robusto comparado a otros métodos (Murugan M. & Mathews M., 2013).

• Jacob Whitehill & Javier R. Movellan, A Discriminative Approach to Frameby-Frame Head Pose Tracking.

Realizan un acercamiento cuadro a cuadro del seguimiento de la postura de la cabeza que es robusto a un amplio rango de iluminaciones y apariencia facial. Los resultados sobre una diversa base de datos de imágenes indican que un array de discriminativos clasificadores de rango

y postura, integrados usando regresión lineal, pueden producir niveles de precisión cercanos a los humanos usando software de etiquetado grafico en 3D (Whitehill & Movellan, 2008).

• Andreas Launila & Josephine Sullivan, Contextual Features for Head Pose **Estimation in Football Games.** 

Los autores exploran los beneficios de usar características contextuales para la estimación de la posición de la cabeza en juegos de football. Las características contextuales son derivadas del conocimiento de la posición de todos los jugadores y combinadas con características basadas en las imágenes derivadas de mediciones de baja resolución. Usando selección de características y combinación de técnicas, muestran que las características contextuales pueden ayudar a la estimación de la postura de la cabeza en juegos de football y potencialmente ser un importante complemento a las características basadas en imágenes tradicionalmente utilizadas.

• Roberto Valenti, Nicu Seve & Theo Gevers, Combining Head Pose and Eye Location lnformation for Gaze Estimation.

Proponen un esquema para combinar la posición de la cabeza y la información de la posición del ojo para obtener una mejor estimación de la mirada. Para este fin, la matriz de transformación obtenida para la posición de la cabeza es utilizada para normalizar las regiones de los ojos, sucesivamente, la matriz de transformación generada por la ubicación del ojo hallado es utilizado para corregir el procedimiento de la estimación de la postura. El esquema está diseñada para mejorar la precisión de la estimación de la ubicación del ojo. Particularmente en videos de baja

resolución, para extender el rango operativo dela ubicación del ojo, y para mejorar la precisión de 1 rastreador de la postura de la cabeza. Estas mejoras en las estimaciones son entonces combinadas para obtener un nuevo sistema para la estimación de la mirada, el cual usa ambos ubicación del ojo y la información de la cabeza para mejorar la estimación de la mirada. De los resultados experimentales se deriva que el esquema unificado propuesto mejora la precisión de la estimación del ojo de un 16% a 23%. Aún más extiende considerablemente su rango operativo por mas del 15°. La precisión del rastreador de la cabeza es mejorada de un 12% a un 24% (Valenti, Sebe, & Gevers, 2012).

• Hiromasa Yoshimoto & Yuichi Nakamura, Free-Angle Head Pose Tracking Base don Online Shape Acquisition.

Proponen un modelo para la adquisición de la forma y postura de la cabeza. Este modelo incrementalmente adquiere la forma de la superficie 3D de una cabeza como un objeto rígido simple. El modelo incluye no solo la región de la superficie frontal del rostro sino también las regiones laterales del rostro, orejas, cabellos y algunos objetos extraños como lentes si presentan. La forma 3D de la cabeza es una colección de una multitud de apariencias de la cabeza tomadas de varios puntos de vista. Sus modelos no sufren limitaciones con respecto al ángulo de orientación y posición de la cabeza. Formalizan el acercamiento como una combinación de 2 procesos en tiempo real: la adquicion de la forma de la superficie de la cabeza de forma incremental en 3D y seguimiento de su postura utilizando seis grados de libertad para la posición y la orientación.

### 2.2. BASE TEÓRICA

#### 2.2.1. MODELO ACTIVO DE FORMA (ACTIVE SHAPE MODEL - ASM

El Modelo Activo de Forma puede ser visto como un ejemplo especifico de un modelo local con restricciones (CLM) una clase de algoritmo que realiza una búsqueda local para cada característica (basado en un conjunto independiente de modelos de textura aprendidos) entonces ajustar un modelo de forma aprendido al conjunto de coincidencias locales. Localizar la susceptibilidad a mínimos locales, sin embargo, ha sido dirigido para forzar varias modificaciones a las medidas de coincidencia y algoritmos de búsqueda.

El ASM coincide un modelo a una imagen no vista anteriormente alternando búsquedas locales de características para maximizar la bondad de ajuste y regularizando las formas situados filtrando las falsas coincidencias causadas por el ruido de los datos.

Dado un conjunto de valores de los parámetros de forma, **b**, y parámetros de posición, t, se puede definir la forma del objeto dentro del marco de la imagen. Si se define la medida de que tan bien los parámetros dados explican la data de la imagen observada, se pueden encontrar mejores valores para los parámetros buscando en regiones locales alrededor de cada punto característico para encontrar ubicaciones de características alternativas que coincidan con el modelo lo más próximo posible. En general, se puede modelar la apariencia con un parche 20 entrado en la ubicación de la característica y buscar una region

20 de interés alrededor del estimado actual para una mejor coincidencia.

FIGURA 1

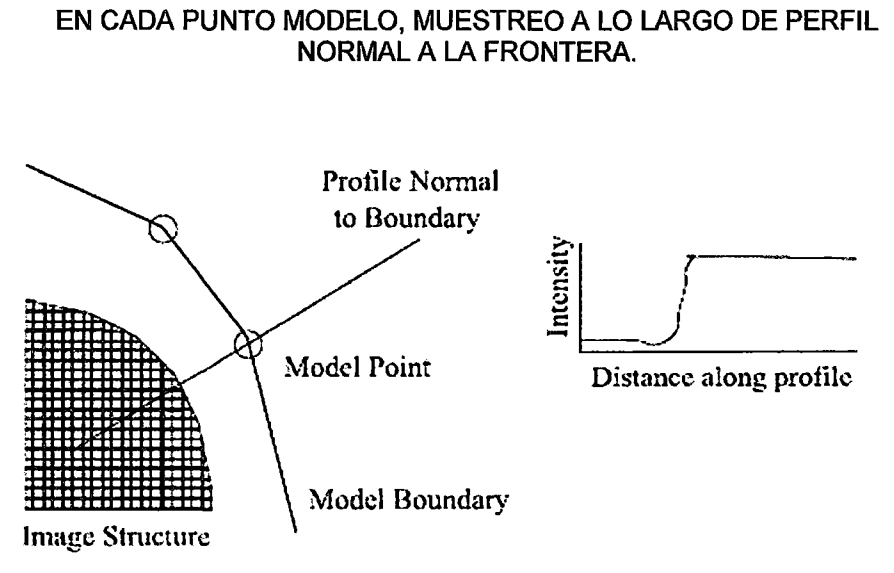

En el caso específico de ASM se reduce la demando computacional consultando a lo largo de los perfiles lineales 1D que pasan atreves de cada punto modelo y es normal a las fronteras del modelo (FIGURA 1 ). Si se asume que las fronteras del modelo corresponden a un borde, el borde más fuerte a lo largo del perfil sugiere una nueva ubicación para el punto modelo. Los puntos modelo, sin embargo, no siempre son hallados sobre el borde más fuerte en la localización, en cambio pueden estar asociados con un borde secundario débil, o alguna otra estructura en la imagen, asi en lugar de aprender del conjunto de entrenamiento observado para la imagen objetivo.

Un método popular es construir un modelo estadístico de la estructura de los niveles de gris del perfil, normal a la frontera en el conjunto de entrenamiento. Supóngase para un punto dado se muestree a lo largo de un perfil *k* pixels a cada lado del modelo el

punto en el iesima imagen de entrenamiento. Entonces se tiene *2k* + 1 muestras que pueden ser colocadas en un vector gi. Para evitar los efectos de una constante compensación en las intensidades se muestrea a lo largo del perfil derivable más que los valores absolutos de los niveles de gris. Similarmente compensa por cambios en contraste dividiendo a través de la suma de valores de los elementos absolutos como:

$$
\mathbf{g}_i \to \frac{1}{\sum_j |g_{ij}|} \mathbf{g}_i.
$$

Esto se repite para toda imagen de entrenamiento hasta obtener un conjunto de muestras normalizadas, {gi}, cuyas distribuciones se pueden modelar. Si se asume que estas muestras de perfiles tienen una distribución Gaussiana multivariable, por ejemplo, se puede construir un modelo estadístico de los niveles de gris del perfil calculando su media, g, y covarianza, Sg. La calidad de ajuste de una nueva muestra, gs, al modelo es entonces dado por la distancia de Mahalanobis de la muestra para la media del modelo:

$$
f(g_s) = (g_s - \bar{g})^T S_g^{-1} (g_s - \bar{g}),
$$

Y está relacionada al logaritmo negativo de la probabilidad que gs traza desde la distribución aprendida minimizando  $f(\mathbf{g}_s)$  es equivalente a encontrar la solución de máxima verosimilitud.

En la práctica cuando se realiza una búsqueda local para un punto característico dado primero se muestrea un perfil de m > *k* pixeles

a cualquier lado del estimado actual. Entonces probar la calidad de ajuste del correspondiente nivel de gris del modelo para cada uno de los  $2(m - k) + 1$  posibles posiciones a lo largo de la muestra y escoger al que da la mejor coincidencia como muestra la FIGURA 2 que es, el menor valor de  $f({\bf g}_s)$ , Repitiendo esto para cada punto característico da un nuevo estimado para la forma del rostro.

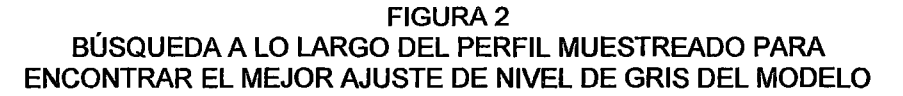

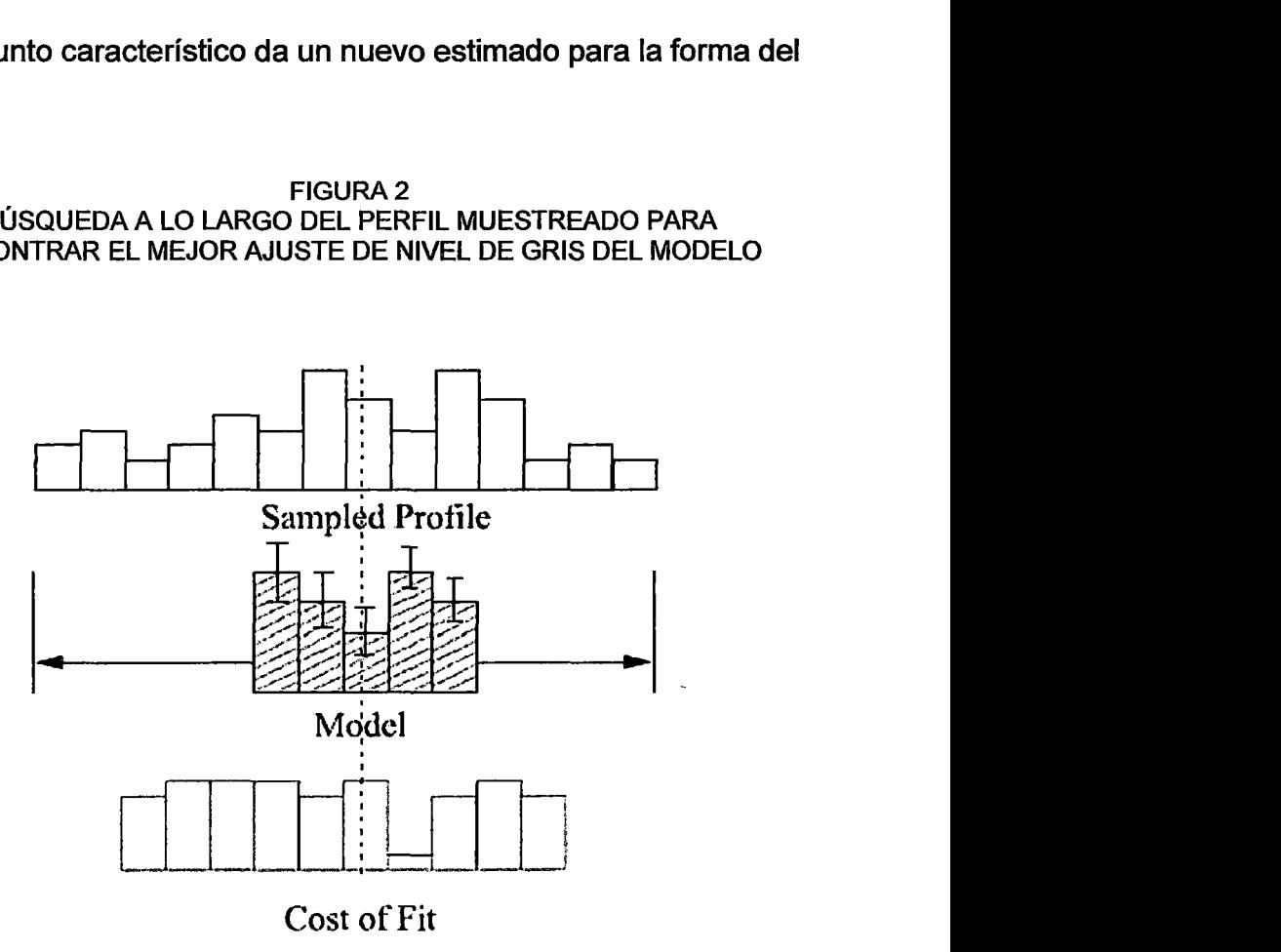

Los gradientes de perfil han probado ser efectivos para búsquedas locales, los modelos discriminativos de perfiles de intensidad pueden distinguir entre coincidencias correctas e incorrectas y mejorar aún más el rendimiento (Van Ginneken, Frangi, Stall, & Ter Haar Romeny, 2002). Mejor aun usando parches en 2D en lugar de perfiles en 1D hacen el modelo aún

más discriminativos 44, basados sobre medidas como la correlación normalizada 21, la clasificación aumentada 20 o mixta de expertos lineales 50 para definir el puntaje de las coincidencias, donde observar el potencial de las coincidencias es usualmente definido manualmente (por ejemplo una grilla rectangular o elíptica) o también aprendido de los datos de entrenamiento 38.

## 2.2.2. MODELO ACTIVO DE APARIENCIA (ACTIVE APAREANCE MODEL-AAM)

Un punto crítico de la aproximación realizada por ASM es que usa solo escasa información local alrededor de los puntos de interés. Adicionalmente ellos tratan la información en cada punto de manera independiente. Estos puntos críticos son tratados por los modelos de apariencia activa AAM.

En pocas palabras, los Modelos de Apariencia Activa son modelos parametrizados que combinan textura y forma acopladas a un eficiente algoritmo de búsqueda que pueden decir exactamente dónde y cómo un modelo está localizado en un marco de imagen.

La idea principal es deformar un modelo de formas, únicamente en direcciones provenientes de una etapa de entrenamiento, asegurando de esta manera que los modelos generados sean expresiones reales. Quitando así la posibilidad de que algunos puntos desaparezcan o que los puntos se desplacen de una manera no coherente respecto del resto del modelo.

Los Modelos Activos de Apariencia son un método estadístico de ajuste entre un modelo que representa forma y apariencia, y una imagen de entrada dada. En los AAM las variaciones de forma y de textura son capturadas a partir de un conjunto representativo de entrenamiento. Se busca entonces realizar entrenamientos que abarquen todas las transformaciones posibles que el modelo tiene que ser capaz de reproducir, a la hora del ajuste con la imagen. La FIGURA 3 resume el procedimiento general para un modelo de apariencia activa.

**FIGURA 3** PROCESO PARA LA APLICACIÓN DE UN AAM

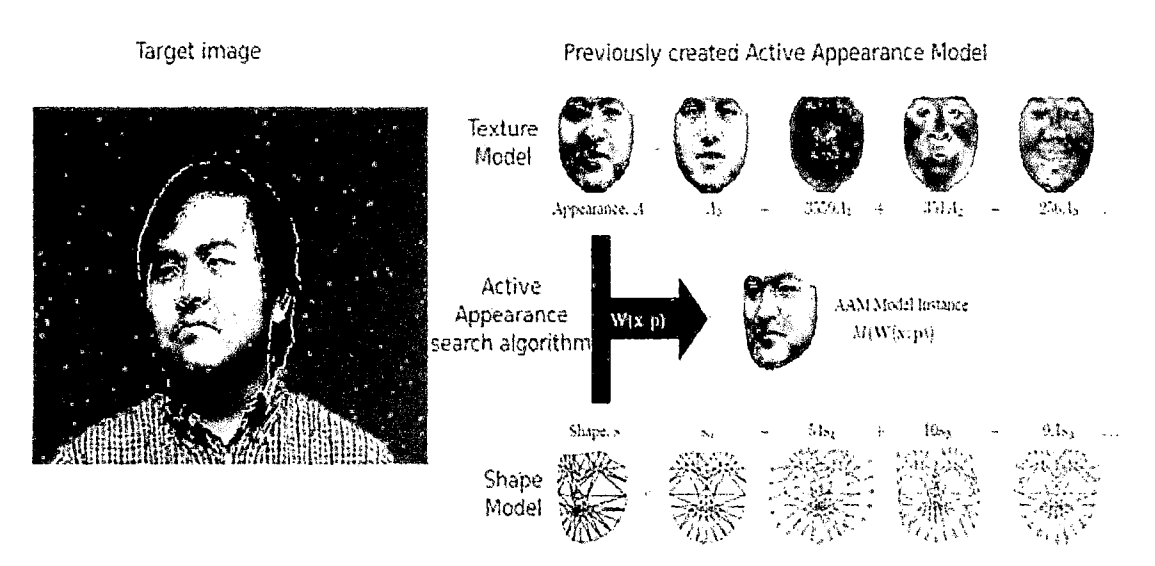

## 2.2.3. ANALISIS DE COMPONENTES PRINCIPALES (PRINCIPAL **COMPONENT ANALYSIS - PCA)**

El Análisis de Componentes Principales (Principal Component Analisys - PCA) es una técnica de reducción de dimensionalidad basado en la extracción de un número deseado de componentes principales de los datos multideimensinales. Los primeros

componentes principales son la combinación lineal de la dimensión original que tiene la máxima varianza; el enésimo componente principal es la combinación lineal con la varianza más alta, sujeto a ser ortogonales a los primeros n-1 componentes principales.

La idea de PCA está ilustrada en la FIGURA 4 a; los ejes con las etiquetas  $\phi_1$  corresponde a la dirección de la máxima varianza y es escogido como el primer componente principal. En un caso de dos dimensiones, el segundo componente principal esta entonces determinado únicamente por las restricciones de ortogonalidad; en un espacio de alta dimensionalidad el proceso de selección continuaría, guiado por las varianzas de las proyecciones.

El PCA está cercanamente relacionado a la transformada Karhunen.Loeve (KLT) (Loeve, 1955), Que fue derivado en el contexto de procesamiento de señales como la trasformada ortogonal con las bases  $\phi = [\phi_1, ..., \phi_N]^T$  que para cualquier  $k \leq$  $N$  minimiza el error de reconstrucción promedio  $L_2$  para los puntos de datos x.

$$
\varepsilon(\mathbf{x}) = \left\| \mathbf{x} - \sum_{i=1}^k (\boldsymbol{\phi}_i^{\mathrm{T}} \mathbf{x}) \boldsymbol{\phi}_i \right\|.
$$

#### FIGURA4

EL CONCEPTO DE PCA/KLT, A LINEAS SOLIDAS, LAS BASES ORIGINALES; LÍNEAS PUNTEADAS, LAS BASES KLT. LOS PUNTOS SON SELECCIONADOS REGULARMENTE EN UBICACIONES ESPACIADAS SOBRE UNA lÍNEA RECTA ROTADA EN 30° Y ENTONCES PERTURBADA POR UN RUIDO GAUSEANO ISOTRÓPICO EN 2D. B LA PROYECCIÓN (ID RECONSTRUCCIÓN) DE LOS DATOS USANDO SOLO EL PRIMER COMPONENTE PRINCIPAL

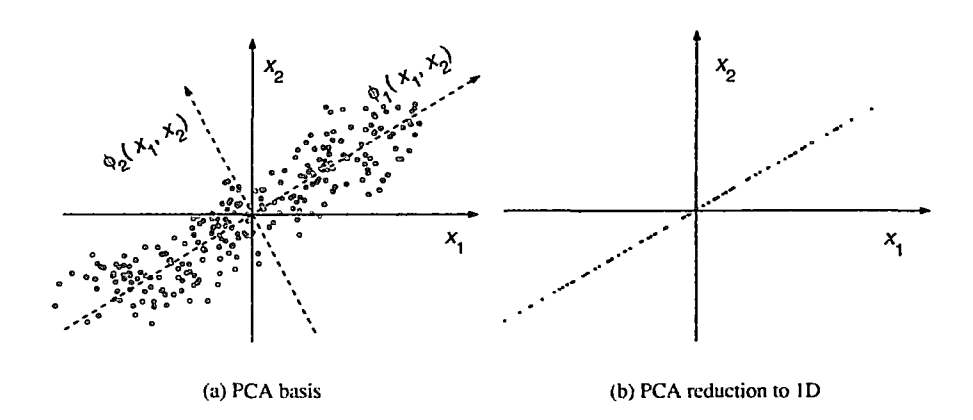

Uno puede mostrar (Gerbrands, 1981) que, bajo la presunción que los datos tienen media cero, la formulación de PCA y KLT son idénticas. Sin pérdida de generalidad, a continuación asume que los datos son en efecto de media cero; esto es, el rostro promedio *x* esta siempre derivada de los datos.

Los vectores base en KLT pueden ser calculadas de la siguiente manera. Sea X la matriz de datos de N x M con columnas  $x_1, ..., x_M$ , que son observaciones de una señal que pertenece a  $\mathbb{R}^N$ ; en el contexto de reconocimiento de rostros, M es el número de imágenes de rostros disponible, y  $N = m n$  es el número de pixeles en una imagen. Las bases KLT  $\phi$  es obtenida de resolver el problema de la obtención de los valores propios (eigenvalue)  $\Lambda=$  $\phi^T \Sigma \phi$ , donde  $\Sigma$  es la matriz de covarianza de los datos

$$
\boldsymbol{\Sigma} = \frac{1}{M} \sum_{i=1}^{M} \boldsymbol{x}_i \boldsymbol{x}_i^{\mathrm{T}}
$$

 $\phi = \left[ \begin{array}{cc} \left[ \left[ \phi \right] & 1, \ldots, \phi_m \right] \end{array} \right]$  ^T es el eigenvector de  $\Sigma$ , y  $\Lambda$  es la matriz diagonal con eigenvalues  $\lambda_1 \geq \cdots \geq \lambda_N$  N de  $\Sigma$  sobre su diagonal principal, así $\phi$  j es el eigenvector correspondiente al j-taesimo eigenvalue más grande. Entonces puede estar mostrando que los eigenvalues  $\lambda$  i es la variancia de los datos proyectados sobre  $\phi$ i.

Así, para realizar PCA y extraer los k componentes principales de los datos, se debe proyectar los datos sobre  $\phi$  k, las primeras k columnas de las bases KLT  $\phi$ , la cual corresponde a los  $k$ eigenvalues más altos de  $\Sigma$  Esto puede ser visto como una proyección lineal  $R^{n}(N \rightarrow) R^{n}k$ , la cual retiene la máxima energía ( por ejemplo variancia) de la señal. Otra propiedad importante de PCA es que decorrelaciona los datos: la matriz de covarianza de  $\phi$ (K<sup>^</sup>T)X es siempre diagonal.

Las principales propiedades de PCA son resumidos a continuación

$$
\mathbf{x} \approx \boldsymbol{\Phi}_k \mathbf{y}, \qquad \boldsymbol{\Phi}_k^{\mathrm{T}} \boldsymbol{\Phi}_k = \boldsymbol{I}, \qquad E\{y_i y_j\}_{i \neq j} = 0
$$

A saber, reconstrucción aproximada, ortonormalidad de las bases  $\phi_k$ , y componentes principales decorrelacionados  $y_i = \phi_i^T x$ , respectivamente, Estas propiedades son ilustradas en la FIGURA 12, donde PCA encuentra de forma satisfactoria los colectores
principales, y en la FIGURA 13, donde es menos satisfactorio, debido a la clara no linealidad de los principales colectores.

El PCA puede ser implementado via la descomposición de valor singular (SVD). LA SVD de una matriz X de dimensión M x N (M >= N) está dada por

$$
X = U D V^{\mathrm{T}} \qquad (2.47)
$$

Donde la matriz  $U$  de  $M \times N$  y la matriz  $V$  de  $N \times N$  tiene columnas ortonormales y la matriz D de  $N \times N$  tiene los valores singulares de X sobre su diagonal principal y cero en otro caso.

Se puede demostár que  $U = \phi$ , asi SVD permite un cálculo eficiente y robustode PCA sin la necesidad de estimar la matriz de covarianza  $\Sigma$ . Cuando el número de muestras M es más pequeño que la dimensión N, esto es una ventaja crucial.

#### **FIGURA 5**

(a) BASES DEL PCA (LINEAL, ORDENADO, ORTOGONAL). (b) BASES ICA Y (e) CURVA PRINCIPAL.

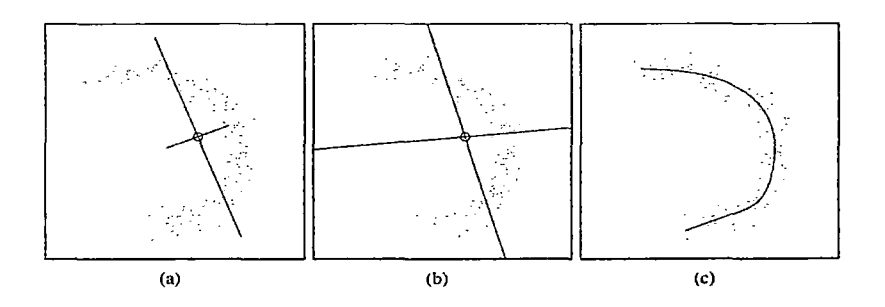

21

#### **2.2.4. TRIANGULACIÓN DE DELAUNAY (DT)**

Es una red de triángulos que cumple la condición de Delaunay. Esta condición dice que la circunferencia circunscrita de cada triángulo de la red no debe contener ningún vértice de otro triángulo. Se usan triangulaciones de Delaunay en geometría por ordenador.

La circunferencia circunscrita de un triángulo es la circunferencia que contiene los tres vértices del triángulo. Según la definición de Delaunay la circunferencia circunscrita es vacía, si no contiene otros vértices aparte de los tres que la definen.

La condición de Delaunay dice que una red de triángulos es una triangulación de Delaunay si todas las circunferencias circunscritas de todos los triángulos de la red son vacías. Esa es la definición original para espacios bidimensionales. Es posible ampliarla para espacios tridimensionales usando la esfera circunscrita en vez de la circunferencia circunscrita. También es posible ampliarla para espacios con más dimensiones pero no se usa en la práctica.

Esa condición asegura que los ángulos del interior de los triángulos son lo más grandes posible. Es decir, maximiza la extensión del ángulo más pequeño de la red optimizando el número total generado (Natividad Grandon, 2007), podemos ver una descripción gráfica en la FIGURA 6.

22

#### **FIGURA 6**

EJEMPLO DE GENERACIÓN DE MALLAS POR TRIANGULACIÓN DE DELAUNAY

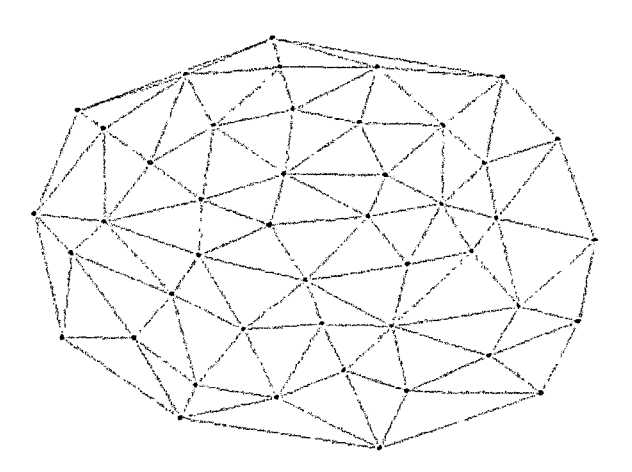

### **Propiedades**

La triangulación forma la envolvente convexa del conjunto de puntos.

El ángulo mínimo dentro de todos los triángulos está maximizado.

La triangulación es unívoca si en ningún borde de circunferencia circunscrita hay más que tres vértices.

#### **Relación con los diagramas de voronoi**

La triangulación de Delaunay con todos los circuncentros es el grafo dual del diagrama de Voronoi: los circuncentros son los vértices de los segmentos del diagrama:

LA TRIANGULACIÓN CON TODAS LAS CIRCUNFERENCIAS

CIRCUNSCRITAS Y SUS CENTROS.

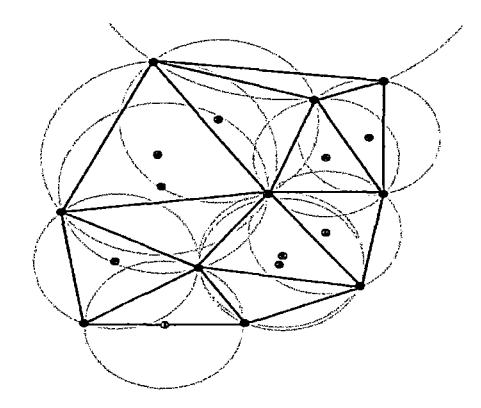

**FIGURA 8** 

CONECTANDO LOS CENTROS DE LAS CIRCUNFERENCIAS CIRCUNSCRITAS SE PRODUCE EL DIAGRAMA DE VORONOI.

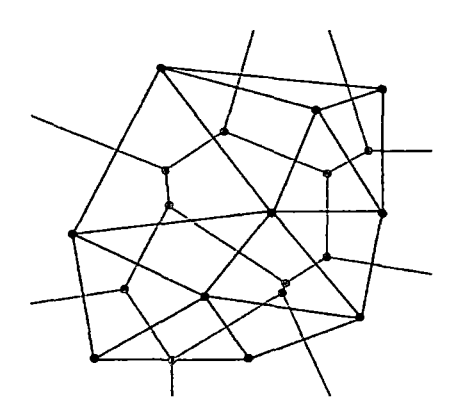

**FIGURA 9** 

VÉRTICES A, 8, C DEL TRIÁNGULO ABC MISMA DISTANCIA AL CIRCUNCENTRO O

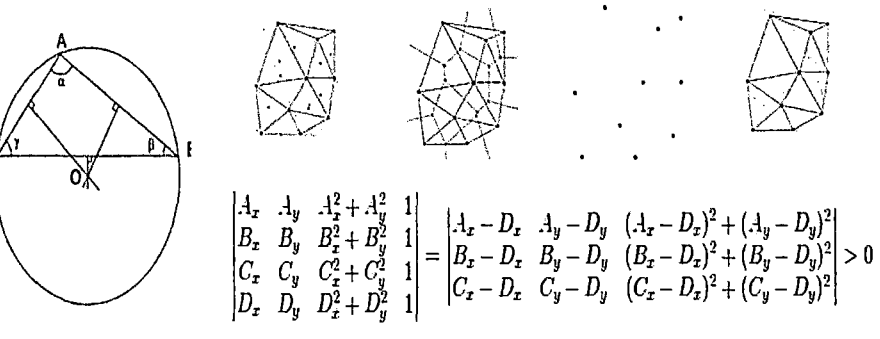

#### **2.2.5. TRANSFORMACIÓN AFIN**

Las transformaciones Geométricas modifican la relación espacial entre píxeles. En términos del procesamiento de imágenes digitales una transformación geométrica consiste de dos operaciones básicas:

- Una transformación espacial que define la reubicación de los píxeles en el plano imagen.
- Interpolación de los niveles de grises, los cuales tienen que ver con la asignación de los valores de intensidad de los píxeles en la imagen transformada.

En términos Matemáticos las transformaciones afines son las más usadas en imágenes digitales 20 por su representación y manejo matricial.

Una Transformación afín es aquella (transformación) en la que las coordenadas (X',Y'} del punto imagen son expresadas linealmente en términos de las del punto original *(X,* Y). Es decir, la transformación viene dada por las ecuaciones:

$$
x' = ax + by + m
$$

$$
y' = cx + dy + n
$$

Cuando  $m = n = 0$  las ecuaciones anteriores se convierten en el prototipo de una transformación lineal multiplicación por una matriz a la izquierda, esto es,

$$
\begin{cases}\nx' = ax + by \\
y' = cx + dy\n\end{cases} \longrightarrow \begin{pmatrix}\nx' \\
y'\n\end{pmatrix} = \begin{pmatrix}\na & b \\
c & d\n\end{pmatrix} \begin{pmatrix}\nx \\
y\n\end{pmatrix}
$$

El sistema tiene solución única si y sólo si

$$
\Delta = \begin{vmatrix} a & b \\ c & d \end{vmatrix} \neq 0
$$

, es decir, la matriz es no singular, por lo tanto la transformación inversa existe y viene dada por:

$$
\begin{cases} x = a'x' + b'y' \\ y = c'x' + d'y' \end{cases} \longrightarrow \begin{pmatrix} x \\ y \end{pmatrix} = \begin{pmatrix} a' & b' \\ c' & d' \end{pmatrix} \begin{pmatrix} x' \\ y' \end{pmatrix}
$$

La imagen de una recta es una recta:

$$
Ax + By + D = 0 \longrightarrow A(a'x' + b'y') + B(c'x' + d'y') + D = 0
$$
  

$$
\longrightarrow (Aa' + Bc')x' + (Ab' + Bd')y' + D = 0
$$
  

$$
\longrightarrow A'x' + B'y' + D = 0
$$

Por lo anterior, no es difícil mostrar que las transformaciones afines transforman una grilla(o malla) en otra grilla, caracterizándolas como las más naturales a las imágenes.

En el estudio del significado de los coeficientes de la matriz de la transformación se puede comprobar que sí

$$
T\begin{pmatrix} x \\ y \end{pmatrix} = \begin{pmatrix} a & b \\ c & d \end{pmatrix} \begin{pmatrix} x \\ y \end{pmatrix} \rightarrow \begin{pmatrix} a & b \\ c & d \end{pmatrix} = \begin{pmatrix} SC_x & S_{\text{Horic.}} \\ S_{\text{Perr.}} & SC_y \end{pmatrix}
$$

Donde,  $a=SC_x$  corresponde al escalado en *x*,  $d=SC_y$  escalado en y,  $b = S_{horiz}$  presión o inclinación en dirección vertical. Ejemplo: sea

$$
T\begin{pmatrix} x \\ y \end{pmatrix} = \begin{pmatrix} 1 & 2 \\ 0 & 1 \end{pmatrix} \begin{pmatrix} x \\ y \end{pmatrix} = \begin{pmatrix} x+2y \\ y \end{pmatrix}
$$

El efecto de los coeficientes de la matriz e la transfomación puede observarse en la FIGURA 10.

#### FIGURA 10

TRANSFORMACIÓN PRESIÓN O EMPUJE EN DIRECCIÓN HORIZONTAL

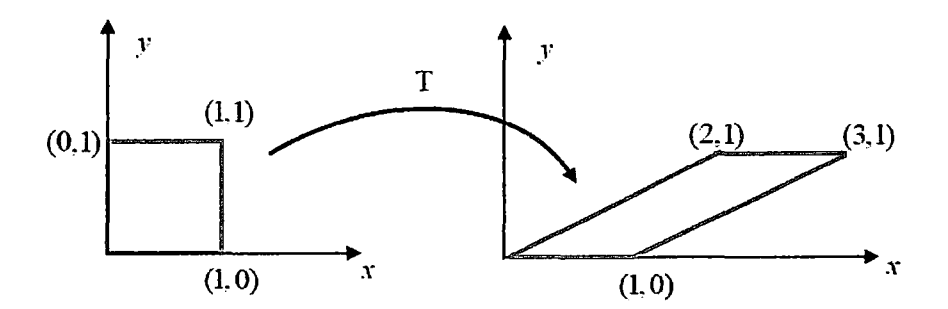

Existen también otras acciones de las transformaciones afines tal como la de rotar una región geométrica un ángulo alrededor de un punto fijo y que se define como:

$$
T\begin{pmatrix} x \\ y \end{pmatrix} = \begin{pmatrix} cos\theta & -sin\theta \\ sin\theta & cos\theta \end{pmatrix} \begin{pmatrix} x \\ y \end{pmatrix}
$$

Un punto (x, y) en coordenadas homogéneas se representa por la terna (xw, yw, w). Es así, como el punto (3, 2) del sistema de coordenadas cartesianas se representa como (6, 4, 2), o como (15, 1 O, 5) entre otros. Y la representación normalizada de (3, 2) en coordenadas homogéneas es (3, 2, 1) que es la convención más usada.

La representación matricial en coordenadas homogéneas de la transformación afín 20:

$$
\begin{cases}\nx' = ax + by + m \\
y' = cx + dy + n\n\end{cases}\n\longleftrightarrow\n\begin{pmatrix}\nx' \\
y' \\
1\n\end{pmatrix}\n=\n\begin{pmatrix}\na & b & m \\
c & d & n \\
0 & 0 & 1\n\end{pmatrix}\n\begin{pmatrix}\nx \\
y \\
1\n\end{pmatrix}
$$

Donde los escalares a, b, e, d tienen el mismo significado que los de la ecuación (4),m corresponde al desplazamiento horizontal mientras n al desplazamiento vertical. En la FIGURA 2 se ilustran la aplicación de una transformación afín a una imagen cuya acción

es la de una presión o empuje en dirección horizontal y luego una acción compuesta de rotación, escalado y traslación.

#### FIGURA 11

TRANSFORMACIÓN AFIN ACTUANDO SOBRE UNA IMAGEN DIGIRAL

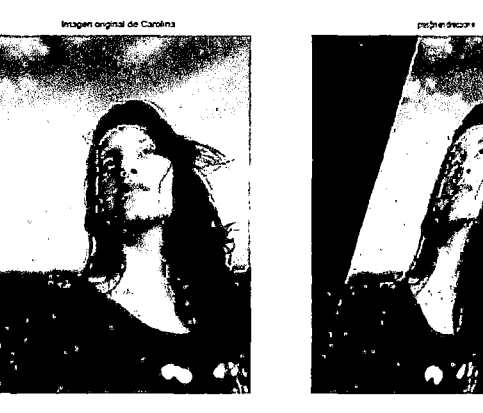

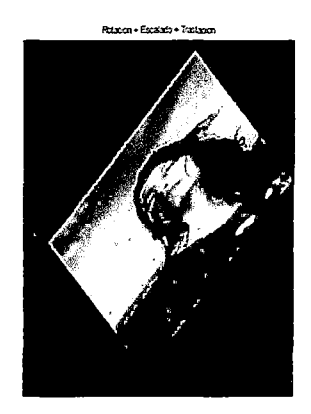

# 2.2.6. POSE FROM ORTHOGRAPHY ANO SCALING WITH **ITERATION - POSIT**

POSIT usa una proyección ortográfica escalada (Scaled orthographic projection - SOP), la que se asemeja a la real proyección de la perspectiva en convergencia. La aproximación de SOP trata con un sistema de ecuaciones lineales.que da la rotación y traslación directamente, sin la necesidad de una postura inicial. Un valor de escala es introducido para cada correspondencia, la que es actualizada de forma iterativa. La FIGURA muestra lo mencionado.

#### FIGURA 12

POSIT ESTIMACIONES DE LA POSTURA POR USAR UNA PROYECCIÓN ESCALADA ORTOGRÁFICA (SOP) DADAS LAS CORRESPONDENCIAS PI, PI'. LA SOP DE PI ES AQUI MOSTRADO COMO P"l CON UN VALOR DE ESCALA DE 0.5.

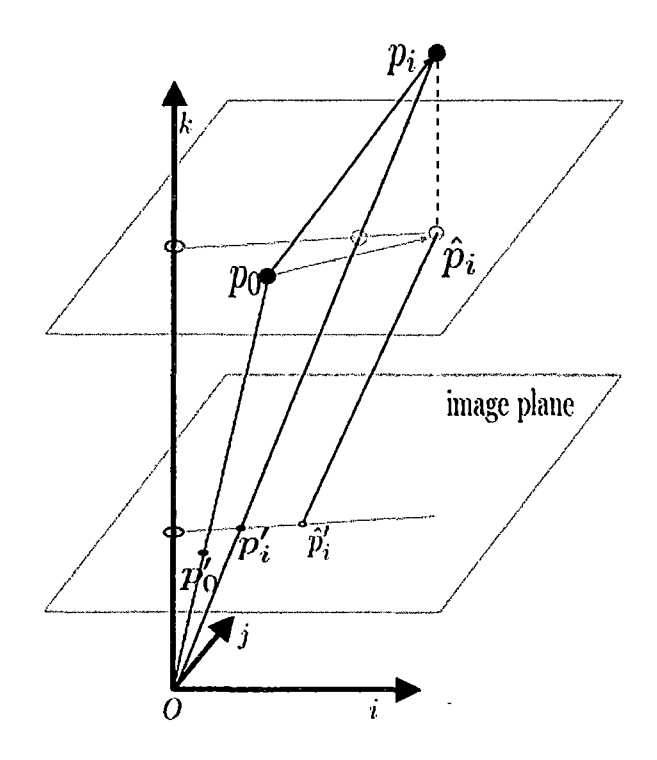

Las correspondencias son *p;, p;'* . La SOP de *p;* es mostrada como  $p_i$ ' con un valor de escala de 0.5. El algoritmo de POSIT estima la rotación encontrando los valores de i, j, *k* en el sistema de coordenadas del objeto, cuyo origen es *po.* La traslación entre el objeto y el sistema de la cámara es *Opa.* 

Para cada punto SOP 2D un valor escala puede ser encontrado de tal manera que la SOP  $\hat{p}'$ i iguala la correcta proyección perspectiva  $p^\prime{}_{i,.}$ 

El algoritmo POSIT refina iterativamente estos valores de escala. Inicialmente el valor de escala (w en lo siguiente) eta ajustado a uno.

El algoritmo POSIT trabaja como sigue:

- 1. Inicializa el conjunto de valores desconocidos *w;* = 1 para cada correspondencia.
- 2. Estima los parámetros de posición desde el sistema lineal de ecuaciones

3. Estima nuevoos valores 
$$
w_i = \frac{\boldsymbol{p}_i^T \boldsymbol{k}}{t_z} + 1
$$

4. Repetir desde el paso 2 hasta el cambio en  $w_i$  este por debajo de una frontera o la máxima iteración es rechazada.

El  $w_i = 1$  inicialmente escogido aproxima a la real conFIGURAción de la posición de la cámara y tambien a los puntos en a escena, Si la fracción de la expansión del objeto a la cámara es pequeña.

Si los puntos 30 caen un plano el algoritmo POSIT necesita ser modificado.

### 2.2.7. MODELO DE CALIDAD ISO/lEC 9126

ISO- 9126 es un Estándar Internacional para la evaluación del software y tiene como objetivo la definición de un modelo de calidad y su uso como marco para la evaluación de software. Los modelos de calidad concordantes con este estándar pertenecen a la categoría de modelos mixtos, ya que el estándar propone una jerarquía de factores de calidad clasificados como características, sub características y atributos según su grado de abstracción, entre los que se propone un conjunto de factores de partida

compuestos de 6 características y 27 sub características, las cuales se describen a continuación:

a) Funcionalidad.- La capacidad del producto software para proporcionar funciones declaradas e implícitas cuando se usa bajo condiciones especificadas:

- Adecuación.
- Exactitud.
- lnteroperabilidad.
- Seguridad de acceso.
- Cumplimiento funcional.

b) Fiabilidad.- La capacidad del producto software para mantener un nivel especificado de prestaciones cuando se usa bajo condiciones especificadas:

- Madurez.  $\overline{a}$
- Tolerancia a fallos.
- Capacidad de recuperación.
- Cumplimiento de la fiabilidad.
- e) Usabilidad.- La capacidad del producto software para ser entendido, aprendido, usado y ser atractivo para el usuario, cuando se usa bajo condiciones especificadas:
- Capacidad para ser entendido.
- Capacidad para ser aprendido.  $\bullet$
- Capacidad para ser operado.
- Capacidad de atracción.  $\blacksquare$
- Cumplimiento de la usabilidad.  $\sim$

d) Eficiencia.- La capacidad del producto software para proporcionar prestaciones apropiadas, relativas a la cantidad de recursos usados, bajo condiciones determinadas:

Comportamiento temporal.

- Utilización de recursos.  $\overline{a}$
- Cumplimiento de la eficiencia.  $\blacksquare$

**e) Mantenibilidad.-** La capacidad del producto software para ser modificado. Las modificaciones podrían incluir correcciones, mejoras o adaptación del software a cambios en el entorno, y requisitos y especificaciones funcionales:

- Capacidad para ser analizado.  $\overline{a}$
- Capacidad para ser cambiado.  $\overline{\phantom{0}}$
- Estabilidad.  $\sim$
- Capacidad para ser probado.  $\overline{a}$
- Cumplimiento de la mantenibilidad.  $\blacksquare$
- **f) Portabilidad.-** La capacidad del producto del software para

ser transferido de un entorno a otro, puede incluir la siguientes especificaciones funcionales:

- Adaptabilidad.  $\blacksquare$
- lnstalabilidad.  $\overline{a}$
- Coexistencia.  $\sim$
- Capacidad para reemplazar.  $\blacksquare$
- Cumplimiento de la portabilidad.  $\blacksquare$

#### 2.3. MARCO CONCEPTUAL

#### 2.3.1. MODELO ESTADISTICO

Un modelo estadístico es una expresión simbólica en forma de igualdad o ecuación que se emplea en todos los diseños experimentales y en la regresión para indicar los diferentes factores que modifican la variable de respuesta. Los modelos estadísticos pueden ser lineales o no lineales.

#### 2.3.2. LAND MARK

Un Land Mark en inglés y puntos de referencia en español son los puntos ubicados dentro del marco de una imagen. Estos puntos indican la ubicación de puntos que contienen información relevante del objeto, la ubicación correcta de un land mark en la imagen es fundamental para un mejor rendimiento en la tarea de matching.

#### 2.3.3. IMAGEN DIGITAL

Una imagen digital es una imagen f(x,y) que se ha discretizado tanto en las coordenadas espaciales como en el brillo. Una imagen digital puede considerarse como un matriz cuyos índices de fila y columna identifican un punto de la imagen y el valor del correspondiente elemento de la matriz indica el nivel de brillo en ese punto (Gonzales, 2007).

#### 2.3.4. PIXEL

Los elementos de una distribución digital (imagen digital) de este tipo se denominan elementos de la imagen, o más comúnmente

33

pixeles o pels abreviaturas de su denominación inglesa picture elements (Gonzales, 2007).

#### 2.3.5. MATCHING

Matching es el acto de comprobar una secuencia de ítems para determinar la presencia de algún patrón. En contraste al reconocimiento de patrones, el match usualmente tiende a ser exacto. Los patrones generalmente tienen la forma tanto de secuencias como estructuras de árbol. El uso de matching incluye la respuesta de ubicación de un patrón dentro de una secuencia determinada y el reemplazo de alguna otra secuencia. Los patrones de árbol son herramientas generales para procesar datos basados en su estructura.

#### 2.3.6. ANALISIS PROCRUSTER

Es un tipo de análisis estadístico de forma utilizado para analizar la distribución de un conjunto de formas. La superimposición Procrustes es realizada óptimamente trasladando, rotando y escalando uniformemente los objetos.

#### 2.3.7. CALIDAD

Grado en que un conjunto de características inherentes cumple con los requisitos.

#### 2.3.8. CALIDAD INTERNA

Es la totalidad de características del producto que determinan su habilidad para satisfacer las necesidades establecidas e implícitas bajo condiciones específicas.

34

#### 2.3.9. CALIDAD EXTERNA

Es la totalidad de características que determina hasta qué punto un producto satisface las necesidades explicitas e implícitas cuando es usado bajo condiciones específicas.

#### 2.3.10. ISO/IEC 9126

Es un estándar internacional para la evaluación de la calidad del software.

# 2.3.11. MÉTRICA

Es un método definido de valoración y su escala de valoración.

### 2.3.12. PRODUCTO SOFTWARE

Es un producto del proceso de desarrollo del software que se emplea para alimentar una etapa diferente del proceso de desarrollo

# **CAPÍTULO III**

# METODOLOGÍA

### 3.1. TIPO DE INVESTIGACIÓN

La presente investigación corresponde al tipo de investigación experimental donde se manipularon las técnicas para lograr los propósitos propuestos.

# 3.2. DISEÑO DE INVESTIGACIÓN

El diseño de investigación corresponde al pre-experimental.

### GXO

Donde:

G: Grupo Experimental imágenes de entrenamiento.

X: Tratamiento: software de AAM y POSIT

O: Instrumento: Métricas de calidad interna y calidad externa.

# 3.3. POBLACION Y MUESTRA

La población estudiada estuvo conformada por todas las métricas de calidad de la norma ISO/lEC 9126.

### CUADRO 1

#### POBLACION DE MÉTRICAS PARA EL SOFTWARE

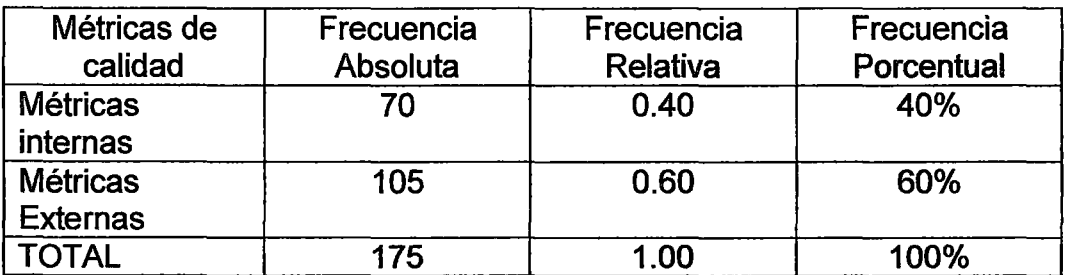

Fuente: Elaboración propia

La selección de la muestra es del tipo no probabilístico, se utilizó el muestreo por conveniencia debido a la cualidad de obtener las muestras accesibles representativas. Por tanto se tomó como muestra a las métricas más significativas y pertinentes al software desarrollado.

#### **CUADRO 2**

# MUESTRA DE MÉTRICAS PARA EL SOFTWARE

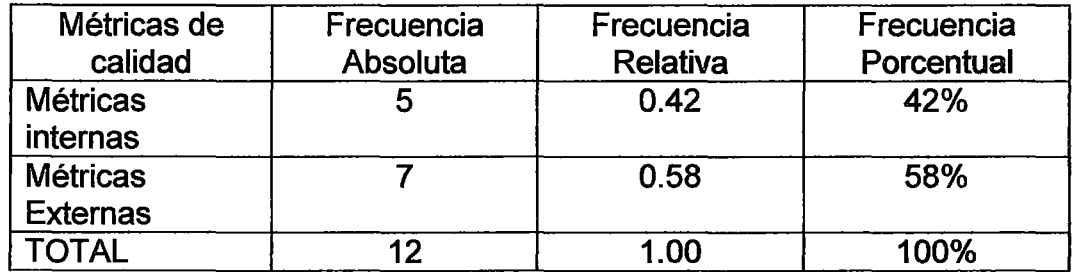

Fuente: Elaboración propia

## 3.4. METODOLOGÍA DE DESARROLLO

### 3.4.1. PROGRAMACIÓN EXTREMA

Para el desarrollo del Software de compresión se aplicó la metodología de la Programación Extrema (Extremme Programming - XP) que se adapta hoy en día perfectamente al desarrollo del ciclo de vida del Software y para el modelado del Software se usó el Lenguaje Unificado de Modelamiento (Unified Modeling Languaje - UML).

# FIGURA 13 FASES DE LA METODOLOGÍA XP

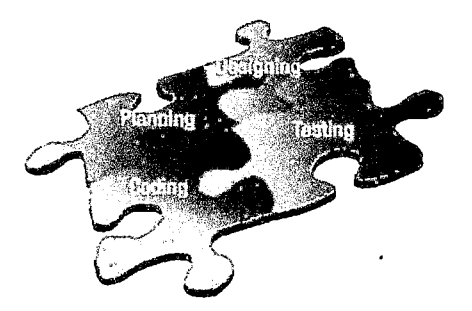

Las fases de la programación extrema se dividen en cuatro fases:

1. Análisis: La metodología XP plantea en análisis como un permanente diálogo entre la parte empresarial y técnica del proyecto, en la que los primeros decidirán el alcance ¿Qué es lo realmente necesario del proyecto?, la prioridad qué debe ser hecho en primer lugar, la composición de las versiones que debería incluir cada una de ellas y la flecha de las mismas en cuanto a los técnicos, son los responsables de estimar la duración requerida para implementar las funcionalidades deseadas por el cliente, de informar sobre las consecuencias de determinadas decisiones, de organizar la cultura de trabajo y finalmente de realizar la planificación detallada dentro de cada versión. XP no solo es un método centrado en el código que lo es, sino que sobre todo es un método de gestión de proyectos software (Grady Booch, 1999).

2. Diseño: El Propósito del diseño es de crear una arquitectura para la naciente implementación, el diseño arquitectural sólo puede comenzar una vez que el equipo tenga un entendimiento

38

razonable de los requerimientos del sistema. El diseño, como el análisis, nunca termina realmente hasta que el sistema final es entregado. Durante esta fase se alcanza un cierto diseño y al establecer políticas para diversos problemas tácticos.

El diseño se enfoca en la estructura, estática y dinámica, su propósito principal es de crear el esqueleto concreto del sistema sobre el cual todo el resto de la implementación se basa (Grady Booch, 1999)

3. Desarrollo: Esta etapa debe reunir las siguientes características o cualidades :

- El software está siempre disponible
- Se debe escribir código de acuerdo a los estándares
- Desarrollar la unidad de pruebas primero
- Todo el código debe programarse por parejas
- Integrar frecuentemente
- Todo el código es común a todos

Prueba: Todo el código debe ir acompañando, Los casos de prueba se escriben antes que el código. Los desarrolladores escriben pruebas unitarias y los clientes especifican pruebas funcionales.

4. Evaluación. Esta etapa es realizada aplicando la norma ISO/lEC 9126 donde detalla el modelo a usar para la calidad del producto software, tanto la calidad interna como la calidad externa. El estándar ISO/lEC 9126 puede ser usado desde varias

39

perspectivas, en esta investigación será usado de la perspectiva de desarrollo.

# CAPÍTULO IV

#### RESULTADOS

En el presente capítulo se expone los resultados organizados primero por la identificación de los requisitos, análisis y diseño del software, implementación del software y la evaluación de la efectividad del software.

## 4.1. REQUISITOS

Los requisitos de software se registraron mediante las historias de los usuarios y las historias de los desarrolladores.

#### 4.1.1. HISTORIAS DE USUARIO

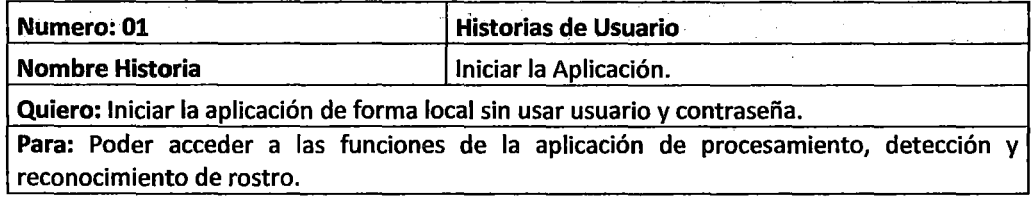

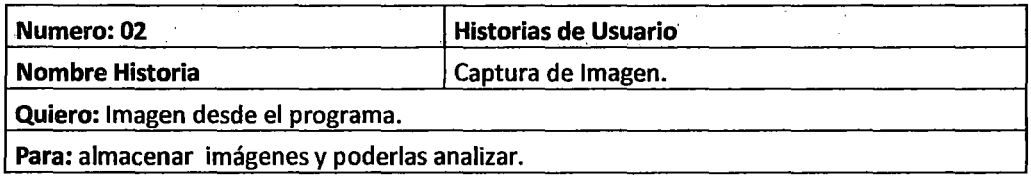

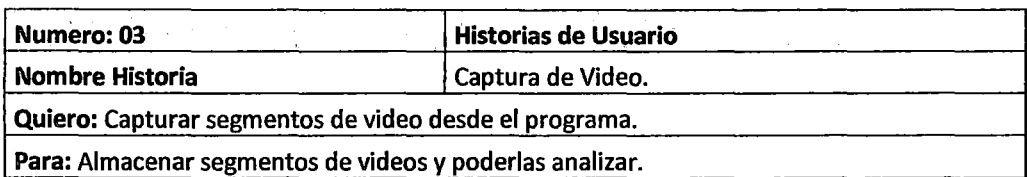

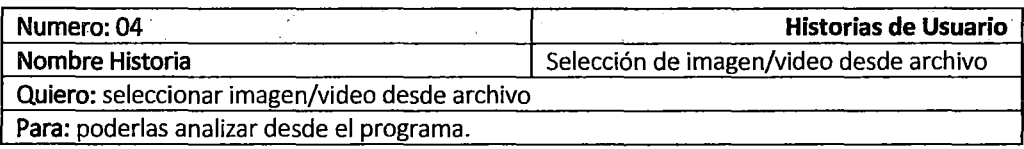

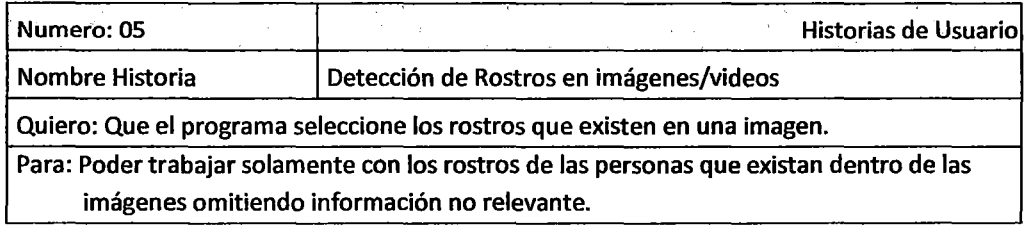

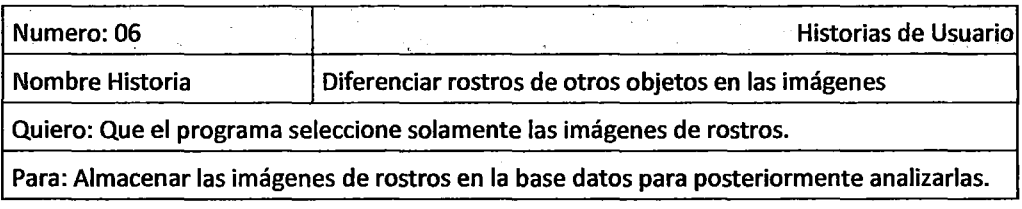

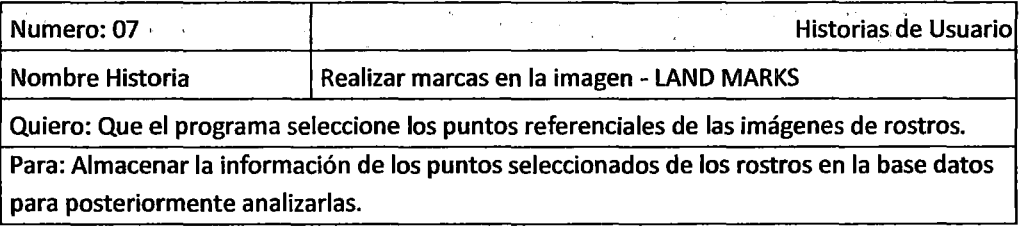

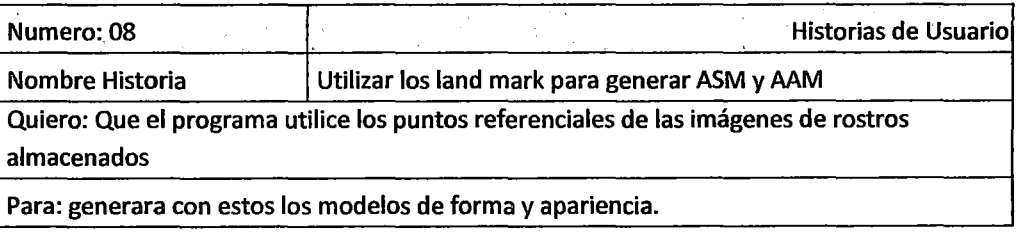

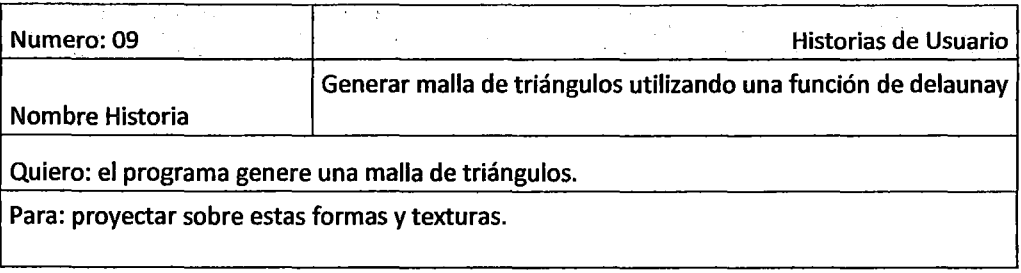

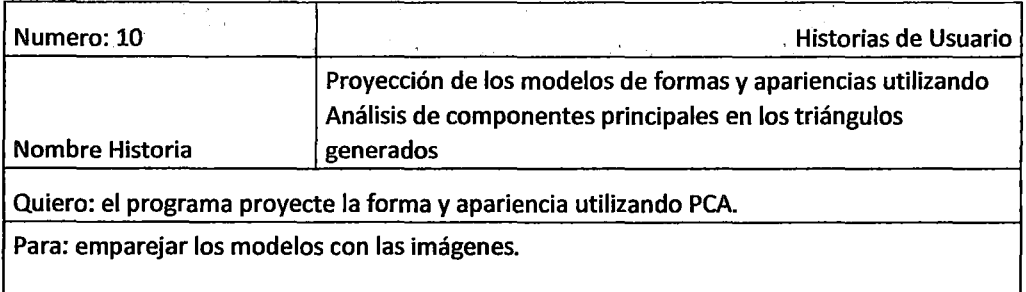

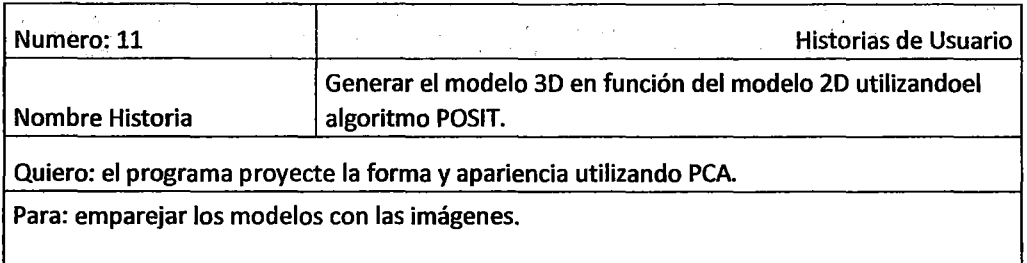

# **4.1.2. TAREAS DE USUARIO**

 $\mathcal{L}_{\mathcal{A}}$ 

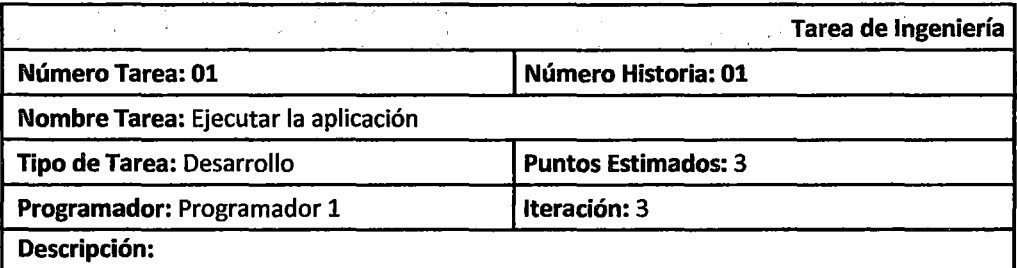

El acceso a la aplicación se ejecuta mediante el administrador de aplicaciones del Sistema Operativo (El usuario lanzara la aplicación con doble clic, enter o mediante el Shell del sistema).

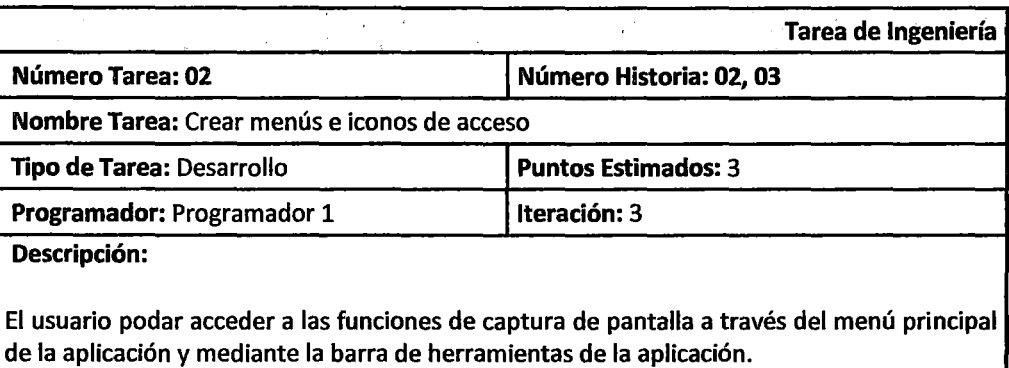

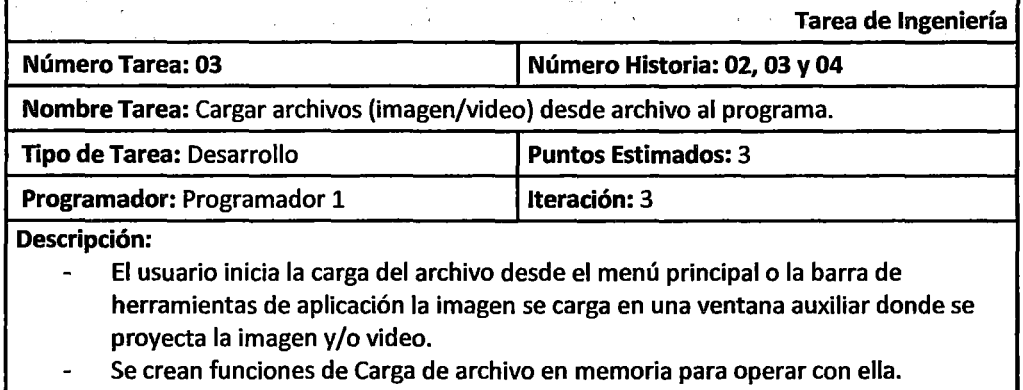

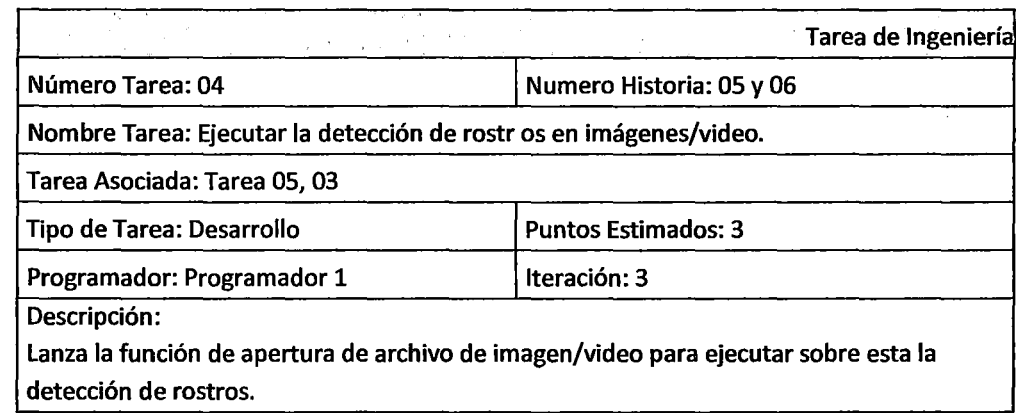

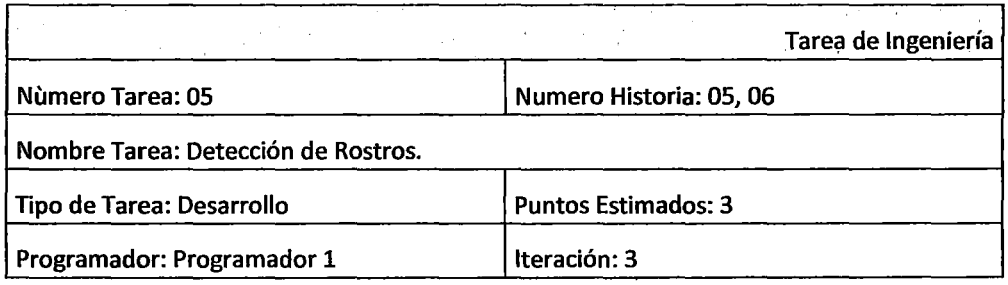

#### Descripción:

El desarrollo de la detección de rostros usa "Boosted Cascade of Simple Features", modelo machine learning. Donde el modelo en cascada es entrenada con imágenes donde hay rostros y donde no las hay. Sigue el siguiente procedimiento.

- Dada una imagen de muestra  $(x_1, y_1), \ldots, (x_n, y_n)$  donde  $yi = 0,1$  $\overline{a}$ para muestras negativas y positivas respectivamente.
- 1 micializar ponderaciones  $w_{1,i} = \frac{1}{2m}, \frac{1}{2l}$  para  $yi$  = 0,1  $\overline{a}$

respectivamente, donde *m* y l son el número de negativos y positivos.

- Para  $t = 1, ..., T$ :
- Normalizar las ponderaciones,

$$
w_{t,i} \leftarrow \frac{w_{t,i}}{\sum_{j=1}^{n} w_{t,j}}
$$

Así que *Wt* es una distribución de probabilidad.

Para cada característica, j, entrenar un clasificador hj que eta restringida a usar una característica simple. El erro es evaluado con respecto a *wt* 

$$
\epsilon_j = \sum_i w_i |h_j(x_i) - y_i|.
$$

- Escoger el casificador, *ht*, con el error menor . <sup>*e* j</sup>
- Actualizar las ponderaciones:  $w_{t+1,i} = w_{t,i} \beta_t^{1-e_i}$ , donde ei = 0 si la muestra, es clasificada correctamente, ei = 1 de otra forma, y  $\beta_t=\frac{\epsilon_t}{1-\epsilon_t}.$
- El clasificador fuerte final es:

$$
h(x) = \begin{cases} 1 & \sum_{t=1}^{T} \alpha_t h_t(x) \geq \frac{1}{2} \sum_{t=1}^{T} \alpha_t \\ 0 & \text{otherwise} \end{cases}
$$

$$
\alpha_t = \log \frac{1}{\beta_t}
$$

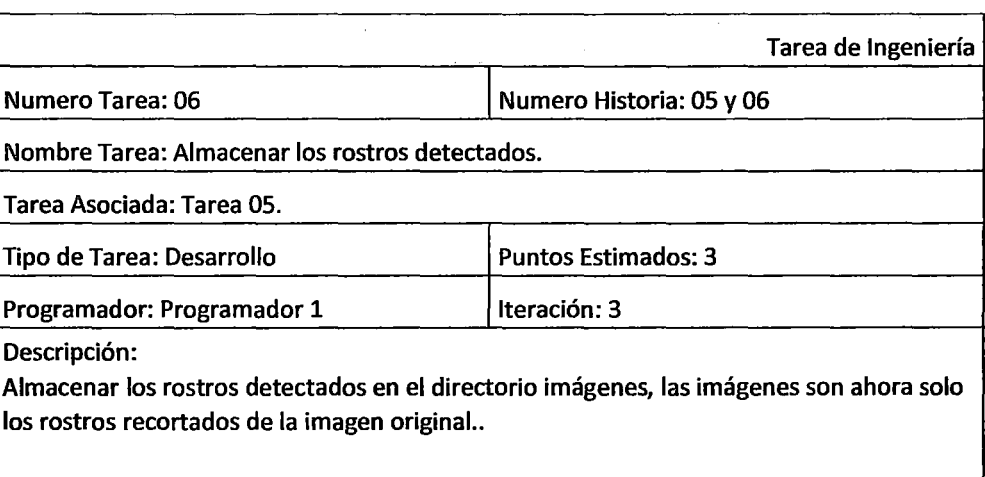

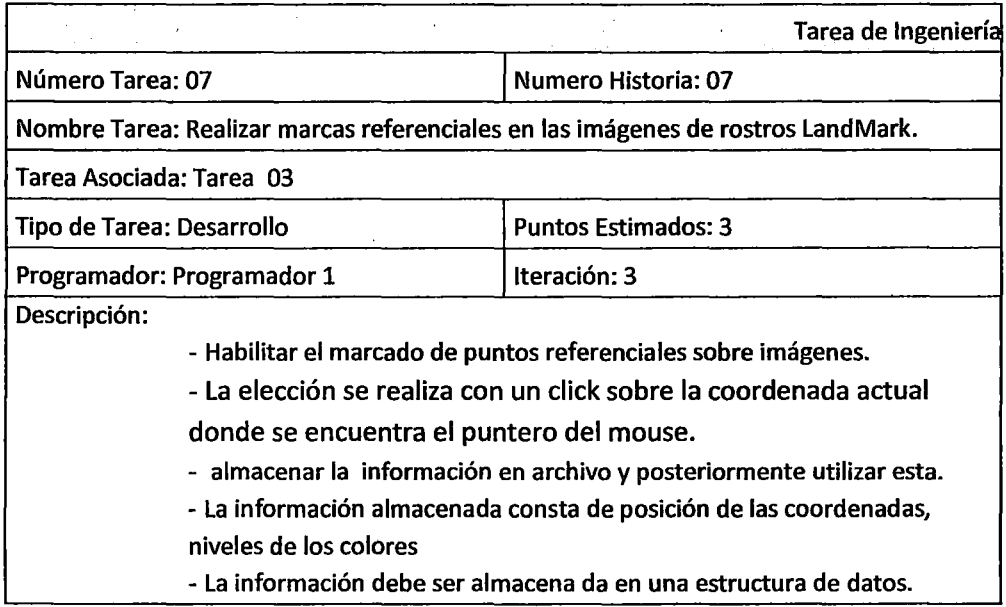

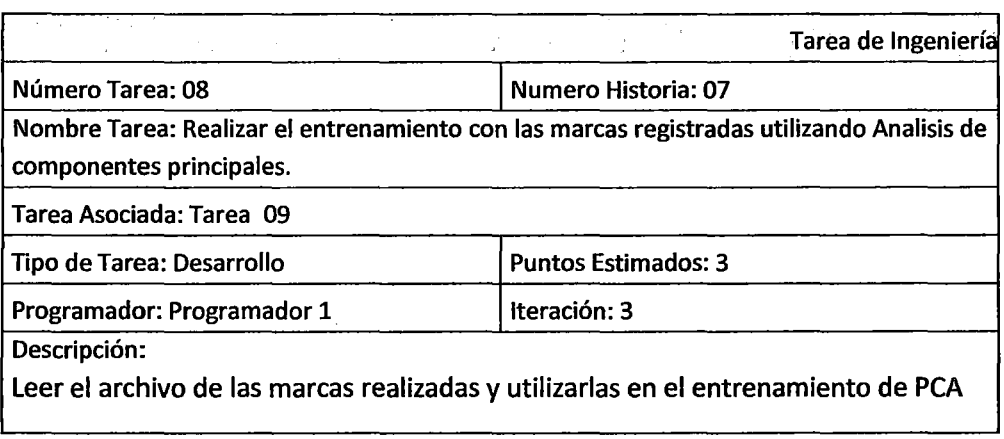

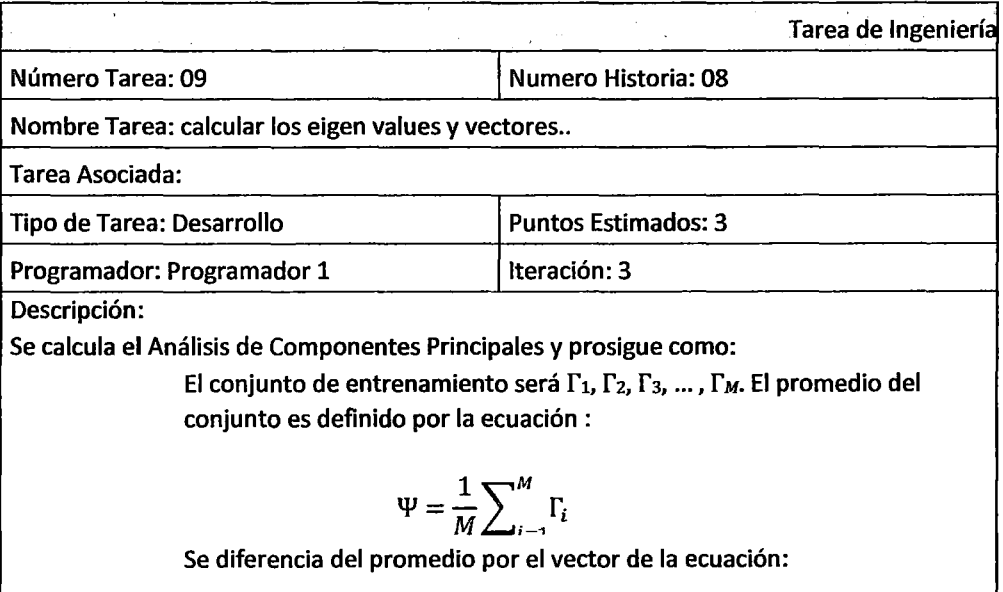

 $\ddot{\phantom{a}}$ 

 $\Phi_i = \Gamma_i - \Psi, i = 1, ..., M$ 

A continuación calculamos la matriz de covarianza C, según la ecuación:

$$
C = \sum\nolimits_{i=1}^{N} \Phi_i \Phi_i^T = AA^T
$$

La matriz C es N2 por N2, y determinar los N2 vectores y valores propios se vuelve una tarea intratable para el tamaño de una imagen típica. Necesitamos un método factible para encontrar los eigen vectores ecuación.

$$
\begin{pmatrix} e_i = & Av_i \\ \lambda_i = & \mu_i \end{pmatrix}
$$

De M eigen vectores ei, solo escogemos M1 que tiene el valor propio (eigen value) más alto. Cuanto más alto sea el valor propio, describe la característica más representativa de un particular eigenvector. Los eigen bajos eigen values pueden ser omitidos, porque ellos solo explican una pequeña parte de los rasgos característicos.

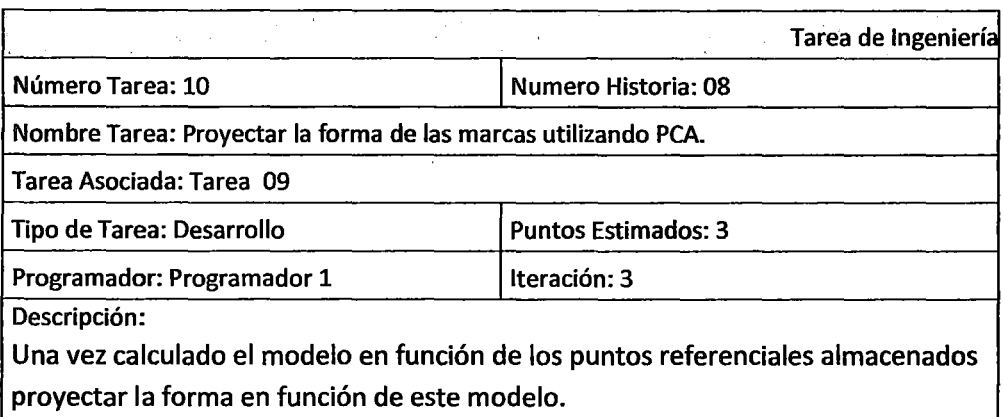

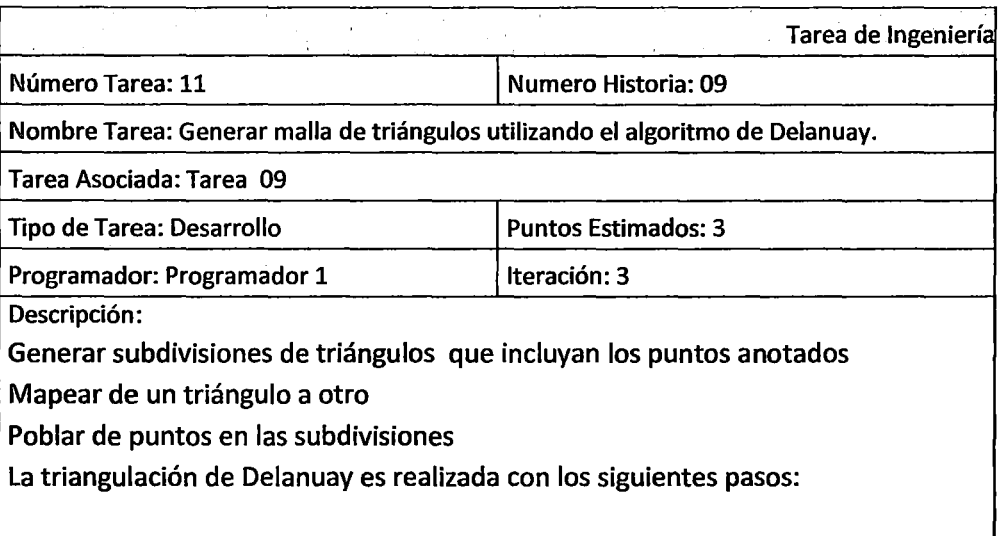

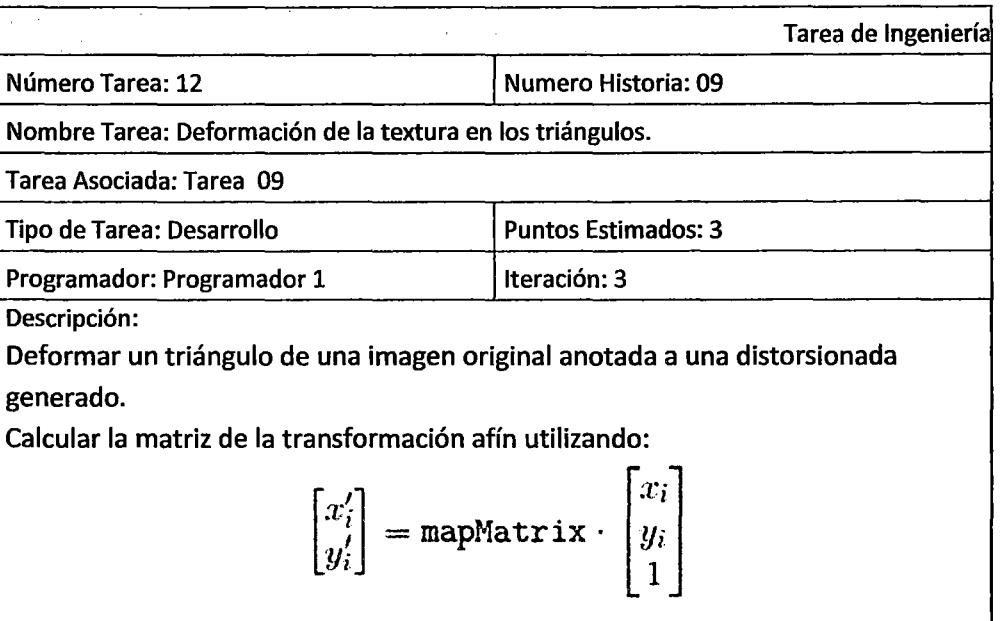

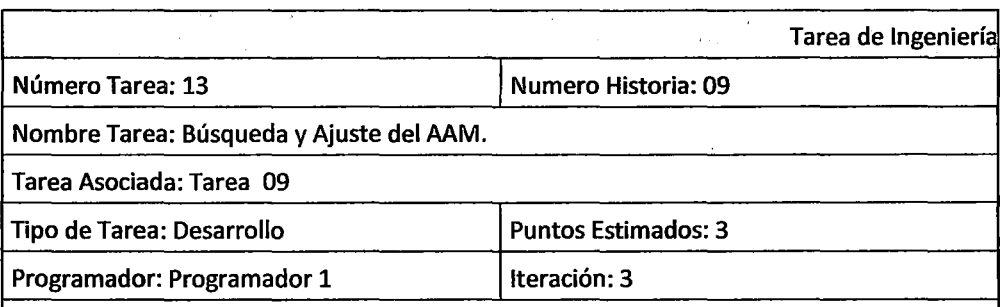

Descripción:

Encontrar el conjunto de parámetros de p formas y  $\lambda$  apariencias que aproxime nuestro modelo a la imagen de entrada, mapeando los puntos sobre la apariencia base y calcular la diferencia, minimizando la siguiente función:

$$
\sum_{\mathbf{x}\in\mathbf{s}_0}\left[A_0(\mathbf{x})+\sum_{i=1}^m\lambda_iA_i(\mathbf{x})-I(\mathbf{W}(\mathbf{x};\mathbf{p}))\right]^2
$$

Donde SO denota el conjunto de pixeles xigual a  $(x, y)$  que se encuentran dentro de la malla base del AAM, *Ao (x)* es la malla de textura base *Ai (x)* es la imagen de apariencia desde PCA, y *W{x;p)* es la deformación que tomana los pixeles de la imagen de entrada de vuelta a la malla base. El calcula de esta minimización se realiza según las siguientes instrucciones:

Pre-compute:

- (3) Evaluate the gradient  $\nabla A_0$  of the template  $A_0(\mathbf{x})$
- (4) Evaluate the Jacobian  $\frac{\partial \mathbf{W}}{\partial \mathbf{p}}$  at (x: 0)
- (5) Compute the modified steepest descent images using Equation  $(41)$
- $(6)$  Compute the Hessian matrix using modified steepest descent images

ltcmtc:

- (1) Warp  $I$  with  $\mathbf{W}(\mathbf{x}; \mathbf{p})$  to compute  $I(\mathbf{W}(\mathbf{x}; \mathbf{p}))$
- (2) Compute the error image  $I(\mathbf{W}(\mathbf{x}; \mathbf{p})) A_{\theta}(\mathbf{x})$
- (7) Compute dot product of modified steepest descent images with error image
- (8) Compute  $\Delta p$  by multiplying by inverse Hessian
- (9) Update the warp  $W(x; p) \leftarrow W(x; p) \circ W(x; \Delta p)^{-1}$

Post-computation;

(10) Compute  $\lambda_i$  using Equation (40). [Optional step]

La actualización ocurre en términos de un paso compuesto como en el paso (9} Las ecuaciones 40 y 41 de las instrucciones anteriores son:

$$
\lambda_i = \sum_{\mathbf{x} \in \mathbf{s}_0} A_i(\mathbf{x}) \cdot [I(\mathbf{W}(\mathbf{x}; \mathbf{p})) - A_0(\mathbf{x})], \tag{40}
$$

$$
\mathbf{S}\mathbf{D}_{j}(\mathbf{x}) = \nabla A_{0} \frac{\partial \mathbf{W}}{\partial p_{j}} - \sum_{i=1}^{m} \left[ \sum_{\mathbf{x} \in \mathbf{s}_{0}} A_{i}(\mathbf{x}) \cdot \nabla A_{0} \frac{\partial \mathbf{W}}{\partial p_{j}} \right] A_{i}(\mathbf{x})
$$
(41)

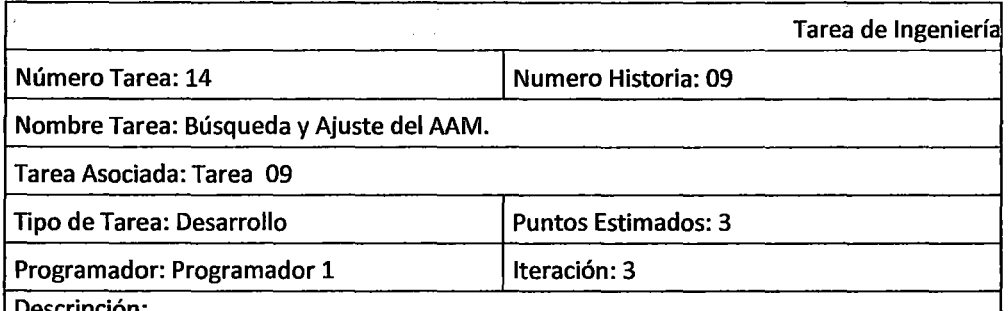

Descripción:

Encontrar el conjunto de parámetros de  $p$  formas  $y \lambda$  apariencias que aproxime nuestro modelo a la imagen de entrada, mapeando los puntos sobre la apariencia base y calcular la diferencia, minimizando la siguiente función:

$$
\sum_{\mathbf{x}\in\mathbf{s_0}} \left[ A_0(\mathbf{x}) + \sum_{i=1}^m \lambda_i A_i(\mathbf{x}) - I(\mathbf{W}(\mathbf{x}; \mathbf{p})) \right]^2
$$

Donde *S0* denota el conjunto de pixeles xigual a  $(x, y)$  *T* que se encuentran dentro de la malla base del AAM,  $A_0(x)$  es la malla de textura base  $A_i(x)$  es la imagen de apariencia desde PCA, y  $W(x;p)$  es la deformación que tomana los pixeles de la imagen de entrada de vuelta a la malla base. El calcula de esta minimización se realiza según las siguientes instrucciones:

Pre-compute:

(3) Evaluate the gradient 
$$
\nabla A_0
$$
 of the template  $A_0(\mathbf{x})$ 

(4) Evaluate the Jacobian  $\frac{\partial \mathbf{v}}{\partial \mathbf{n}}$  at  $(\mathbf{x}; 0)$ 

- (5) Compute the modified steepest descent images using Equation  $(41)$
- (6) Compute the Hessian matrix using modified steepest descent images

Iterate:

- (1) Warp I with  $W(x; p)$  to compute  $I(W(x; p))$
- (2) Compute the error image  $I(\mathbf{W}(\mathbf{x}; \mathbf{p})) A_0(\mathbf{x})$
- (7) Compute dot product of modified steepest descent images with error image
- (S) Compute  $\Delta p$  by multiplying by inverse Hessian
- (9) Update the warp  $W(x; p) \leftarrow W(x; p) \circ W(x; \Delta p)^{-1}$

Post-computation:

(10) Compute  $\lambda_i$  using Equation (40). [Optional step]

la actualización ocurre en términos de un paso compuesto como en el paso (9) las ecuaciones 40 y 41 de las instrucciones anteriores son:

$$
\lambda_i = \sum_{\mathbf{x} \in \mathbf{s}_0} A_i(\mathbf{x}) \cdot [I(\mathbf{W}(\mathbf{x}; \mathbf{p})) - A_0(\mathbf{x})], \tag{40}
$$

$$
SD_j(\mathbf{x}) = \nabla A_0 \frac{\partial \mathbf{W}}{\partial p_j} - \sum_{i=1}^m \left[ \sum_{\mathbf{x} \in \mathbf{s}_0} A_i(\mathbf{x}) \cdot \nabla A_0 \frac{\partial \mathbf{W}}{\partial p_j} \right] A_i(\mathbf{x}) \tag{41}
$$

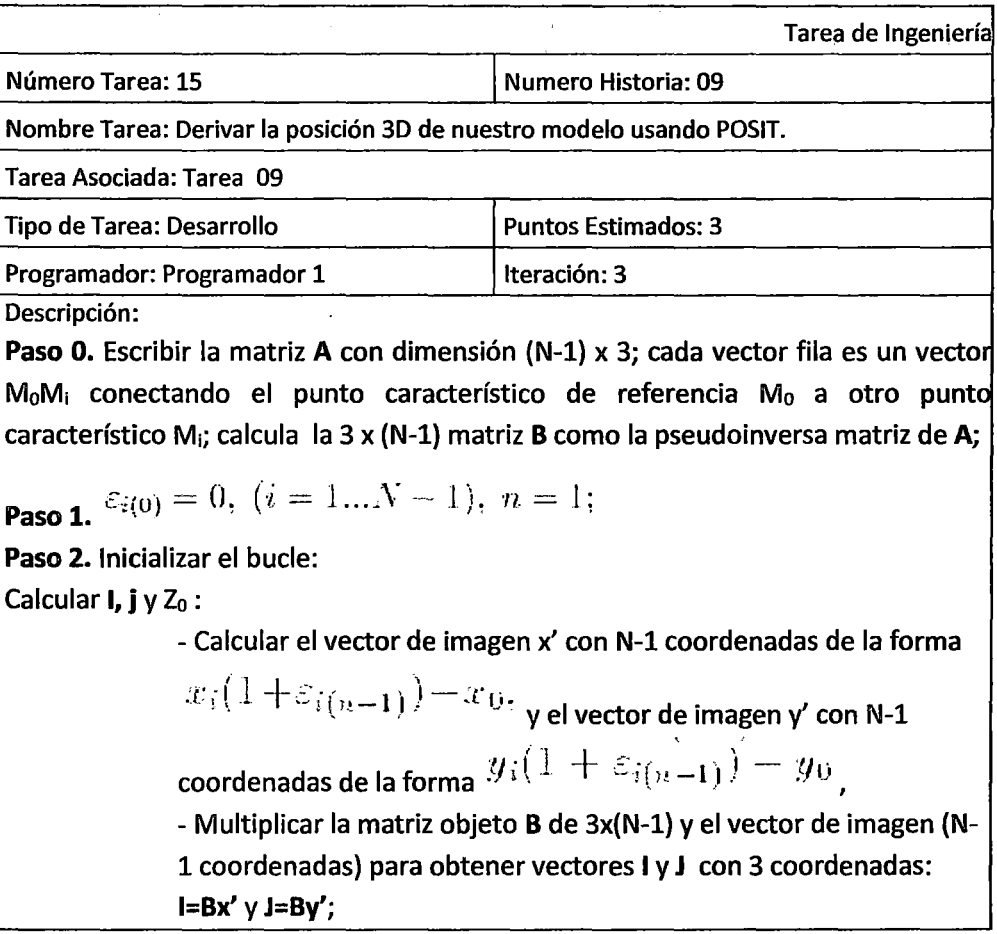

- Calcular la escala s de la proyección como el promedio entre la norma de 1 y J :

$$
s_1 = (\mathbf{I} \cdot \mathbf{I})^{1/2}, s_2 = (\mathbf{J} \cdot \mathbf{J})^{1/2}, s = (s_1 + s_2)/2
$$

- Calcular los vectores unitarios i y j :

$$
\mathbf{i} = \mathbf{I}/s_1, \, \mathbf{j} = \mathbf{J}/s_2;
$$

Paso 3. Calcular nuevo  $\hat{e}$  i

- Calcular el vector unitario k como el producto cruzado de i y j.

- Cacular la z-coordenada Z<sub>o</sub> del vector de traslación como

$$
Z_0 = \frac{f}{s} \frac{1}{\text{donde}} \int \frac{f}{\text{es la longitud focal de la cámara.}}
$$
  
- 
$$
\frac{1}{2} \frac{1}{s} \mathbf{M}_0 \mathbf{M}_1 \cdot \mathbf{k};
$$

**Paso 4.** Si $\left\{\mathcal{E}_{i(n)} - \mathcal{E}_{i(n-1)}\right\}$  >Threshold n = n+1; ir al Paso 2.

Paso 5. Si la postura respuesta usando valores es hallada en la ultima iteración: El vector de traslación completa  $\bf O M_0$  is  $\bf O M_0 = \bf O m_0/s;$  la matriz de rotación es la matriz con los vectores fila i, j y k; para aplicaciones donde la matriz de rotación podría ser perfectamente ortonormal. Renormalizar esta matriz: calcular  $k' = k/|k|$ ,  $j' = k' \times i$ , y la respuesta de la matriz con vector fila i,  $j' \vee k'.$ 

### **4.2. ANÁLISIS DEL SISTEMA**

#### **4.2.1. DIAGRAMAS DE CASOS DE USO**

En la FIGURA 14 se observa el diagrama de casos de uso que resumen las funciones del software, estas funciones están orientadas a la adquisición de recursos imágenes y video, generación del Modelo de Apariencia Activa (incluye la lectura de los land mark, generación del modelo con PCA, triangulación de delanuay, y proyección de los modelos de forma y de apariencia), Busqueda y ajuste del modelo más próximo al almacenado, y la generación del modelo tridimensional utilizando el algoritmo POSIT.

#### FIGURA 14.

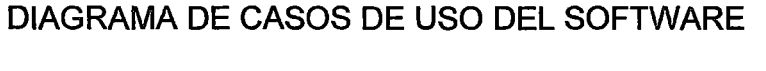

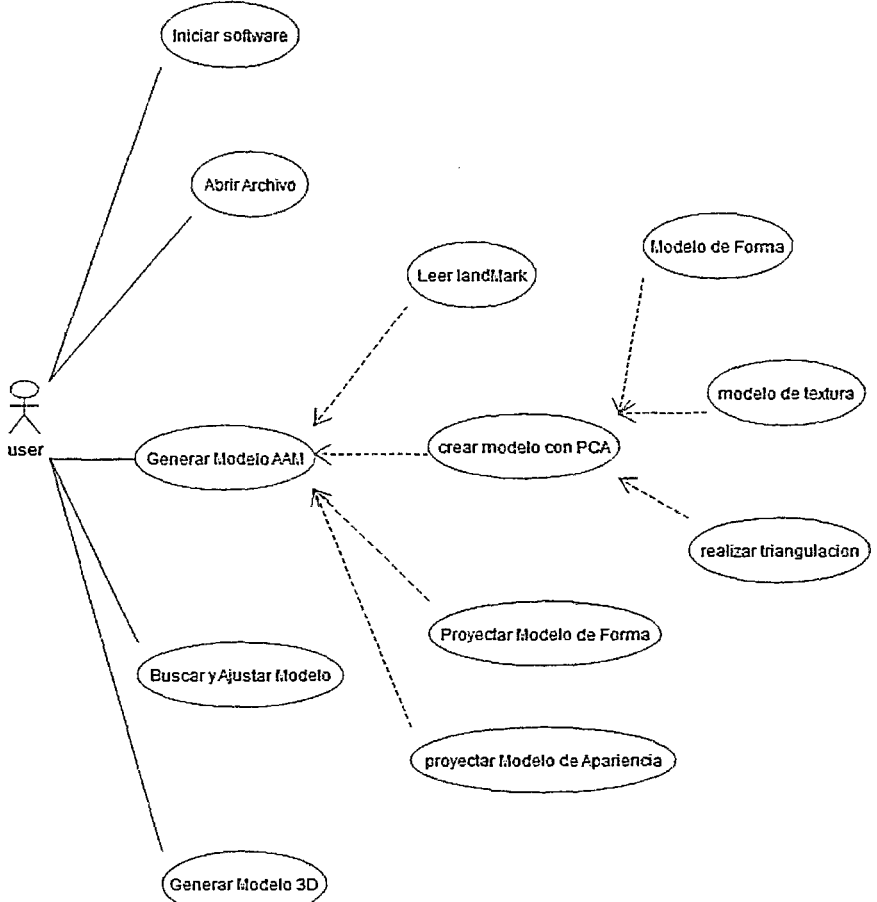

### 4.3. DISEÑO DEL SISTEMA

# 4.3.1. DISEÑO ARQUITECTÓNICO

La FIGURA 15 resume en un diagrama de bloques la arquitectura de los componentes principales del software. Los componentes encargados de la geometría en 2D están compuesto de los módulos ASM, AAM, PCA y la triangulación del modelo incluyendo los puntos referenciales. Los componentes de la geometría en 3D incluyen al modelo en 20 el algoritmo POSIT y la visualización.

#### FIGURA 15.

### DIAGRAMA DE BLOQUES DE LA ARQUITECTURA DEL SOFTWARE.

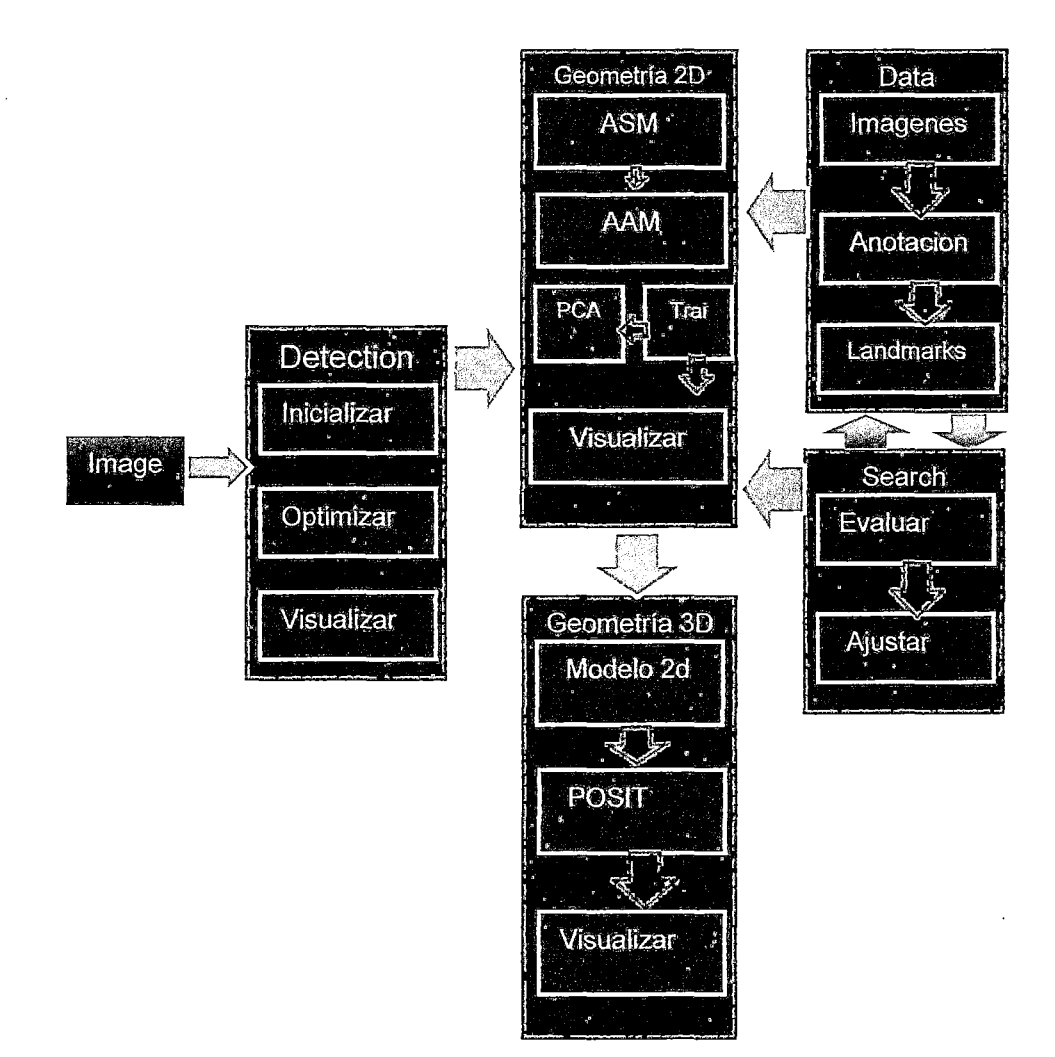

Además el diagrama también muestra los componentes data, Búsqueda - ajuste y la detección automática de rostros. Se aprecia que la interacción con la data es realizada por los componentes de búsqueda y Geometría 20 como también la interacción que existe entre Geometría 20 y Busqueda y ajuste. Finalmente el flujo de la interacción de la detección, data y búsqueda va dirigida hacia el componente geometría 20 para finalmente dirigir el flujo al componente Geometría 3D que es la encargada de proyectar el modelo generado en 20 a un modelo en 30.

#### 4.3.2. DISEÑO DE MODULOS

El software realiza diversas tareas antes de poder generar un modelo de Apariencia Activa y posteriormente utilizar este modelo para generar una vista en 30 a continuación se muestran los diagramas de secuencia y colaboración que nos dan un panorama de los módulos del software.

#### 4.3.2.1. Diagrama de Secuencias

La FIGURA 16 muestra el diagrama de secuencias del software. En él se aprecia el intercambio de mensajes es decir la forma en que son invocados.

#### FIGURA 16

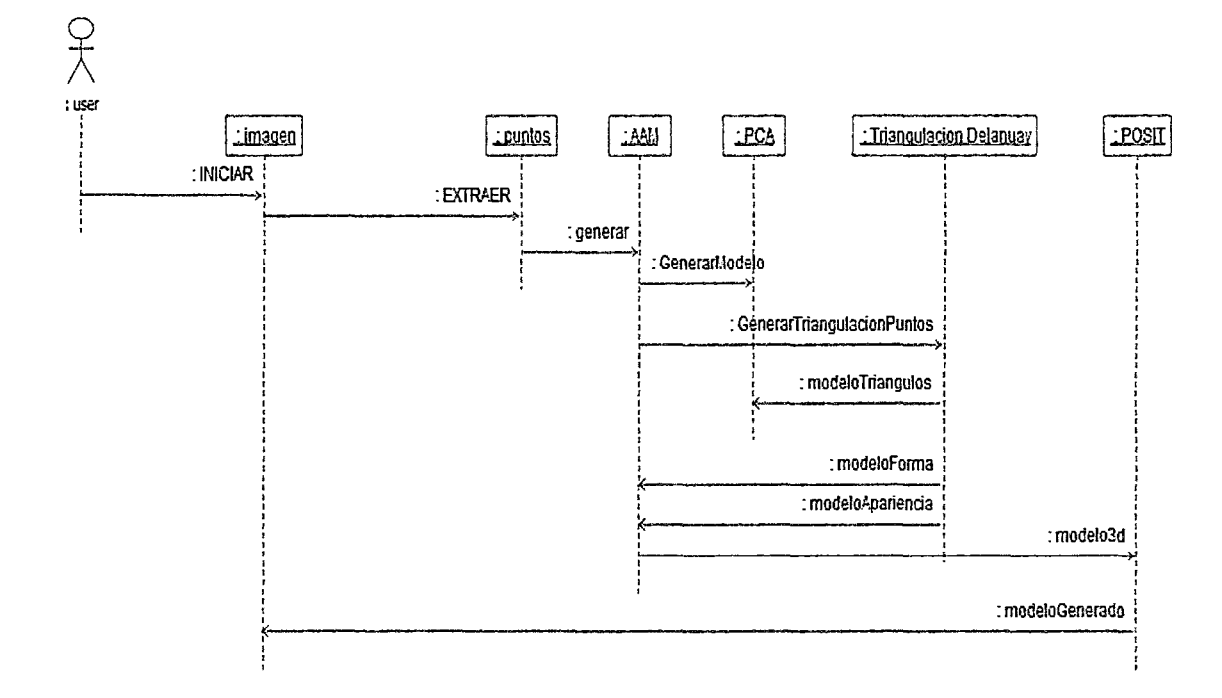

### DIAGRAMA DE SECUENCIA SOFTWARE AAM-POSIT

### 4.3.2.2. Diagrama de Colaboración

La FIGURA 17 muestra el diagrama de colaboración que nos muestran las interacciones que ocurren entre los objetos, esto nos permite fijar el interés en las relaciones entre los objetos y su topología

#### FIGURA 17.

#### DIAGRAMA DE COLABORACIÓN

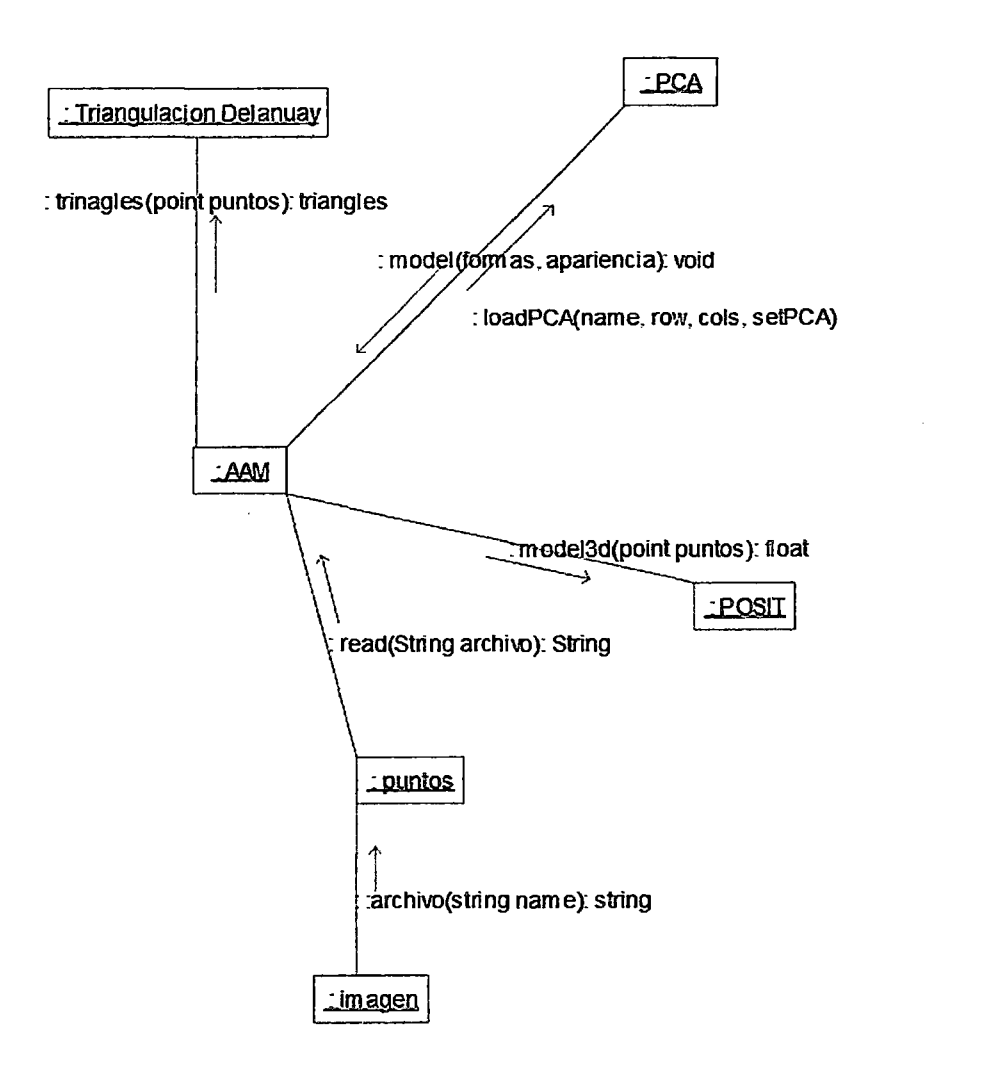

### 4.3.3. DISEÑO DE PROTOTIPO

Para el diseño de interfaces se desarrolló prototipos evolutivos ya que estos se basan en la idea de desarrollar una implementación inicial y poderla refinar iterativamente hasta lograr un producto maduro.

La FIGURA 18 muestra la captura de pantalla de la interfaz para la generación del modelo de apariencia activa y forma activa.
#### FIGURA 18

## DISEÑO DE INTERFAZ PARA LA GENERACIÓN DE AAM Y ASM

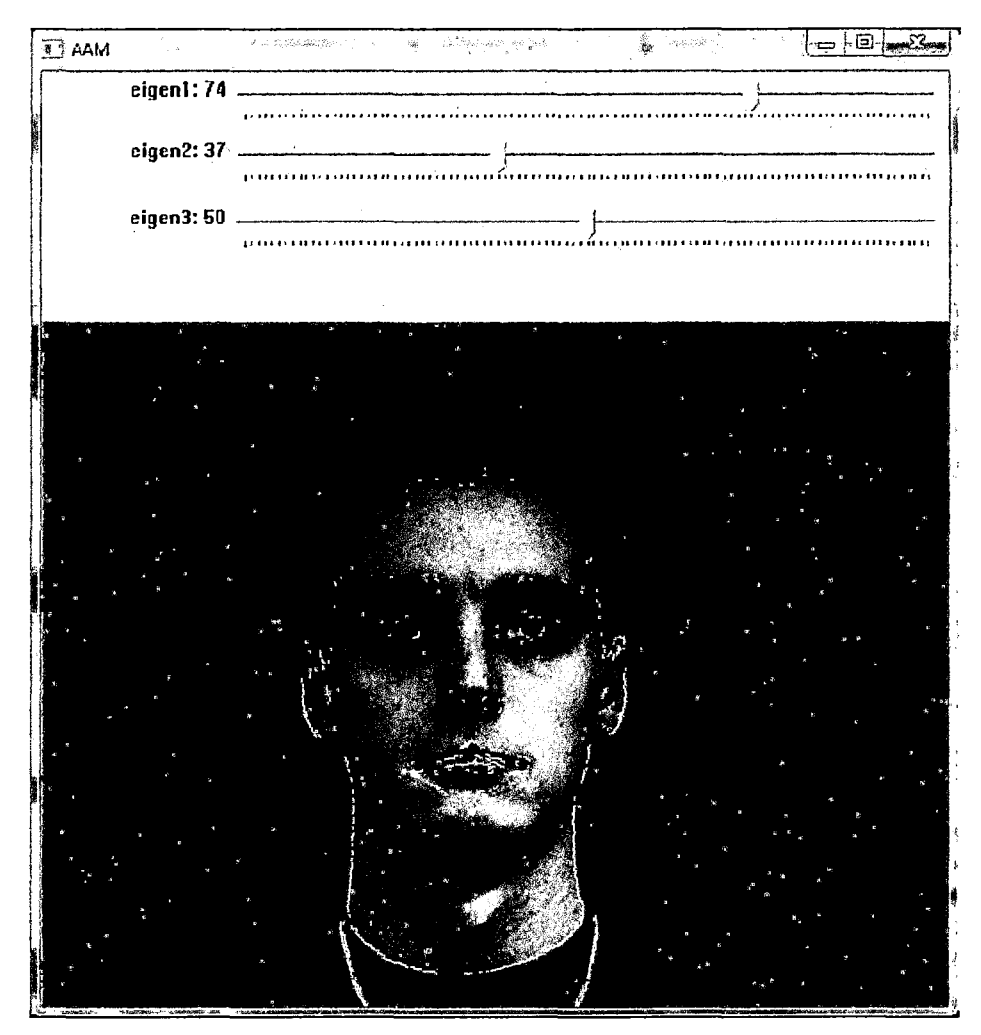

También en la FIGURA 18 se aprecia los puntos referenciales y la forma proyectada realizada con PCA utilizando todos los vectores propios

Luego la FIGURA 19 muestra la triangulación generada con el algoritmo Delanuay posterior a utilizar los puntos dados de la figura y los mapea en una nueva forma. Esta nueva forma es la proyección de las texturas sobre la malla generada con la triangulación Delanuay.

#### FIGURA 19

#### TRIANGULACIÓN Y PROYECCIÓN DE TEXTURA Y FORMA

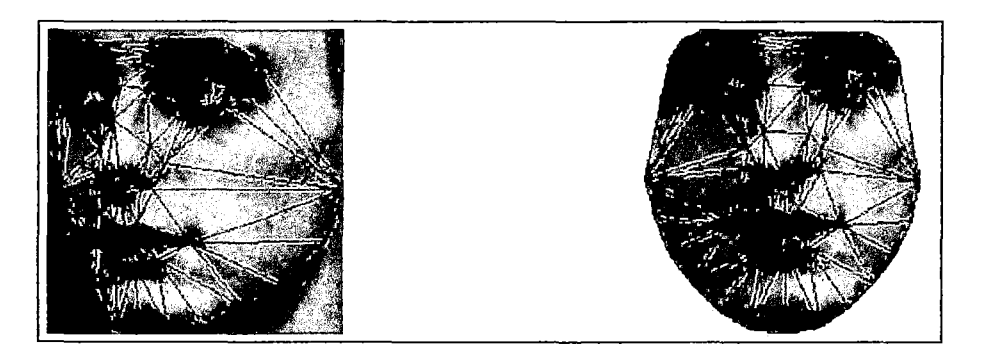

Una vez generado el modelo de apariencia activa la siguiente tarea a realizar será generación del modelo 3D utilizando el algoritmo POSIT la FIGURA 20 muestra un modelo general de la cabeza humana en 3D.

## FIGURA20 PROTOTIPO DEL MODELO DE LA CABEZA HUMANA GENERADA EN 3D

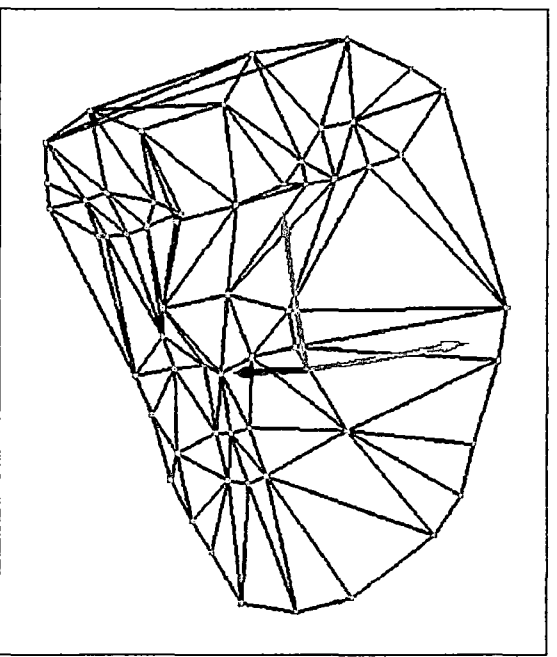

## 4.4. IMPLEMENTACIÓN DEL SOFTWARE

Durante la investigación se realizó utilizando el lenguaje de programación C++, compilador GCC bajo el Sistema Operativo Ubuntu (Distribución de LINUX), IDE QTCreator y la librería de Visión por Computador OpenCV.

## 4.4.1. LECTURA DE PUNTOS

Este módulo desarrollado permite la lectura de los puntos anotados para ser cargados en al modelo generado con Análisis de Componentes Principales. El CUADRO 3 muestra el código desarrollado para la ejecución de esta tarea.

#### CUADRO 3

## CODIGO FUENTE DE LA FUNCIÓN QUE IMPLEMENTA LA LECTURA DE LOS PUNTOS

PCA loadPCA(const char\* fileName, int& rows, int& cols,Mat& pcaset) { FILE\* in = fopen(fileName,"r"); int a; fscanf(in,"%d%d",&rows,&cols); pcaset = Mat::eye(rows,cols,CV\_64F); int i,j;  $i = j = 0;$  $for(i=0; i {$  $for(j=0;j {$ fscanf(in,"%d",&a); pcaset.at<double> $(i, j) = a$ ;  $\mathbf{r}$ cout << pcaset << endl; PCA pca(pcaset, Mat $()$ , , CV\_PCA\_DATA\_AS\_ROW, pcaset.cols ); return pea;

# FUENTE: CODIGO FUENTE DEL SOFTWARE

## **4.4.2. MODELO DE APARIENCIA ACTIVA**

**La función del modulo encargado de la generación del modelo de** 

**Apariencia Activa se denomina createAAM, el código fuente del** 

**modelo se muestra a continuación en el cuadro 4.** 

#### **CUADR04**

## **CODIGO FUENTE DE LA FUNCION QUE IMPLEMENTA LA GENERACIÓN DEL MODELO DE APARIENCIA ACTIVA**

```
void createAAM(PCA pea, Mat pcaSet, PCA& pcaTexture, 
std::vector<CvPoint>& pointsinsideHull,vector<int>& triangleVertices){ 
    CvMemStorage* storage; 
    CvSubdiv2D* subdiv; 
    CvRect rect = \{ 0, 0, 640, 480 \};<br>IplImage* asmFrame = cvC:
                                   cvCreateImage( cvSize (640, 480),
IPL DEPTH 32F,3);
storage = cvCreateMemStorage(0);
    subdiv = cvCreateSubdivDelaunay2D(rect,storage);std::vector<CvPoint> points; 
    for(int i=0; i<pca.mean.cols/2; i++){
        double x = pca.macan.at <double>(0, 2<sup>*</sup>i);
        double y = pca.mean.at<double>(0,2*i+1);
        CvPoint point = cvPoint( cvRound(x), cvRound(y));
        points.push_back(point);
        CvPoint2D32\bar{f} fp = cvPoint2D32f(x, y);
        cvSubdivDelaunay2Dinsert( subdiv, fp ); 
    -1
    //crear convex hull<br>CvPoint* pointsHull
                             = (CvPoint*)malloc ( points. size ()
                                                                          * 
sizeof(pointsHull[0]));
    int* hull = (int*) <i>malloc</i>(points.size() * sizeof(hull[0]));CvMat pointMat = cvMat( 1, points.size(), CV_32SC2, pointsHull ); 
    CvMat hullMat = cvMat( 1, points.size(), CV 32SC1, hull );
    for(int i = 0; i < points.size(); i++)
    { 
        pointsHull[i] = points.at(i);\mathcal{F}cvConvexHull2( &pointMat, &hullMat, CV_CLOCKWISE, O ); 
    int hullcount = hullMat.cols; 
    CvPoint* pointsHullFinal 
(CvPoint*)malloc( 
hullcount 
                                                                          * 
sizeof(pointsHullFinal[O]));
    CvPoint pt0 = points[hull[hullcount-1]];for(int i = 0; i < hullcount; i++ ){
        CvPoint pt = points[hull[i]];pt0 = pt;pointsHullFinal[i] = ptO; 
    \mathcal{V}CvMat hullMatPoints = cvMat( 1, hullcount, CV_32SC2,
pointsHullFinal); 
    for(int i=0; i< 640; i++){
        for (int j=0;j<480;j++){
            double distance 
                                                                         =cvPointPolygonTest(&hullMatPoints,cvPoint2D32f(i,j),1);
            if(distance >=0){
```

```
pointsInsideHull.push_back(cvPoint(i,j));
             \mathbf{1}\mathbf{)}À
    int textureRows = pcaSet.rows;int textureCols = pointsInsideHull.size();
    Mat pcaTextureSet = Mat::eye(textureRows, textureCols*3, CV 64F);
    for(int imageindex=O;imageindex<3;imageindex++){ 
        char imageFileName[200];
        sprintf(imageFileName,"09-%dm.jpg",imageIndex+1);
        Iplimage* img = cvLoadimage(imageFileName); 
        Mat matImgFrame(img);
        Mat warp_final; 
        warp final = Mat:: zeros ( matImageFrame. rows, matImageFrame. \ncols,
matImgFrame.type() );
draw subdiv(asmFrame,subdiv,lO,CV NEXT AROUND LEFT,points,pcaSet,matimg 
Frame, imageIndex, warp_final, triangleVertices);
draw_subdiv(asmFrame,subdiv,10,CV_NEXT_AROUND_RIGHT,points,pcaSet,matIm
gFrame, imageIndex, warp final, triangleVertices);
        int pointIndex = 0;
        for(int j=O;j<textureCols;j++){ 
            CvPoint pt = pointsinsideHull.at(pointindex); 
            int pos = pt.y* img->widthStep + pt.x *3;
            pcaTextureSet.at<double>(imageindex,3*j 
                                                                   \lambda=((double)*((uchar*) (warp_final.data + pos)))/255.0f; 
            pcaTextureSet.at<double>(imageindex,3*j+l) 
                                                                           =((double)*((uchar*)(warp final.data + pos+1)))/255.0f;pcaTextureSet.at<double>(imageindex,3*j+2) 
((double)*((uchar*) (warp-final.data + pos+2)))/255.0f;pointindex++; 
        \mathbf{1}cvReleaseImage(&img);
        warp final.release();
        matimgFrame.release(); 
    \mathcal{E}pcaTexture= PCA(pcaTextureSet, 
        Mat(),
        CV_PCA_DATA_AS_ROW, 
        pcaTextureSet.cols 
        ) ;
```

```
FUENTE: CODIGO FUENTE DEL SOFTWARE
```
## **4.4.3. MODELO 30 BASADO EN POSIT**

**El modulo encargado de la generación del modelo en 30 utiliza el algoritmo POSIT, El cual tiene como entrada el modelo de la malla 20 generada en el módulo de apariencia activa que se realizó en el** 

#### **módulo AAM. El cuadro 5 muestra parte del código fuente**

**desarrollado para la generación del modelo 3D.** 

## **CUADRO 5**

## **CODIGO FUENTE DE LA FUNCION QUE IMPLEMENTA LA GENERACIÓN DEL MODELO 3D BASADO en POSIT**

```
Void Anthropometric3DModel(int LineWidth){
    int k; 
    g1Color3f(O.O, 0.0, 0.0); 
    //glLineWidth(2.0); 
    glLineWidth(LineWidth); 
    glPushMatrix(); 
    glBegin(GL_LINES); 
         for (k=\overline{0}; k<95; k++){
glVertex3f(Model3D[MeanDelaunayTriangles[k] [O]] [O],Model3D[MeanD 
elaunayTriangles[k] [O]] [1],Model3D[MeanDelaunayTriangles[k] [O]] [ 
21 ) :
glVertex3f(Model3D[MeanDelaunayTriangles[k] [1]] [O],Model3D[MeanD 
elaunayTriangles[k] [1]] [1],Model3D[MeanDelaunayTriangles[k] [1]] [ 
21) ;
glVertex3f(Model3D[MeanDelaunayTriangles[k] [1]] [0],Model3D[MeanD 
elaunayTriangles[k] [1]] [1],Model3D[MeanDelaunayTriangles[k] [1]] [ 
2] ) ;
glVertex3f(Model3D[MeanDelaunayTriangles[k] [2]] [O],Model3D[MeanD 
elaunayTriangles[k] [2]] [1],Model3D[MeanDelaunayTriangles[k] [2]] [ 
2]); 
glVertex3f(Model3D[MeanDelaunayTriangles[k] [2]] [O],Model3D[MeanD 
elaunayTriangles[k] [2]] [1],Model3D[MeanDelaunayTriangles[k] [2]] [ 
2] ) ;
glVertex3f(Model3D[MeanDelaunayTriangles[k] [0]] [O],Model3D[MeanD 
elaunayTriangles[k] [0]] [1],Model3D[MeanDelaunayTriangles[k] [0]] [ 
2] ) ;
         } 
    glEnd () ; 
        g1Color3f(l.O, 0.0, 0.0); 
        glPointSize(LineWidth+2); 
        glBegin(GL_POINTS); 
             for(k=0; k<58; k++)g1Vertex3f(Model3D[k] [O],Model3D[k] [1],Model3D[k] [2]); 
        qlemd();
    glPopMatrix();
```
# **FUENTE: CODIGO FUENTE DEL SOFTWARE**

## **4.5. EVALUACIÓN DEL SISTEMA**

La evaluación del software se realizó a través de las características y subcaracterísticas especificadas según la norma ISO/lEC 9126-2 métricas de calidad interna de software y las especificaciones de la norma ISO/lEC 9126-3 métricas de calidad externa de software.

Los valores se hallaron por la sumatoria de las sub características y características como se especifica en la norma ISO/lEC 9126 como se detalla a continuación.

$$
Vsc = \frac{\sum m}{n}
$$

Donde:

Vsc: valor de la subcaracterística m: valor de la métrica n: número de métrica.

$$
Vc = \frac{\sum mVsc}{nsc}
$$

Donde:

Ve: valor de la característica Vsc: valor de la subcaracterística nsc: número de subcaracterística

La información de la calidad interna obtenida se resume a continuación en el cuadro 6.

## CUADRO<sub>6</sub>

## CUADRO RESUMEN DE LA EVALUACIÓN DE LA CALIDAD INTERNA DEL **SOTWARE**

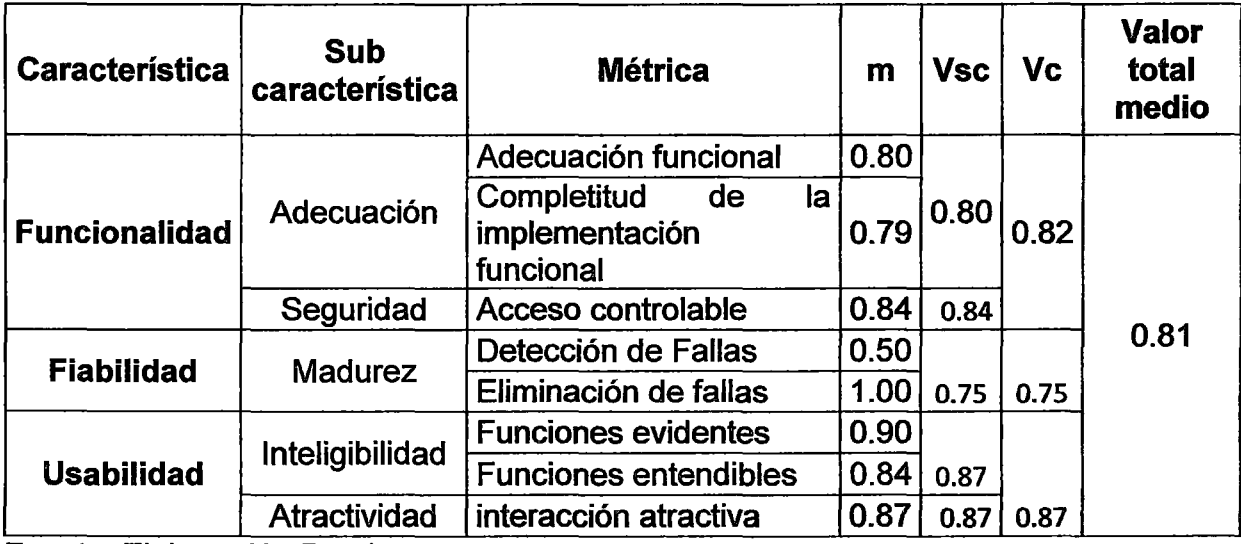

Fuente: Elaboración Propia.

Nota: Elaborado en base a la norma ISO/lEC 9126-3

El porcentaje general obtenido para la métrica de calidad interna del software es del 81%, que indica que el software tiene atributos de funcionalidad, fiabilidad y usabilidad. Además se aprecia también que la evaluación individual del atributo funcionabilidad es del 82%, Fiabilidad 75% y de usabilidad 87%.

La figura 21 resume la información de la evaluación de las tres características en un gráfico de columnas

## FIGURA21

## DIAGRAMA DE COLUMNAS PARA LA EVALUACIÓN DE CALIDAD DE SOFTWARE SEGÚN ISO/lEC 9126-3

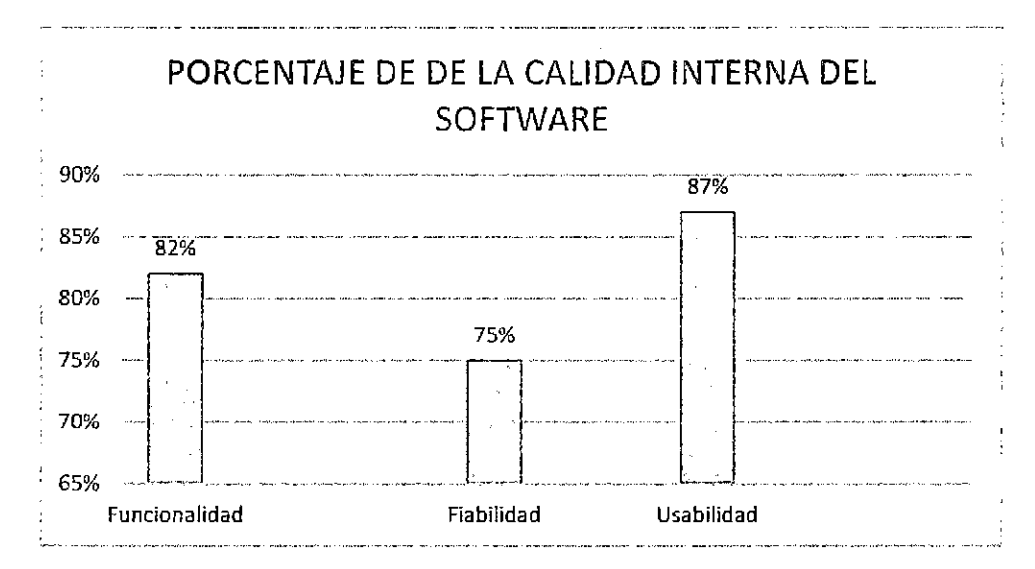

El cuadro 7 muestra los resultados de la evaluación de las métricas de calidad externa según la ISO/lEC 9126-2 aplicados al software desarrollado.

## **CUADRO 7**

CUADRO RESUMEN DE LA EVALUACION DE LA CALIDAD EXTERNA DEL **SOFTWARE** 

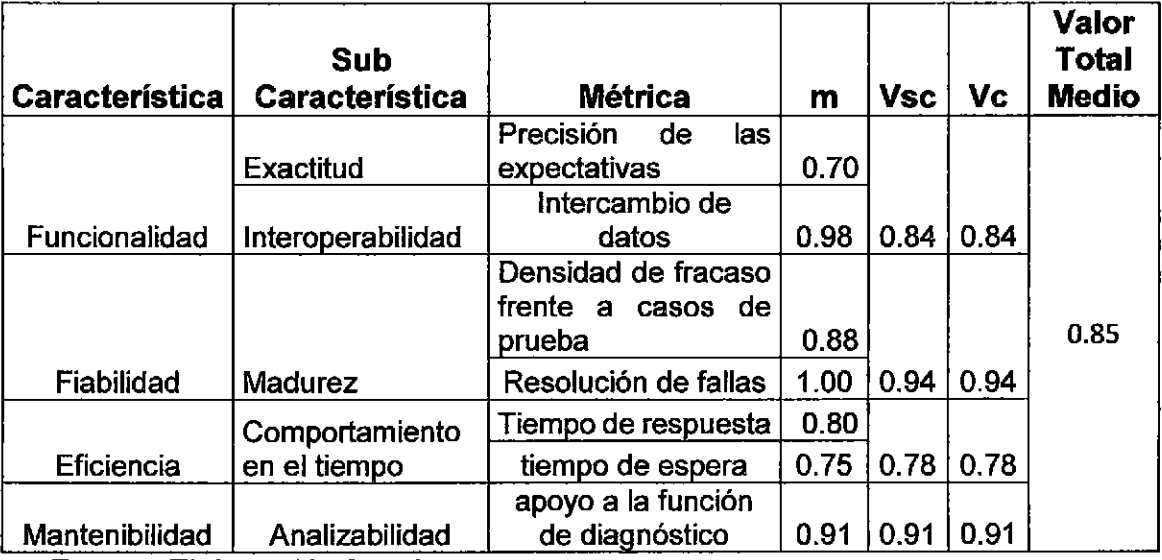

Fuente: Elaboración Propia.

Nota: Elaborado en base a la norma ISO/lEC 9126-4

Del cuadro anterior se observa que el porcentaje para la calidad externa es de un 88%, que indica que el software tiene atributos de exactitud, interoperabilidad, madurez, comportamiento en el tiempo y analizabilidad. En la figura 22 se aprecia el gráfico de columnas que resume los resultados de evaluación de las métricas del software.

#### **FIGURA 22**

## DIAGRAMA DE COLUMNAS PARA LA EVALUACIÓN DE CALIDAD DE SOFTWARE SEGÚN ISO/lEC 9126-3

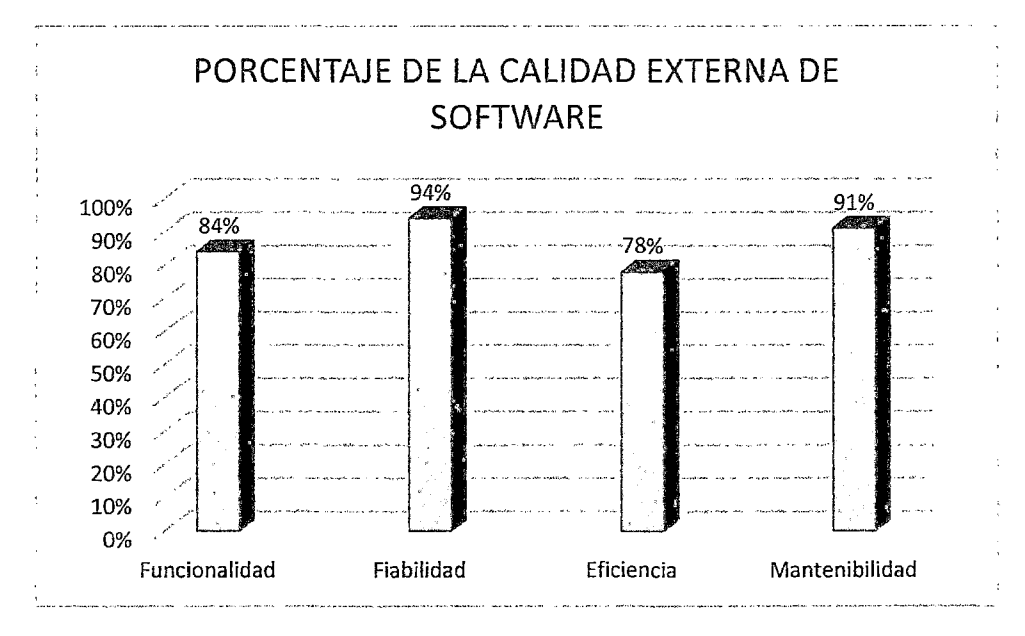

#### **4.6. PRUEBA DE HIPOTESIS**

Para la contrastación de hipótesis se utilizó el estadístico de prueba z debido a que la cantidad de ensayos realizados con el software es superior a 30. Se formularon las siguientes hipótesis:

- $H<sub>0</sub>$ : El software desarrollado no tiene una eficiencia aceptable en la estimación automática de la posición de la cabeza mediante el uso de Active Apareance Model y POSIT.
- $H_a$ : El software desarrollado tiene una eficiencia aceptable en la estimación automática de la posición de la cabeza mediante el uso de Active Apareance Model y POSIT.

El software tiene una eficiencia aceptable en la estimación automática de la posición de la cabeza mediante el uso de Active Apareance Model y POSIT.

La hipótesis Estadística a probar fueron:

*H*<sub>0</sub>: 
$$
\pi = 75\%
$$
  
*H*<sub>a</sub>:  $\pi \neq 75\%$ 

Datos

 $\alpha = 0.05$  $n=33$  $p=79%$  $\pi = 75\%$ 

Calculo del valor de z

$$
Z = \frac{p - \pi_H}{\sigma_p}
$$

$$
z = \frac{79 - 75}{\sqrt{\frac{0.75 + 0.25}{33}}} = 53.06
$$

Gráfica de la región de aceptación

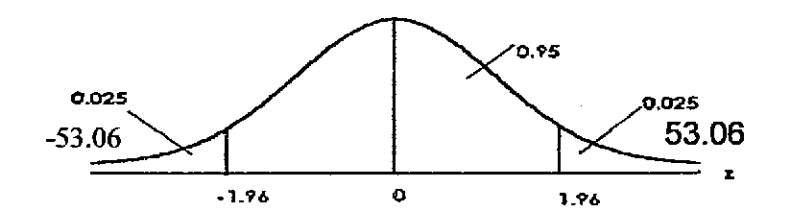

Contrastación con Z de tabla

Como el valor de Z calculada es igual a 53.06 mayor a Z de Tabla al 95% de probabilidad debemos de rechazar la hipótesis nula y aceptar la alterna, la proporción obtenida es mayor al 75%.

#### Conclusión

Podemos concluir que según la prueba de hipótesis para la proporción que el software desarrollado tiene una eficiencia aceptable en la estimación automática de la posición de la cabeza mediante el uso de Active Apareance Model y POSIT.

#### **CONCLUSIONES**

Se realizó la identificación de los requerimientos de usuario recolectándose un total de 11 historias de usuario que fueron útiles para el desarrollo del software para la estimación de la cabeza humana

El análisis y diseño del software permitió especificar un total de 15 tareas de ingeniería que permitieron el desarrollo de los módulos. Además el análisis de los casos de uso, los diagramas de secuencia y los diagramas de colaboración fueron útiles para la implementación del software para la estimación de la posición de la cabeza.

La implementación del software se desarrolló basado en las especificaciones y el análisis, esto permitió el desarrollo de los módulos para la triangulación de Delanuay, análisis de componentes principales, modelo de apariencia activa, lectura de data, lectura de imagen y la proyección en 30 del modelo generado basado en POSIT.

La metodología para evaluar la calidad del software para la estimación de la cabeza humana basado en Active Apareance Model y el algoritmo POSIT fue el ISO/lEC 9126 esta permitió determinar un conjunto de características que

69

cumplen con los requisitos especificados por el usuario logrando una calidad interna del 81 % y una calidad externa del 85%. Además la evaluación de la hipótesis General mediante la prueba Z para la contratación de hipótesis de la proporción dio como resultado que el software tiene una eficiencia aceptable en la estimación de la posición de la cabeza humana mediante el uso deAAM y POSIT.

#### **RECOMENDACIONES**

Se recomienda el uso de los modelos estadísticos para la descripción de las formas y texturas específicamente los modelos de forma activa y los modelos de apariencia activa aplicadas a imágenes en 2 dimensiones, debido a que permiten el almacenamiento de las características de los rostros de una manera eficiente.

Se recomienda el uso del algoritmo POSIT para la proyección de un modelo 2D a un modelo 3D por sus cualidades de rápida convergencia a un modelo base.

Se recomienda el uso de las tareas de usuario propias de la metodología XP para la identificación de los requerimientos de usuario, el uso de las tareas de ingeniería para la especificación de los requisitos del software.

Finalmente se recomienda el uso de la Norma ISO/lEC 9126 para la evaluación de los productos de software.

71

## **BIBLIOGRAFÍA**

- Cootes, T. F., Edwards, G. J., & Taylor, C. J. (1998). Active Appearance Models. ECCV 2, (págs. 484-498).
- Cootes, T. F., Taylor, C. J., Cooper, D. H., & Graham, J. (1995). Active Shape Models. Computing Vision and lmage Understanding, 38-59.
- Dias Martins, P. A. (2008). Active Appearance Models for Facial Expression Recognition and Monocular Head Pose Estimation. Coimbra: University of Coimbra.
- Gerbrands, J. (1981). On the relationships between SVD, KLT and PCA. Pattem Recognition, 375-381.

Gonzales. (2007). Digital Image Processing. Pearson Education International.

Haider, A., & Kaneko, T. (2000). Realistic 3D Head Modeling from Video Captured lmafes and CT Data. Toyohashi University of Technology.

Loeve, M. (1955). Probability Theory. Princeton: Van Nostrand.

- Murugan M., V., & Mathews M., S. (2013). 20 y 3D Active Shape Model with SURF algoritm for Object Retrieval. lntemational Conference on Advanced Computing and Communication Systems, (págs. 19-21). Coimbatore.
- Valenti, R., Sebe, N., & Gevers, T. (2012). Combining Head Pose and Eye Location lnformation for Gaze Estimation. IEEE TRANSACTIONS ON IMAGE PROCESSING VOL 21, NO. 2, 802-815.
- Van Ginneken, B., Frangi, A., Stall, J., & Ter Haar Romeny, B. (2002). Active shape model segmentation with optimal features. IEEE Trans. Med. lmagíng, 924-933.
- Whitehill, J., & Movellan, J. (2008). A discriminative approach to frame-by-frame head pose tracking. Automatic Face & Gesture Recognítion, 2008. FG '08. 8th IEEE lnternatíonal Conference on (págs. 1-7). Amsterdam: IEEE.

ANEXOS

 $\label{eq:2.1} \mathcal{L}(\mathcal{L}^{\text{max}}_{\text{max}}(\mathcal{L}^{\text{max}}_{\text{max}})) = 0.$ 

# **ANEXO 1 ISO/lEC TR 9126-3 MÉTRICAS INTERNAS**

 $\sim 100$ 

#### **Table 8.1.1 Suitability metrics**

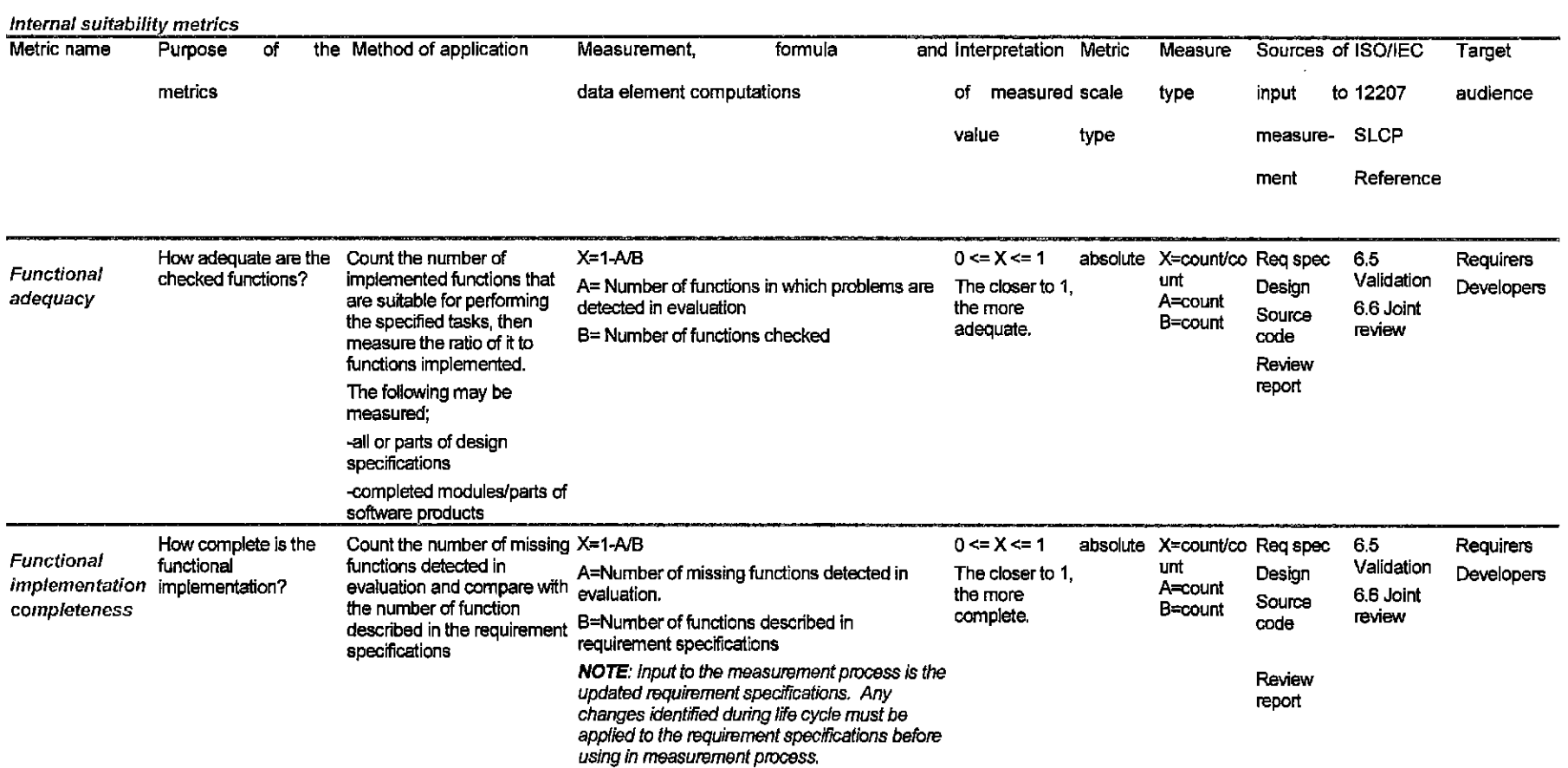

#### **Internal suitability metrics**

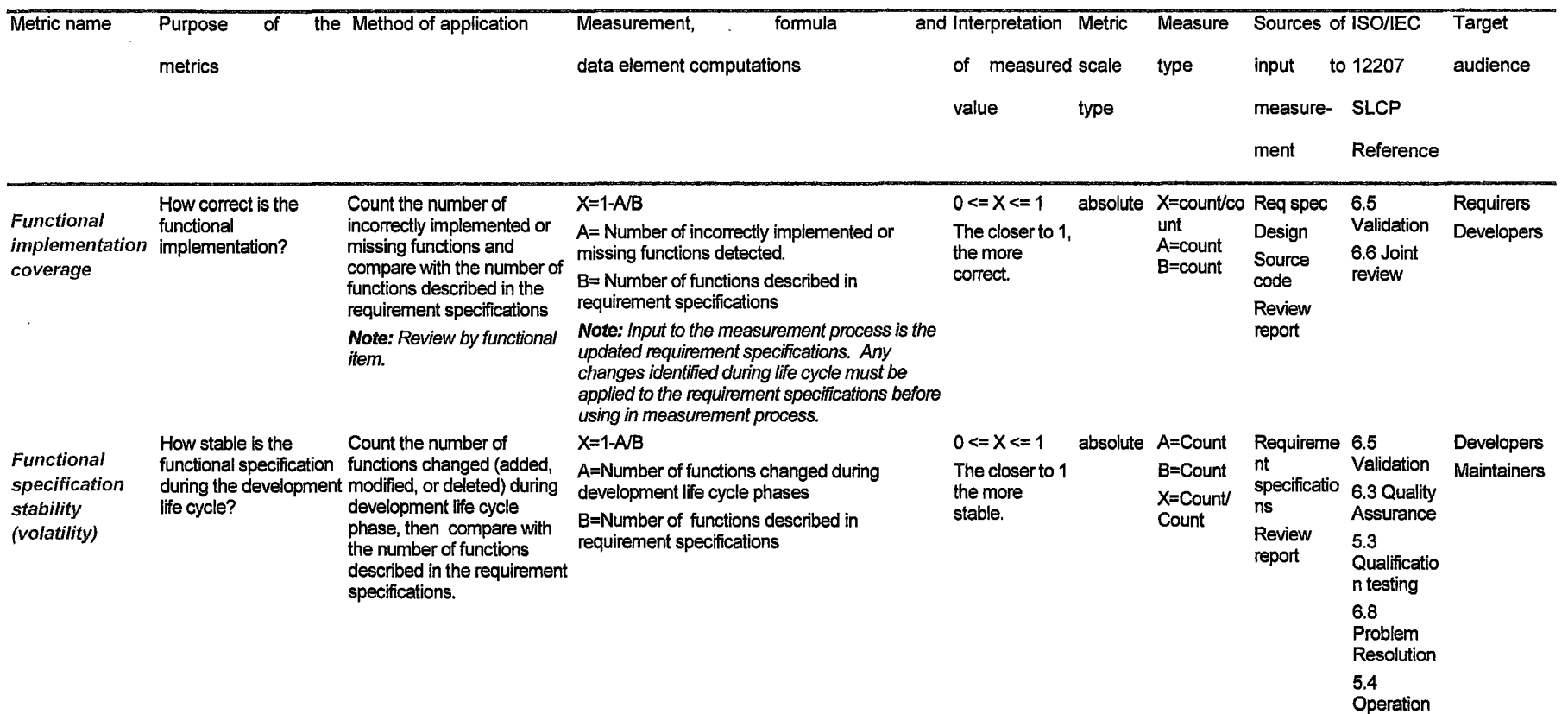

 $\sim 10^7$ 

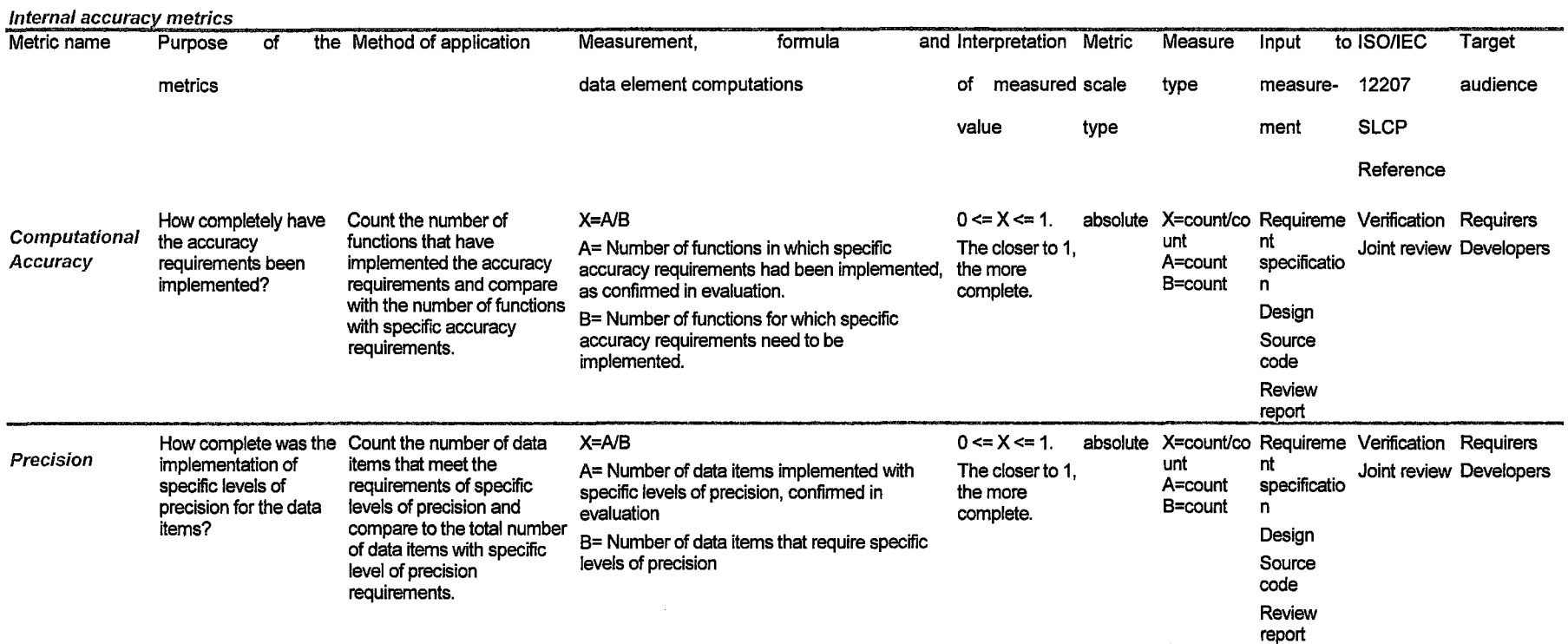

## **Table 8.1.2 Accuracy metrics**

 $\sim$ 

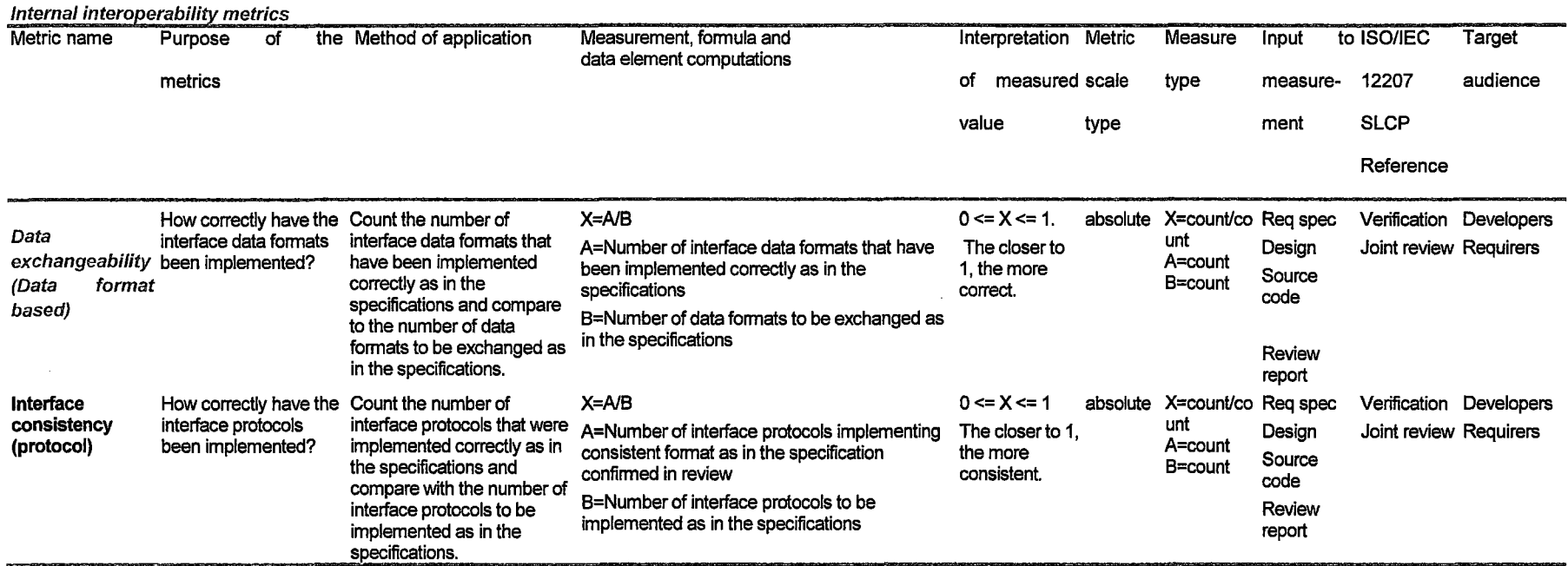

# **Table 8.1.3 lnteroperability metrics**

 $\sim 10^6$ 

 $\mathbf{v}$ 

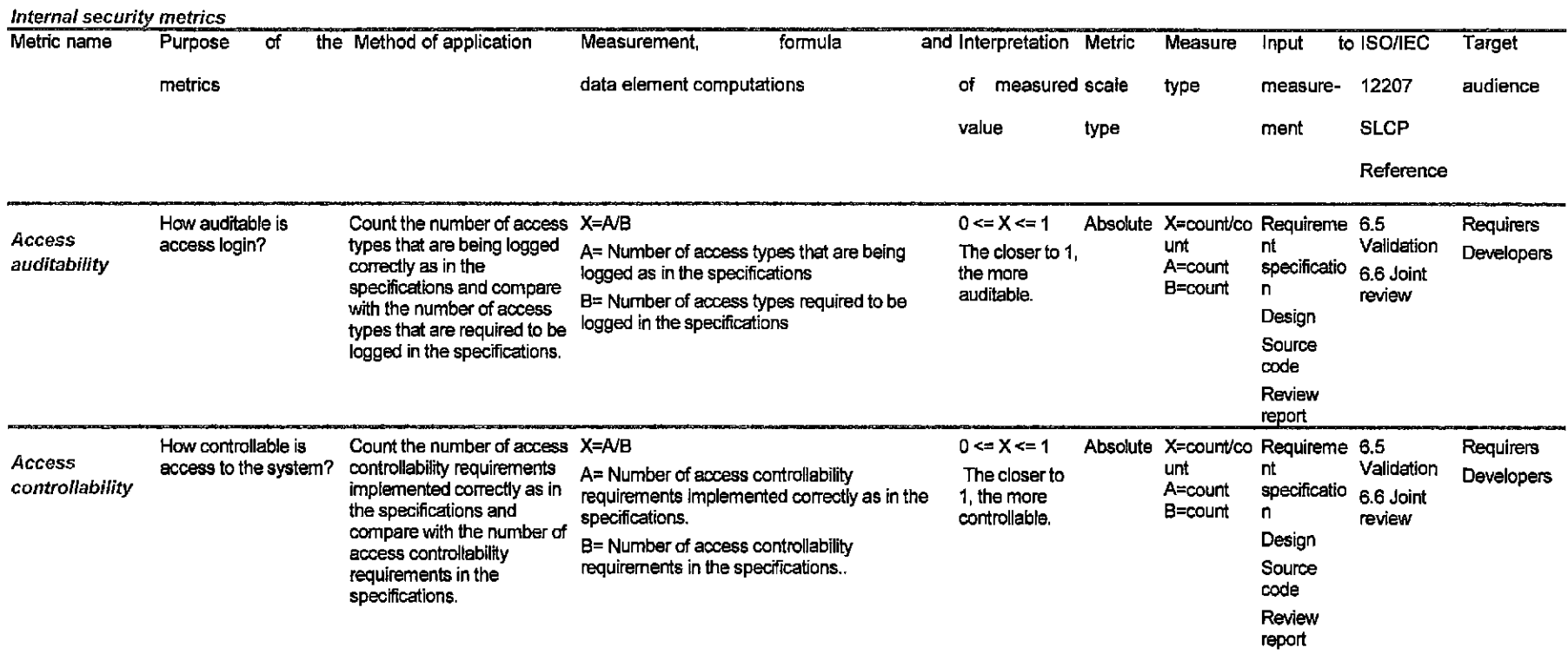

## **Table 8.1.4 Security metrics**

 $\sim 10^7$ 

#### Internal security metrics

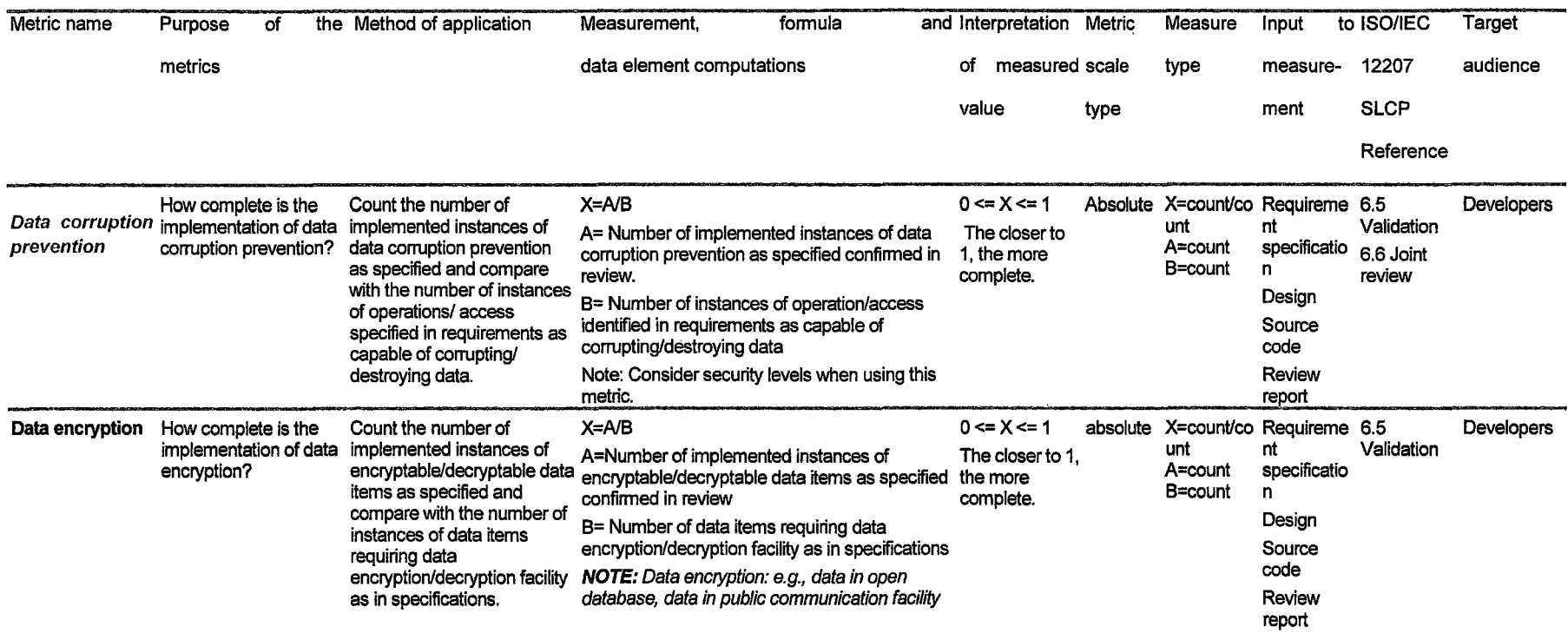

 $\mathcal{L}^{\mathcal{L}}(\mathcal{L}^{\mathcal{L}})$  and  $\mathcal{L}^{\mathcal{L}}(\mathcal{L}^{\mathcal{L}})$  and  $\mathcal{L}^{\mathcal{L}}(\mathcal{L}^{\mathcal{L}})$ 

 $\sim 10^{11}$  km  $^{-1}$ 

 $\alpha$ 

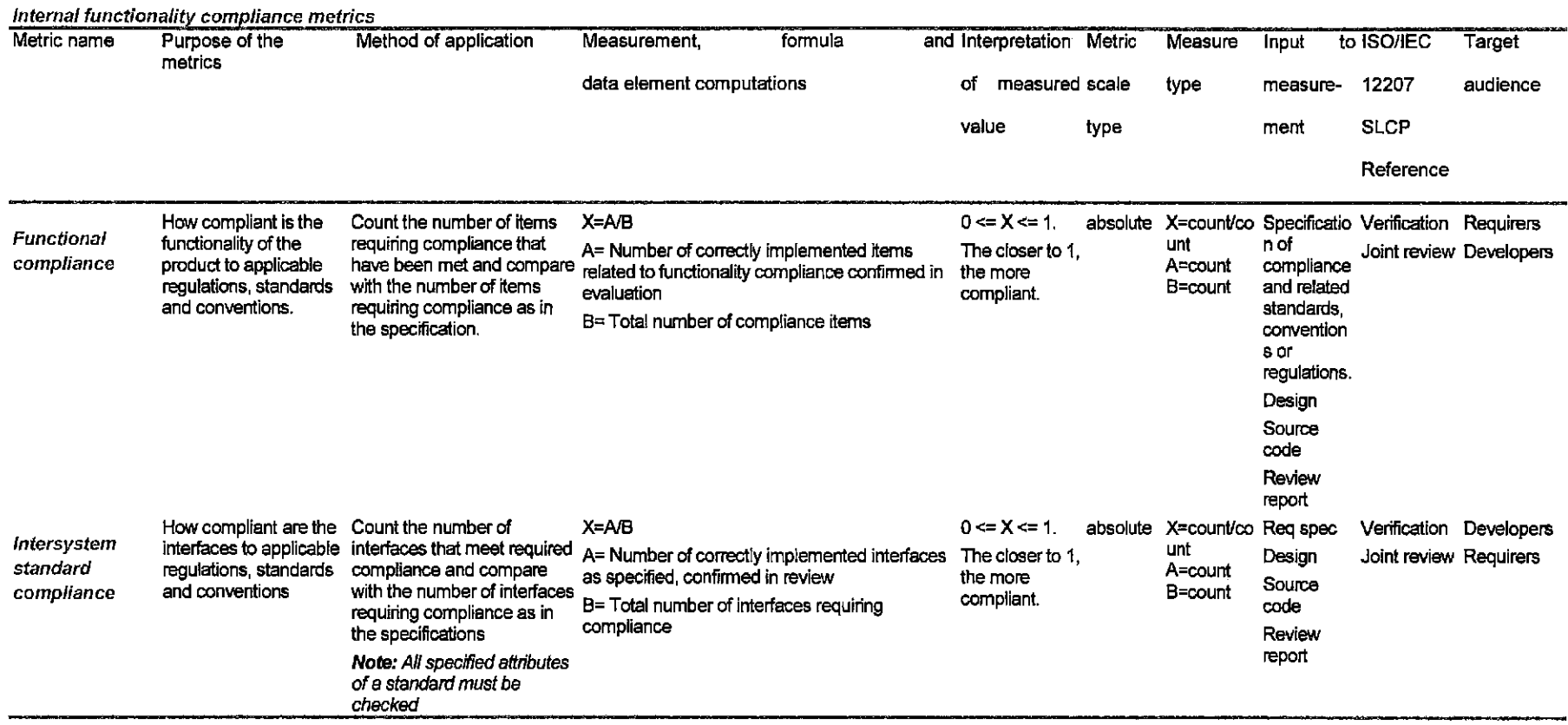

# **Table 8.1.5 Functionality compliance metrics**

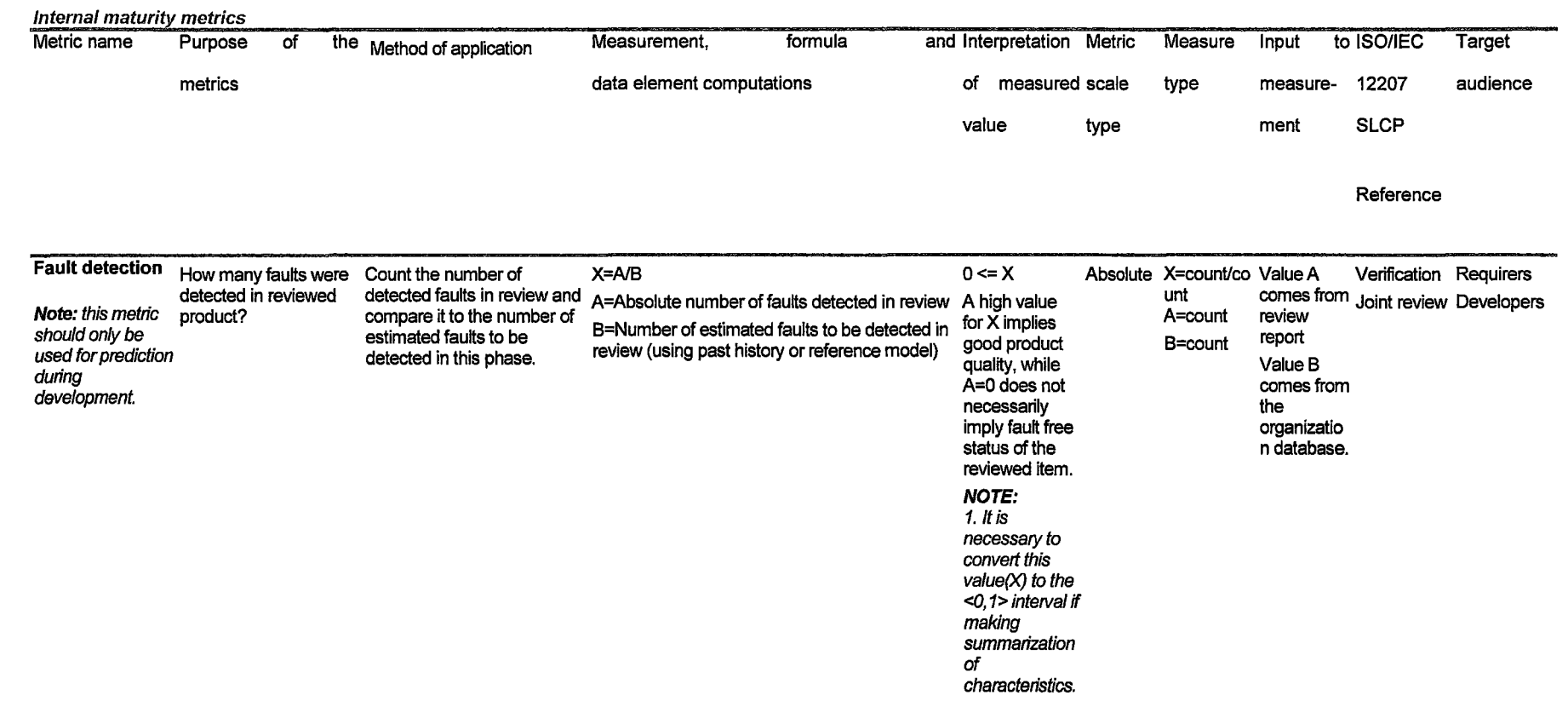

 $\sim 10^{-10}$ 

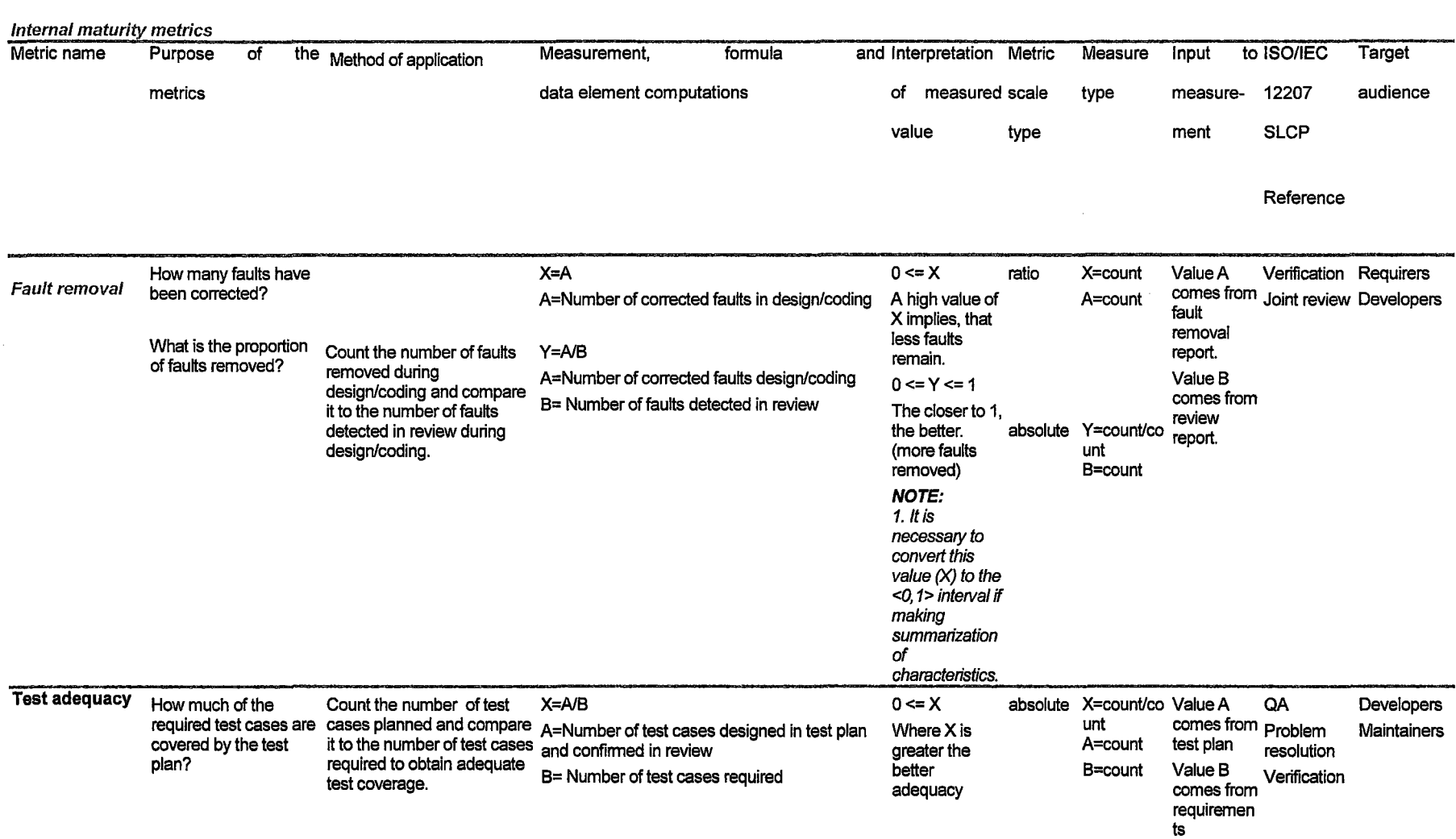

 $\bar{z}$ 

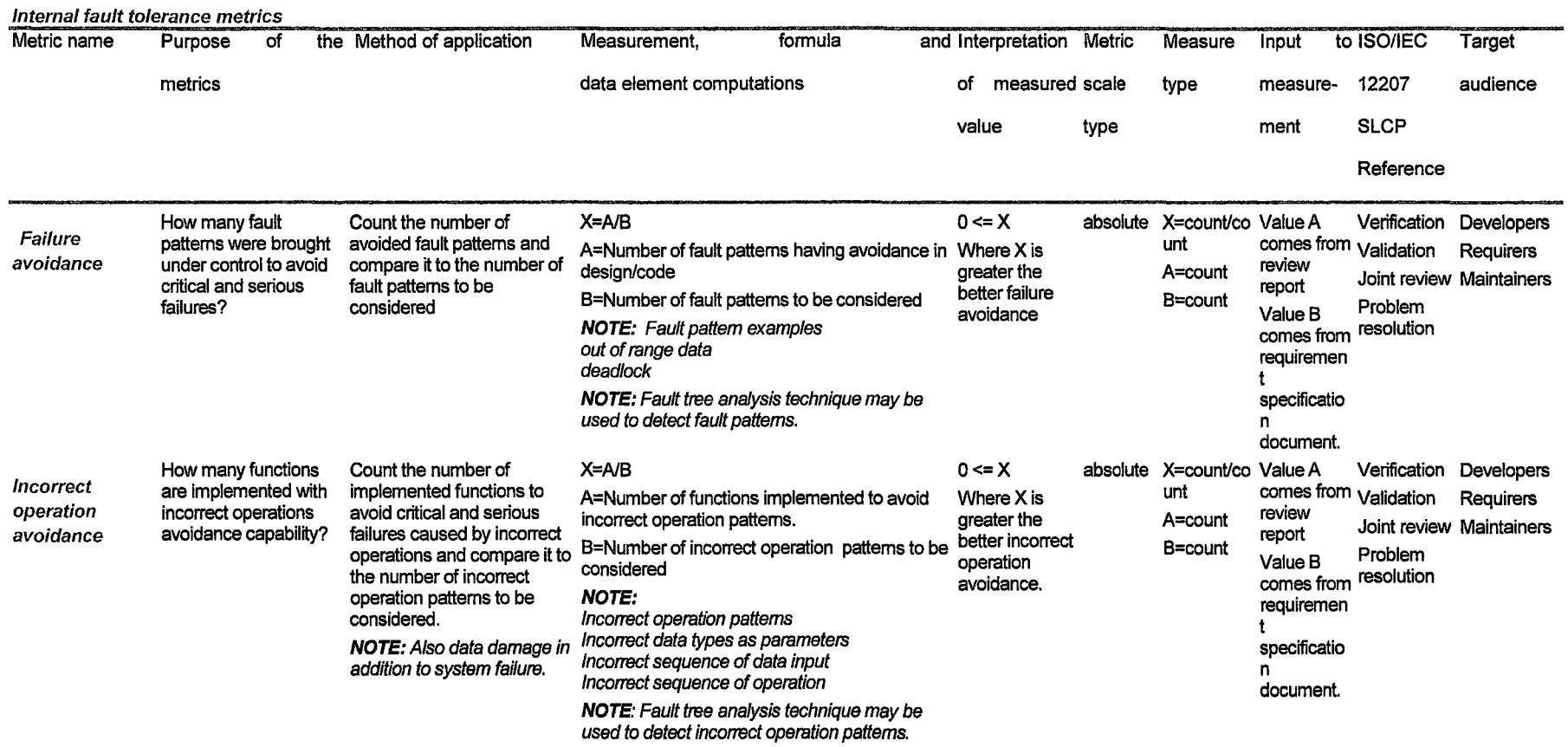

 $\sim 10^{-1}$ 

## **Table 8.2.2 Fault tolerance metrics**

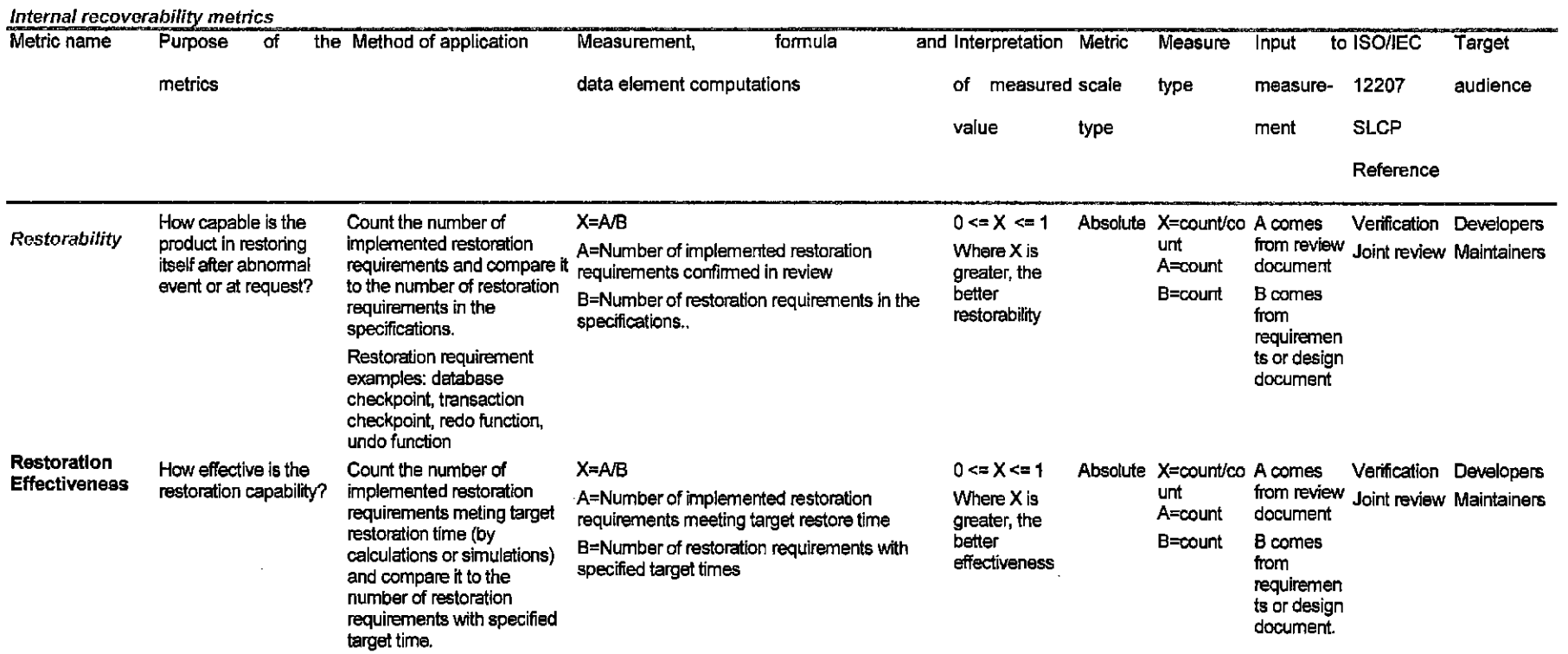

# **Table 8.2.3 Recoverability metrics**

 $\sim 10^{-1}$ 

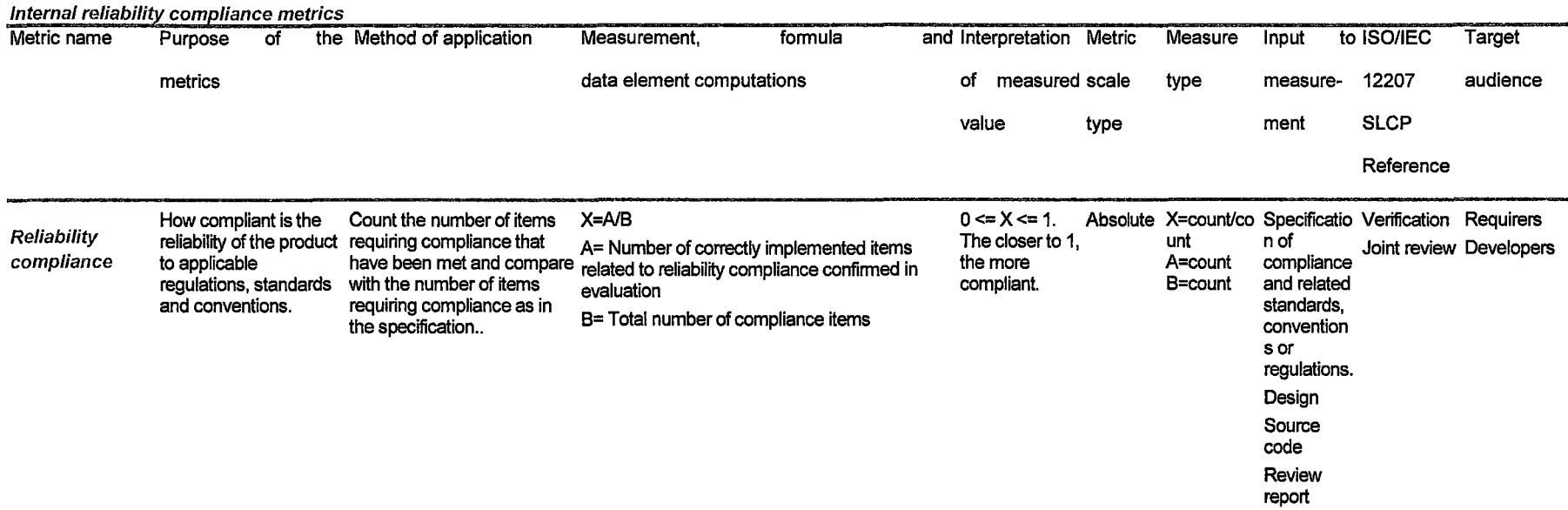

**Contractor** 

 $\sim$ 

# **Table 8.2.4 Reliability compliance metrics**

 $\sim$ 

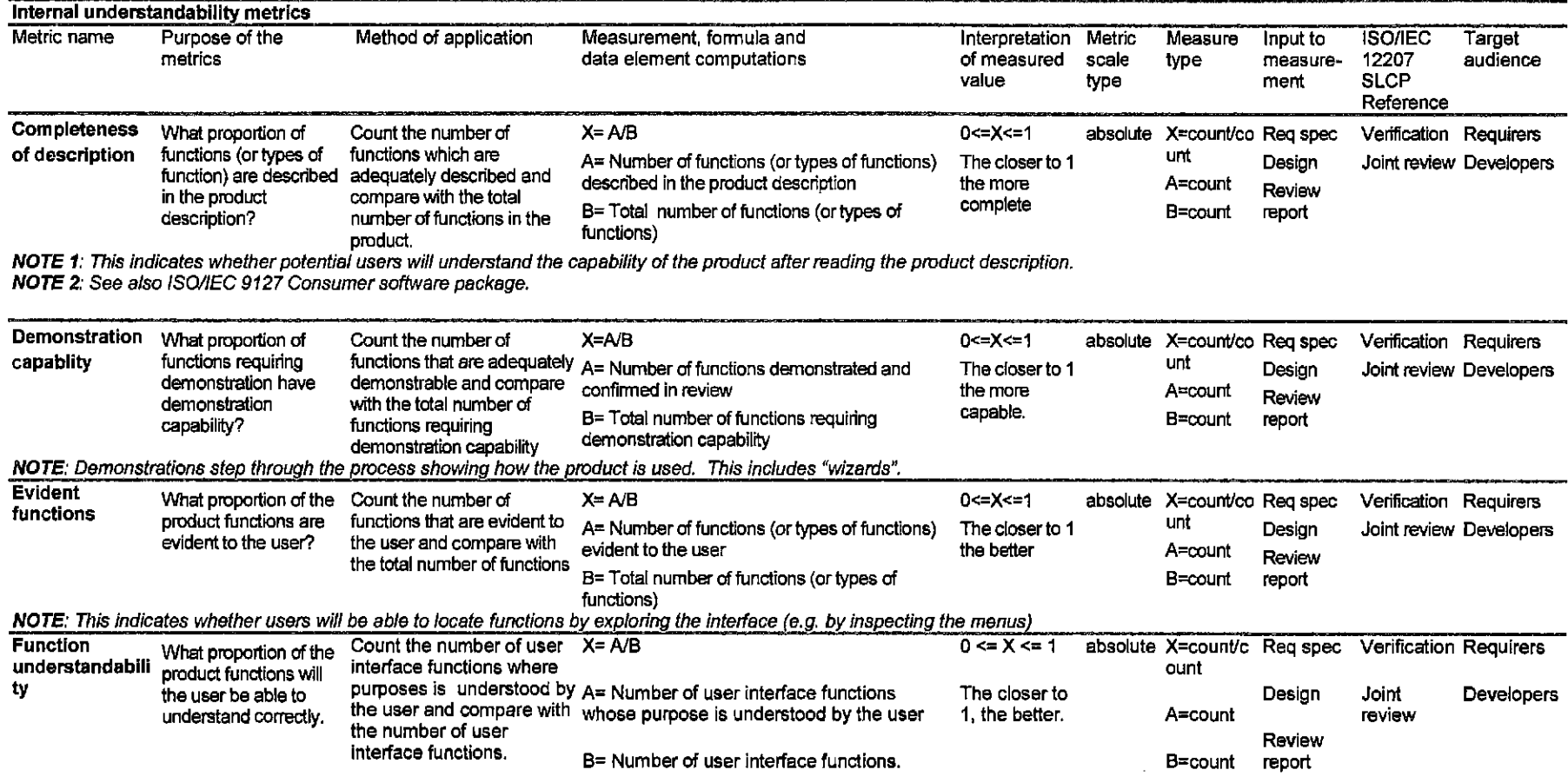

 $\sim 10^7$ 

 $\sim$ 

# **Table 8.3.1 Understandability metrics**

#### Table 8.3.2 Learnability metrics

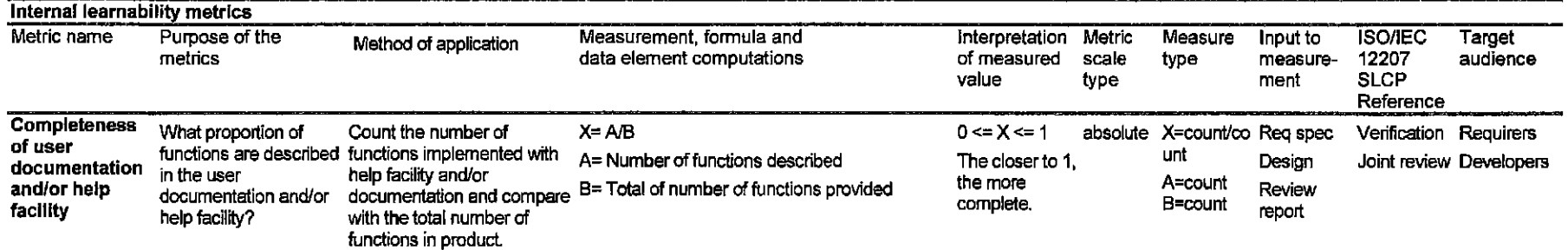

NOTE: : Three metrics are possible: completeness of the documentation, comp/eteness of the help facility or completeness of the he/p and documentation used in combination.

 $\mathcal{A}$ 

 $\bar{z}$ 

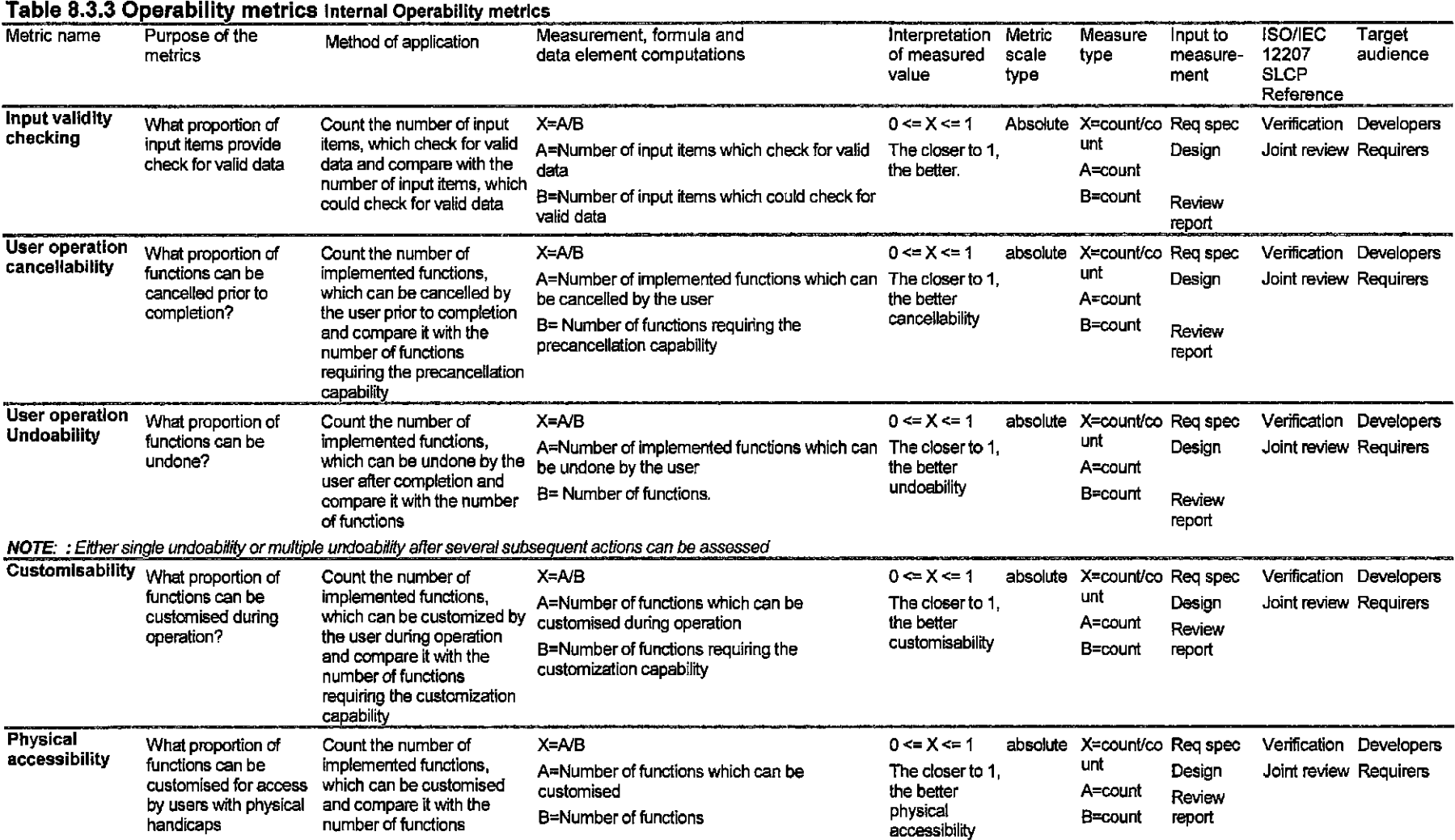

**NOTE:** Examples of physical accessibility a19 inability to use a mouse and blindness

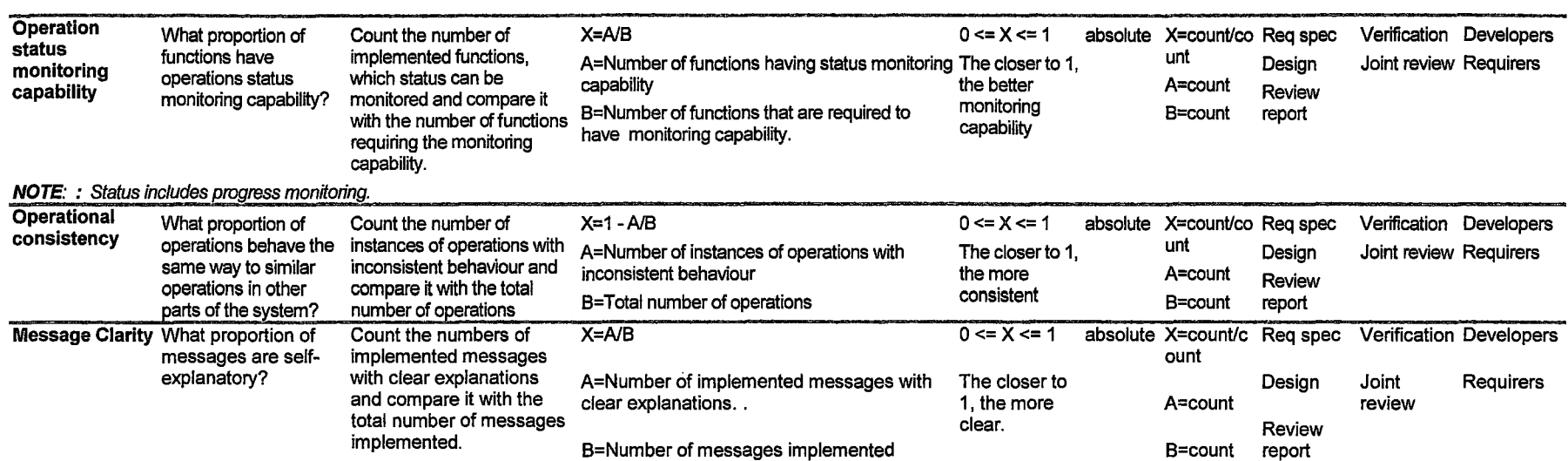

NOTE: : Clear error messages explain to the user what action to take to recover from the error

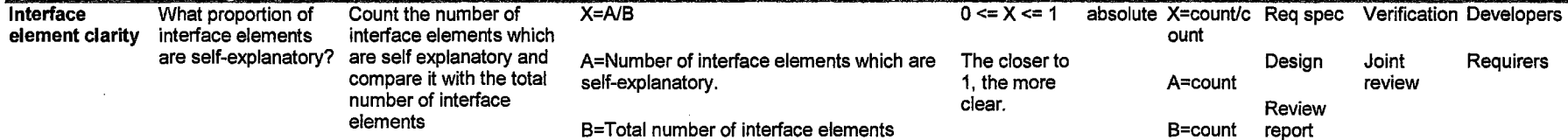

NOTE: : Elements are self explanatory when they use plain text or provide "hover-help" or "tool tips"

 $\sim$   $\sim$ 

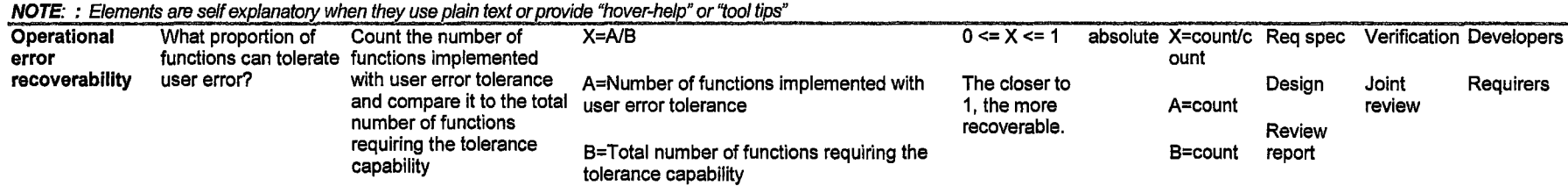

 $\sim$ 

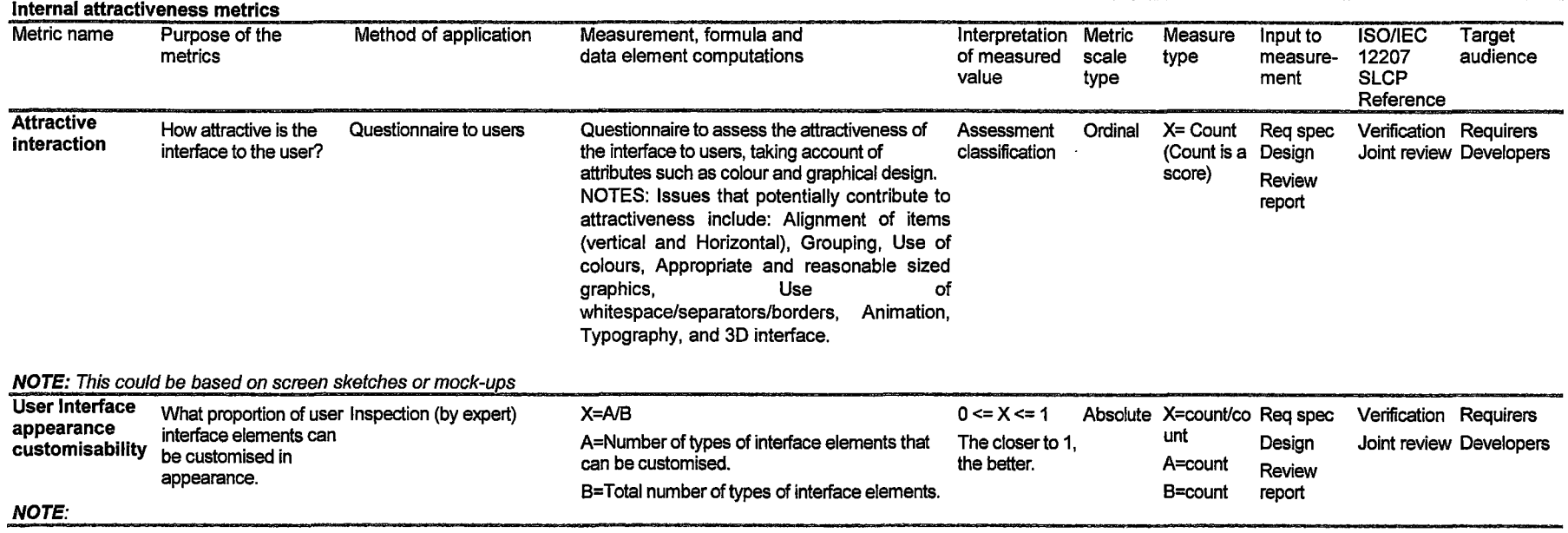

#### **Table 8.3.4 Attractiveness metrics**

 $\mathbb{R}^2$ 

 $\sim$   $\sim$ 

 $\overline{\phantom{a}}$ 

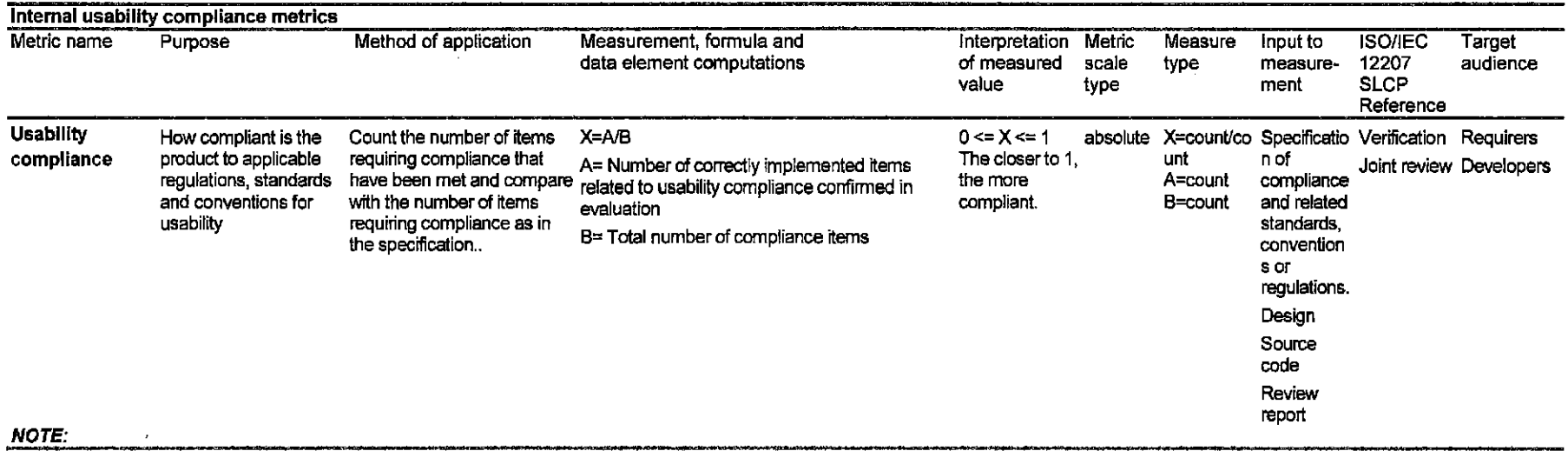

 $\sim$
Anexo 2

 $\mathcal{L}^{\mathcal{L}}(\mathcal{L}^{\mathcal{L}})$  and  $\mathcal{L}^{\mathcal{L}}(\mathcal{L}^{\mathcal{L}})$  and  $\mathcal{L}^{\mathcal{L}}(\mathcal{L}^{\mathcal{L}})$ 

 $\ddot{\phantom{a}}$ 

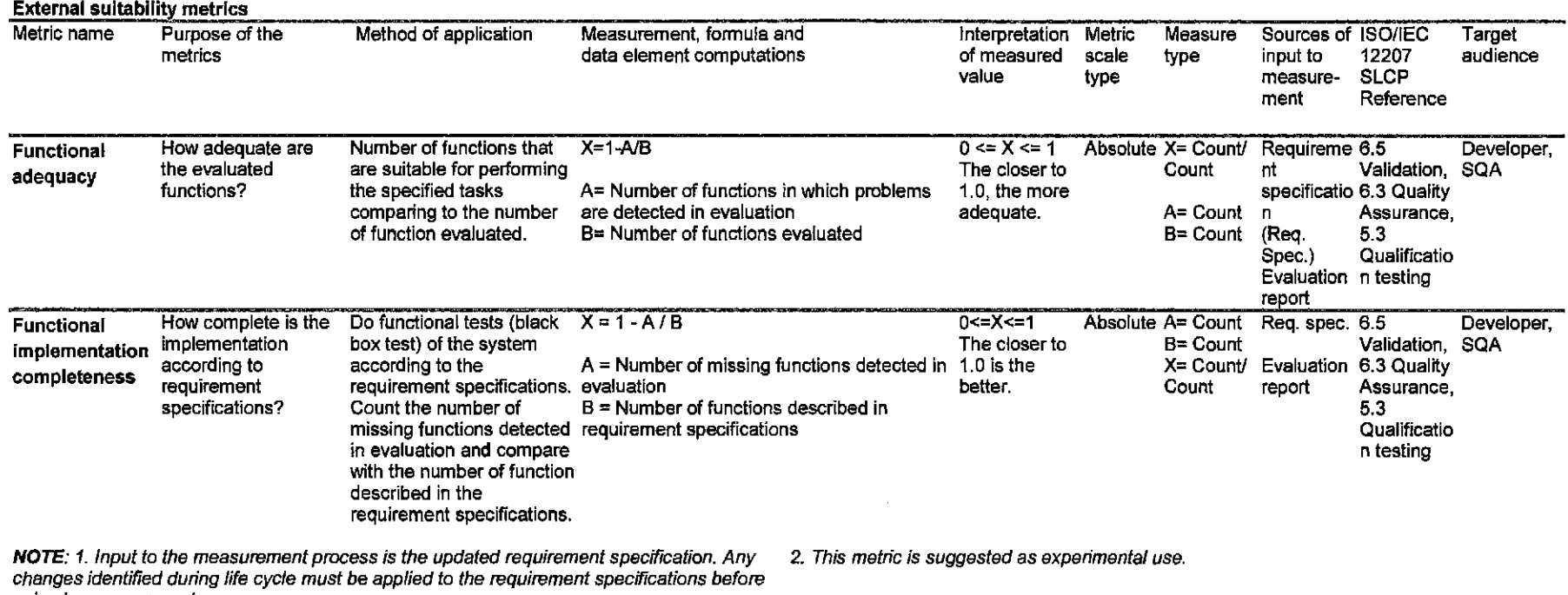

### Table 8.1.1 Suitability metrics

using in measurement process.

NOTE: Any missing function can not be examined by testing because it is not implemented. For detecting missing functions, it is suggested that each function stated in a requirement specification be tested one by one during functional testing. Such results become input to "Functional implementation completeness" metric. For detecting functions which are implemented but inadequate, it is suggested that each function be tested for multiple specified tasks. Such results become input to the "Functional adequacy" metric. Therefore, users of metrics are suggested to use both these metrics during functional testing.

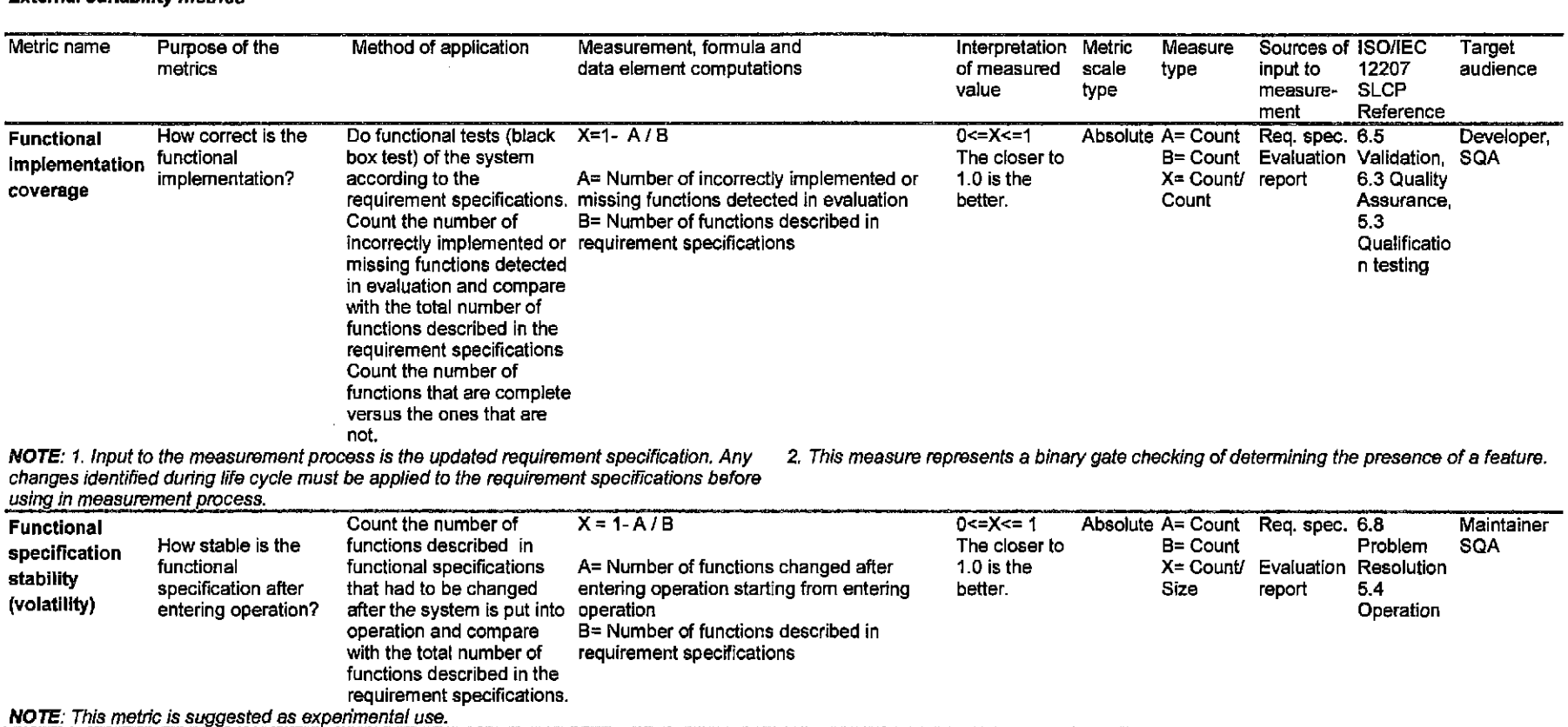

#### **Externa/ sultabllity metrics**

 $\sim$ 

 $\alpha$ 

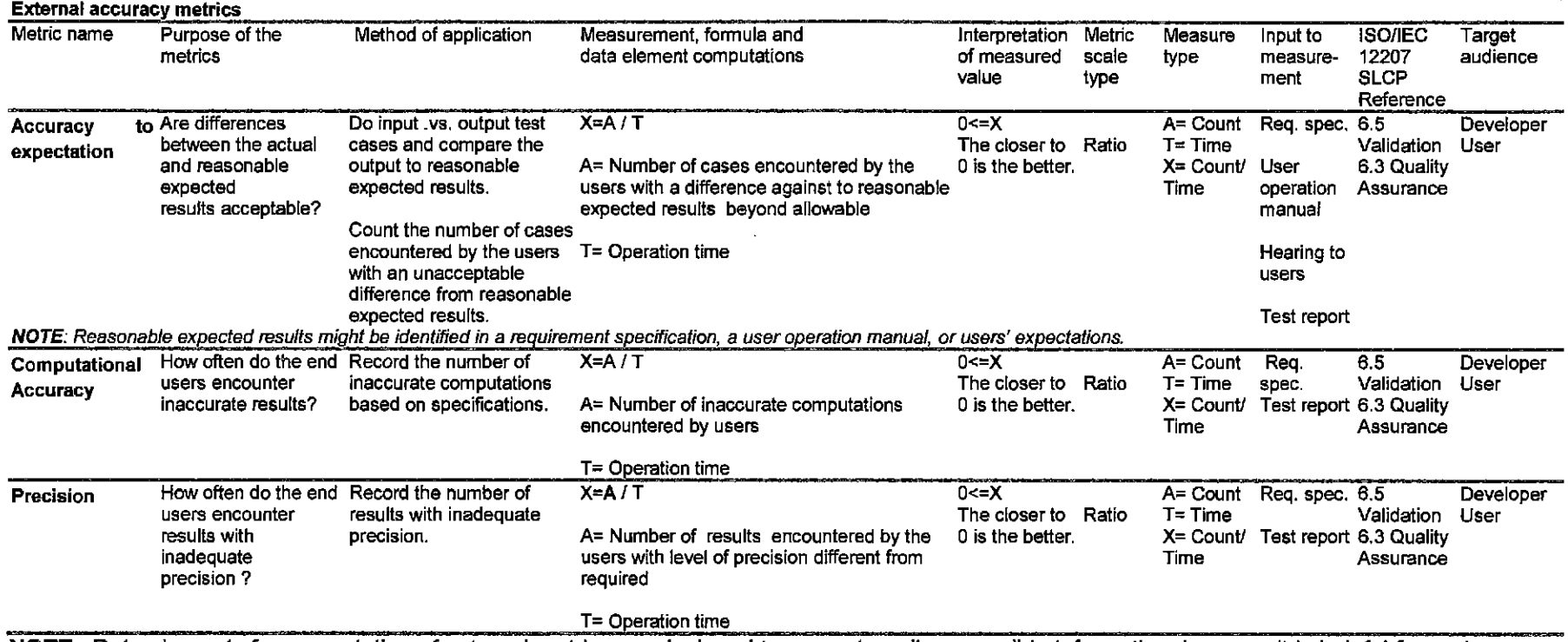

# **Table 8.1.2 Accuracy metrics**

**NOTE:** Data elements for computation of externa! metrics are designed to use externally accessible information, because it is helpful for end users, operators, maintainers or acquirers to use externa! metrics. Therefore, the time basis metric often appears in externa! metrics and is different from interna! ones.

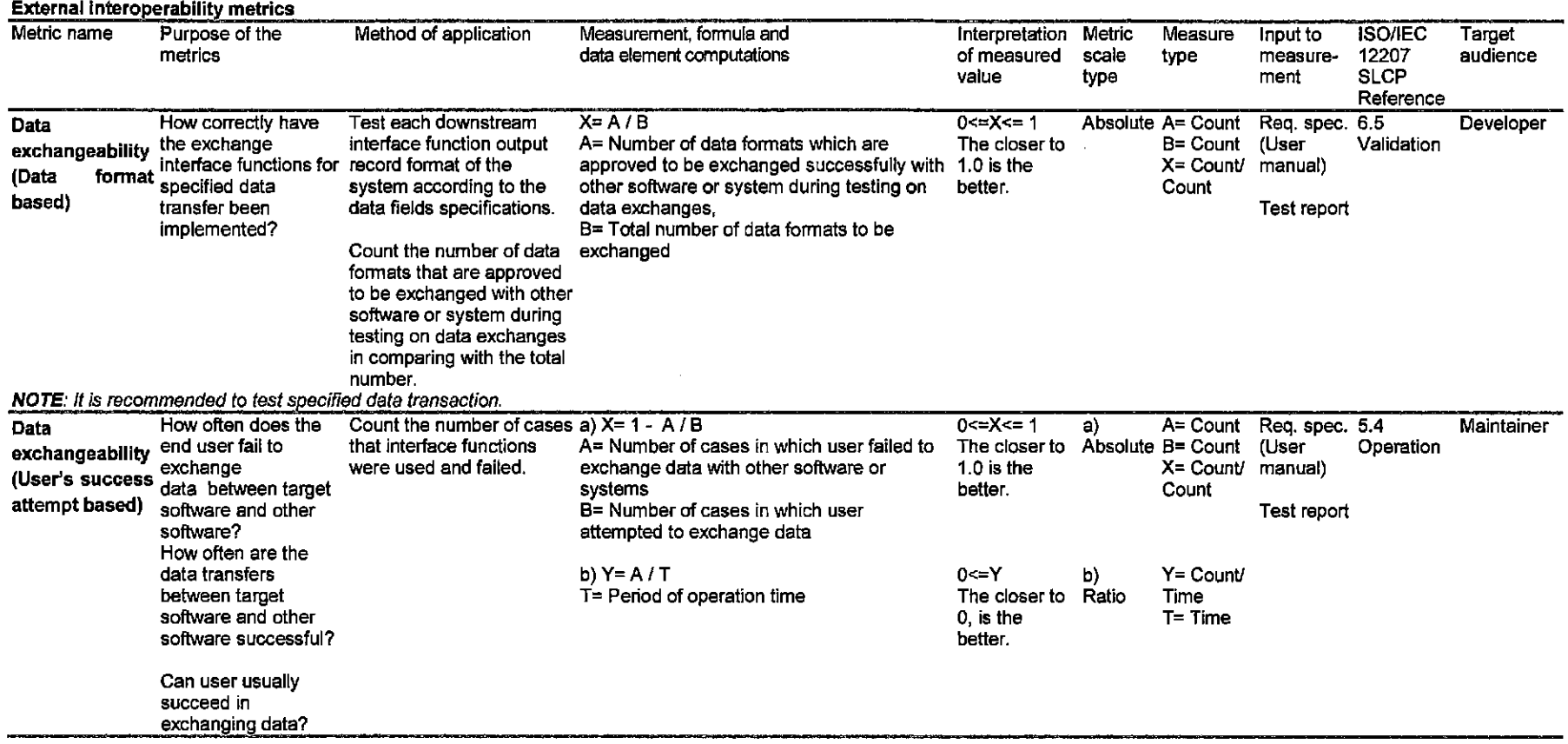

 $\sim$ 

 $\mathcal{A}$ 

 $\mathcal{L}^{\mathcal{L}}$ 

# **Table 8.1.3 lnteroperability metrics**

# Table 8.1.4 Security metrics

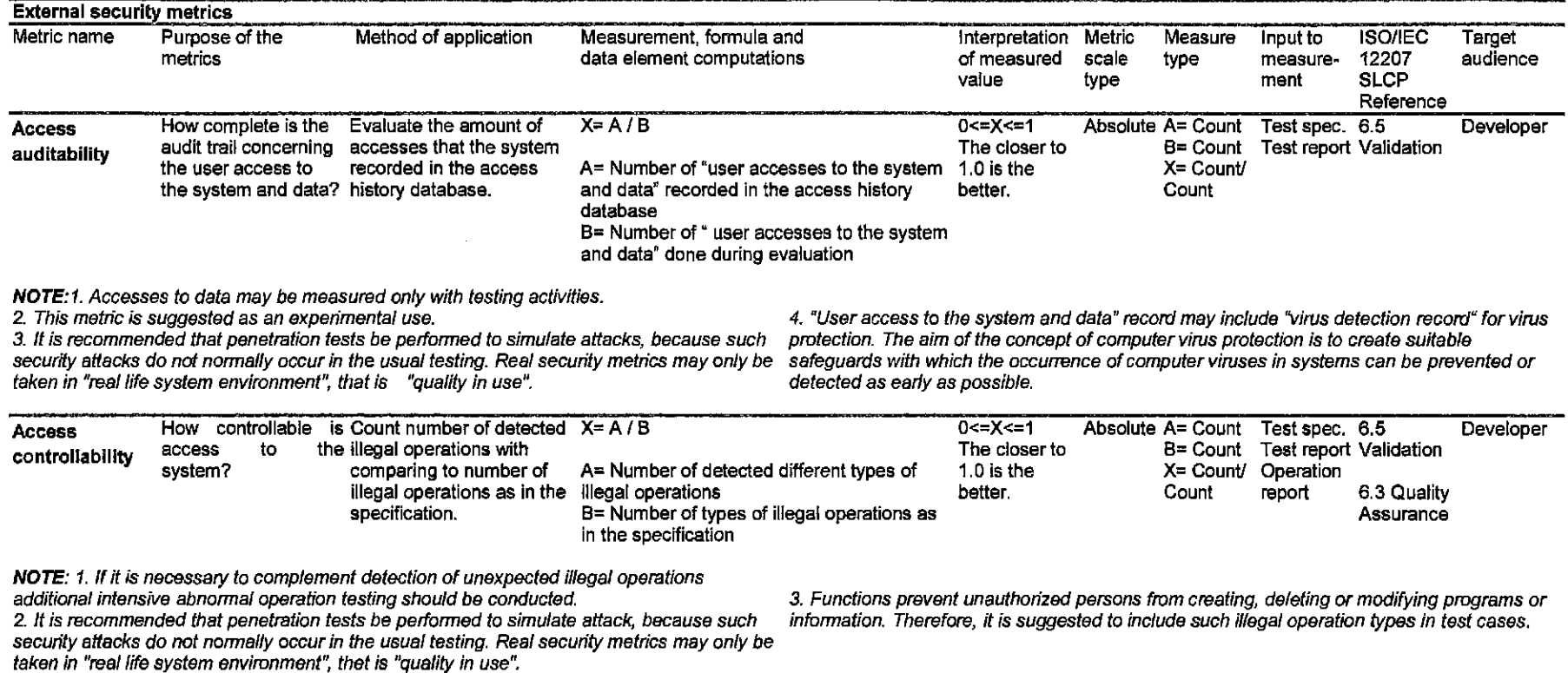

 $\sim$ 

and the property of

# **External security metrics**

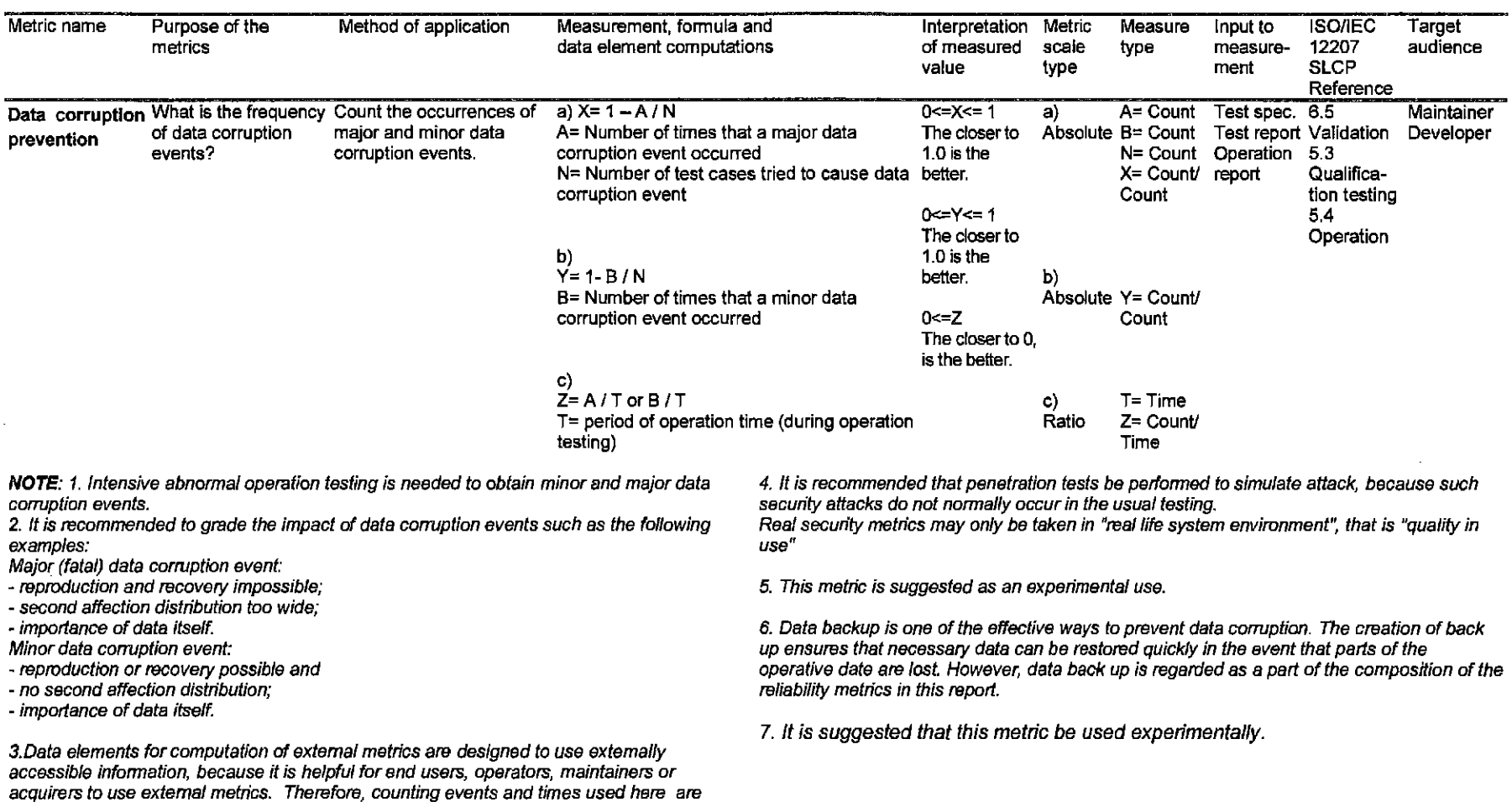

different from corresponding internal metric.

99

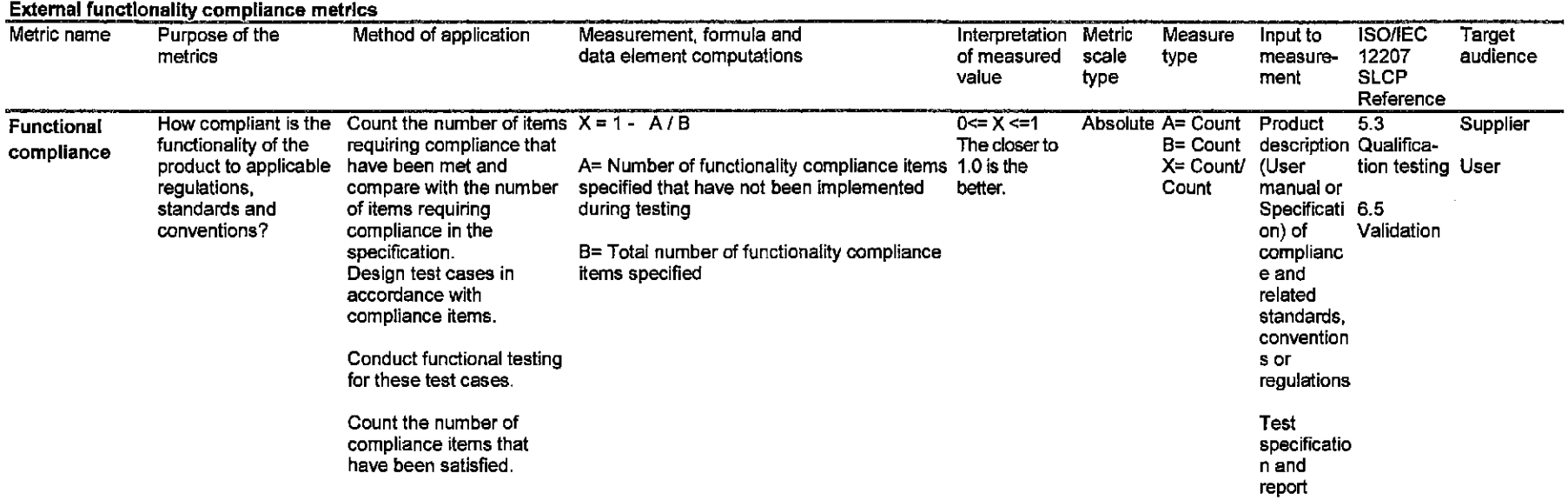

# **Table 8.1.5 Functionality compliance metrics**

NOTE: 1. It may be useful to collect several measured values along time, to analyse the trend 2. It is suggested to count number of failures, because problem detection is an objective of of increasingly satisfied compliance items and to determine whether they are fully satisfied or effective testing and also suitable for counting and recording. no *t.* 

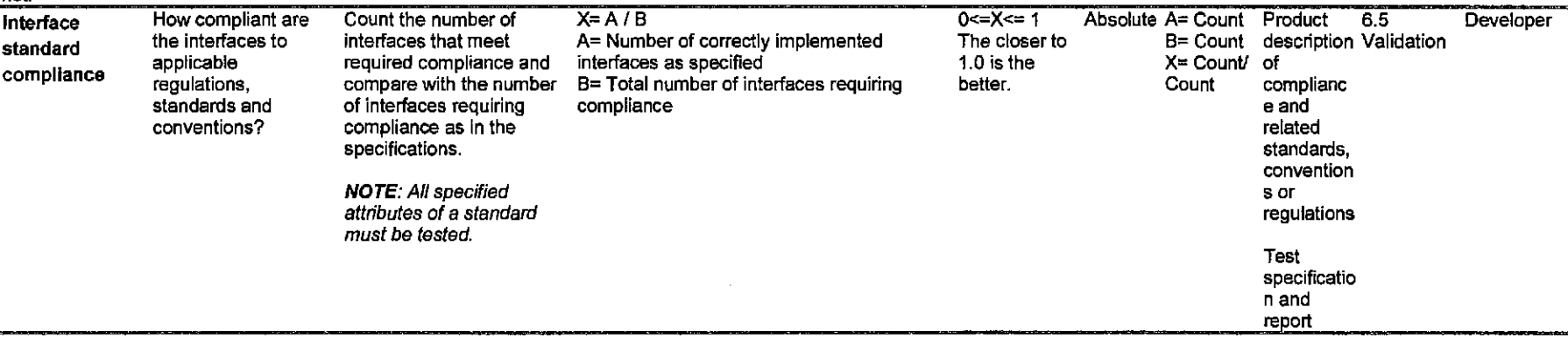

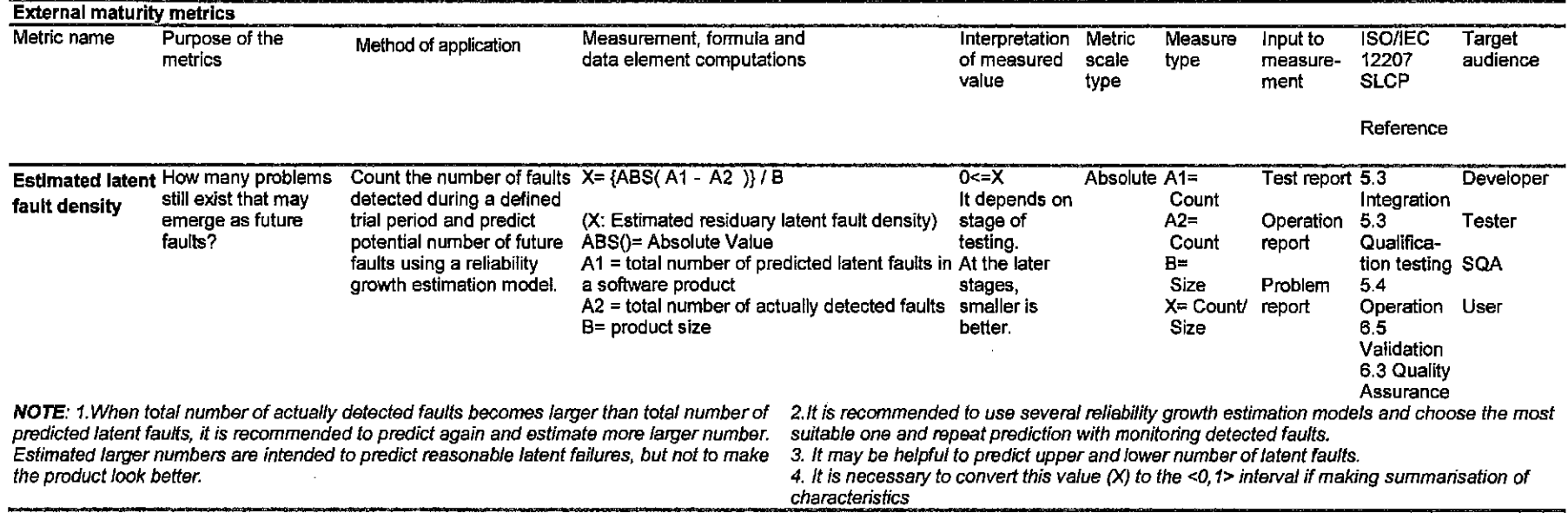

# **Table 8.2.1 Maturity metrics**

 $\mathcal{L}$ 

 $\sim 100$ 

 $\sim 10^{-1}$ 

 $\mathcal{L}^{\text{max}}_{\text{max}}$  and  $\mathcal{L}^{\text{max}}_{\text{max}}$ 

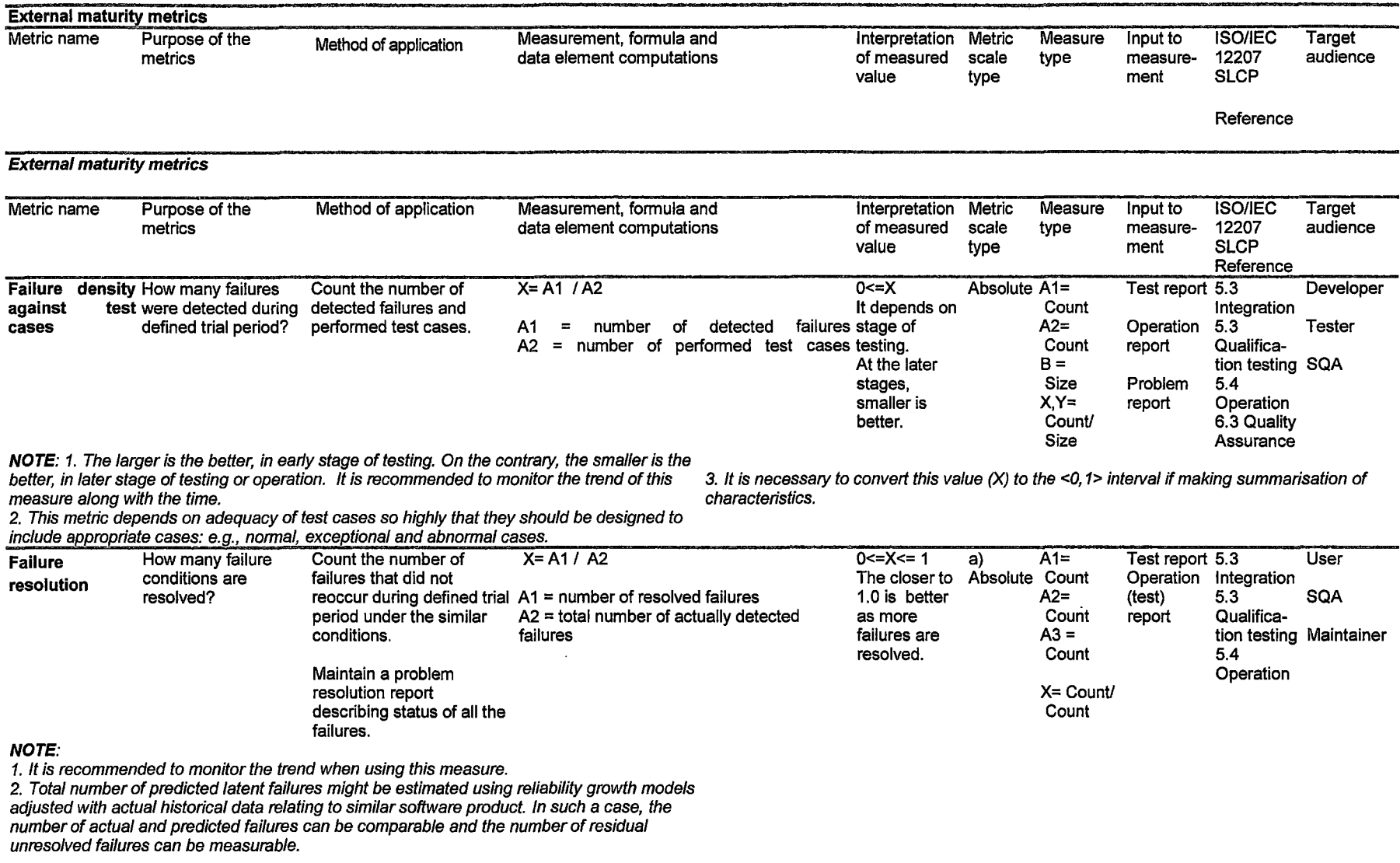

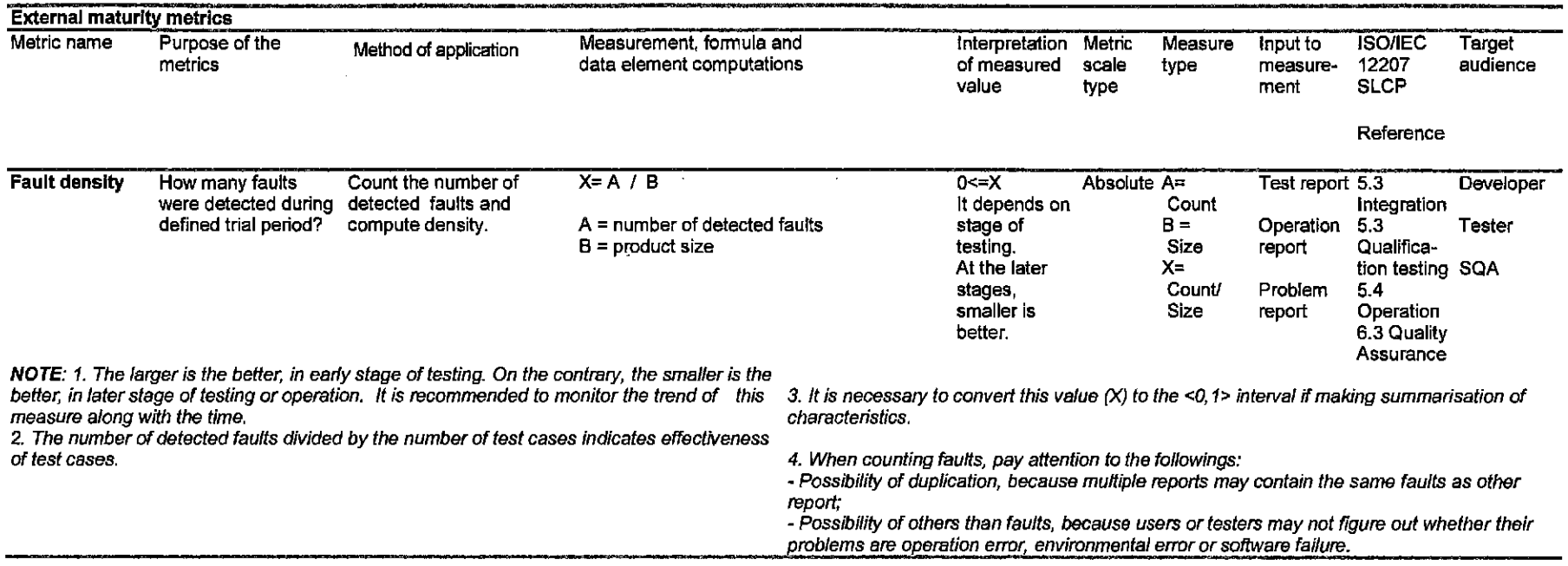

 $\mathcal{L}^{\mathcal{L}}(\mathcal{L}^{\mathcal{L}})$  and  $\mathcal{L}^{\mathcal{L}}(\mathcal{L}^{\mathcal{L}})$  . Then  $\mathcal{L}^{\mathcal{L}}(\mathcal{L}^{\mathcal{L}})$ 

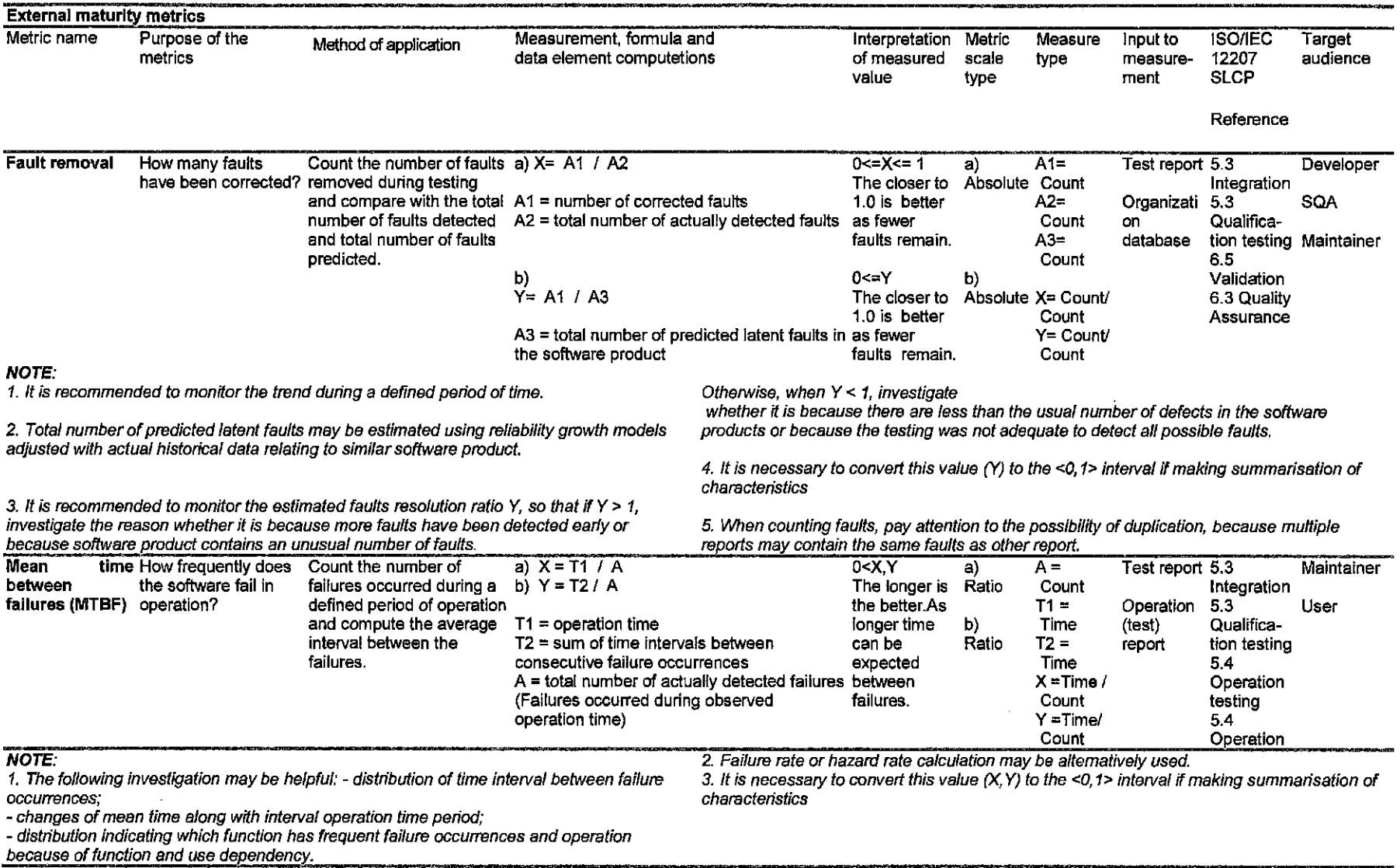

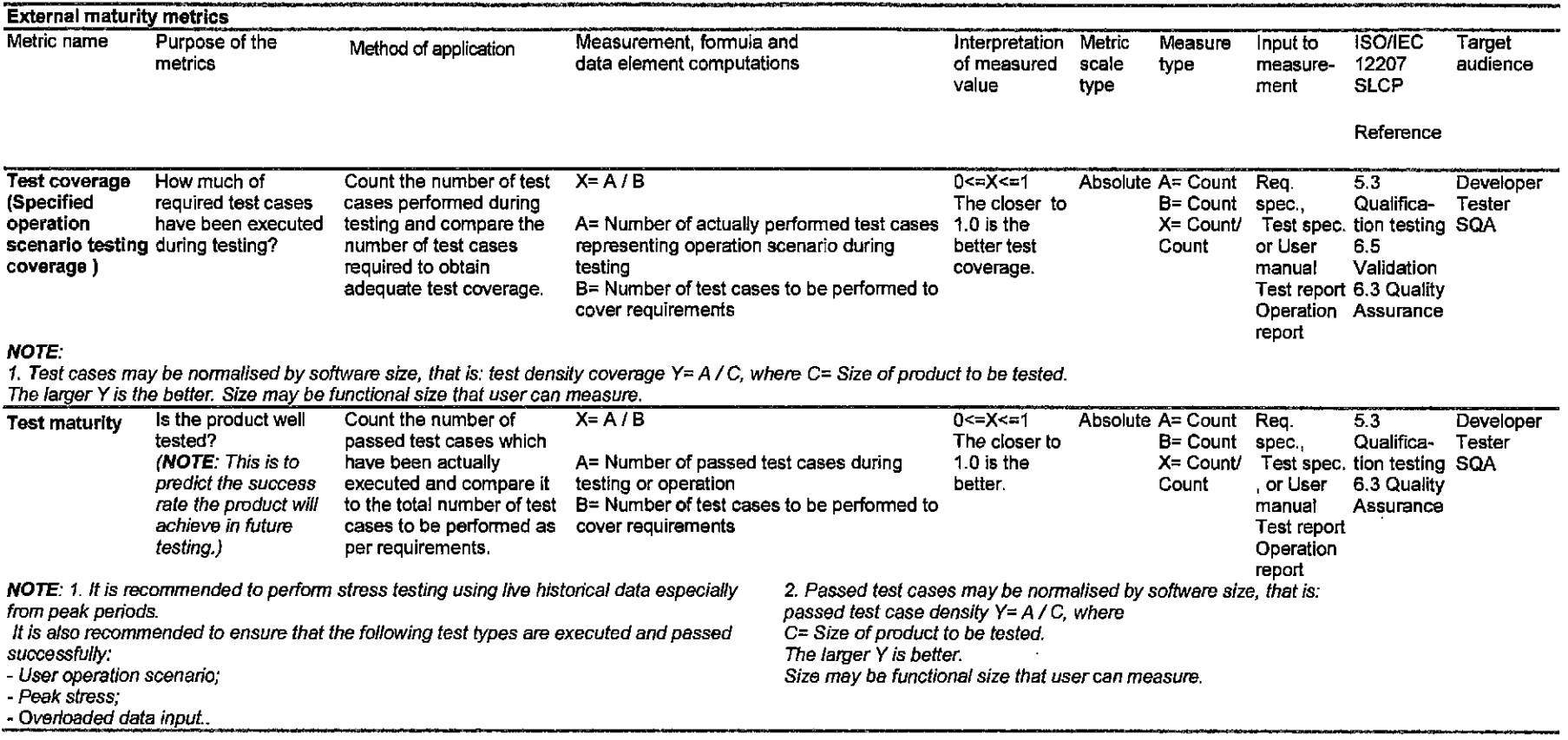

 $\mathcal{L}(\mathcal{L}^{\mathcal{L}})$  and  $\mathcal{L}^{\mathcal{L}}$  are the set of the set of  $\mathcal{L}^{\mathcal{L}}$ 

 $\sim$ 

 $\mathcal{L}^{\text{max}}_{\text{max}}$  and  $\mathcal{L}^{\text{max}}_{\text{max}}$ 

### **Table 8.2.2 Fault tolerance metrics**

 $\sim$ 

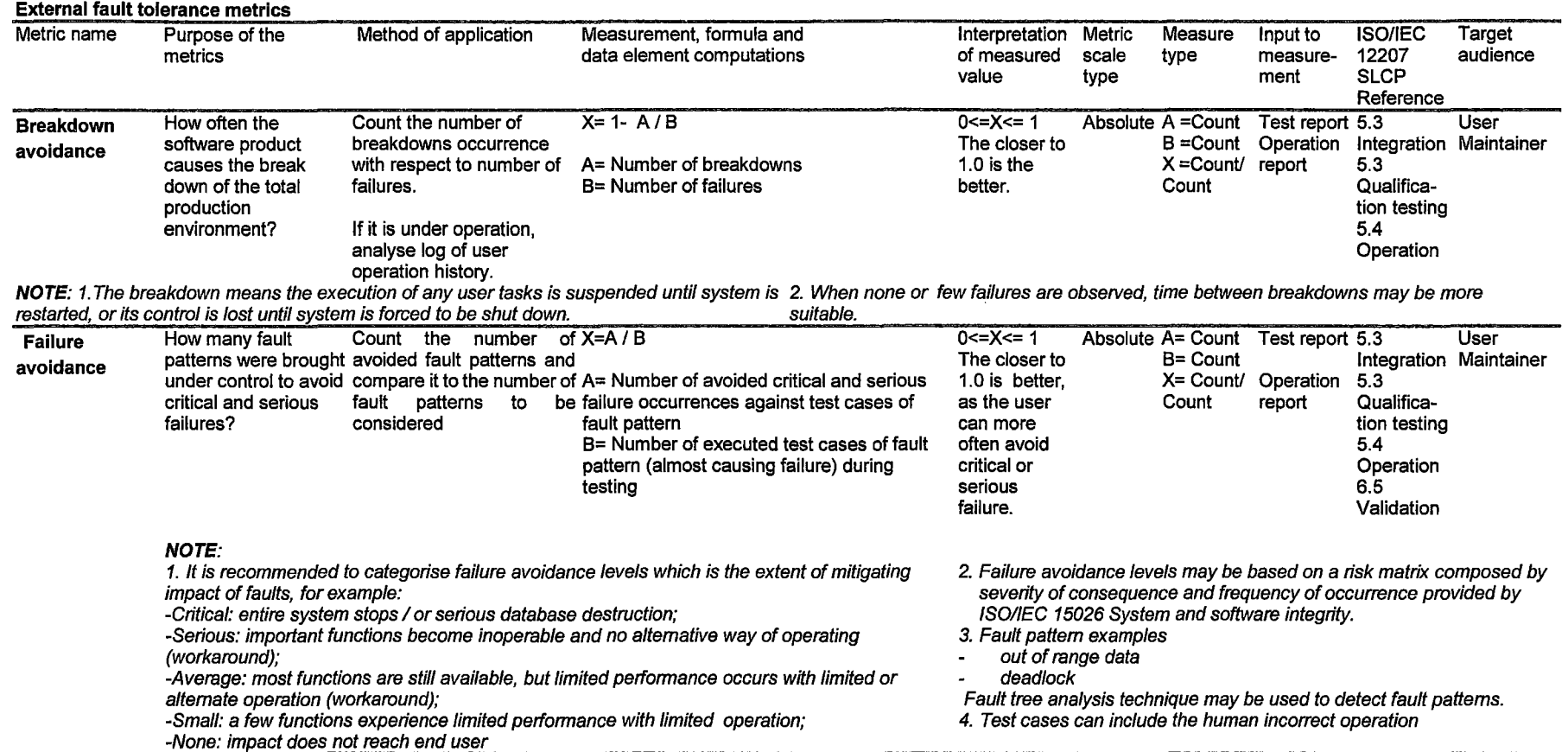

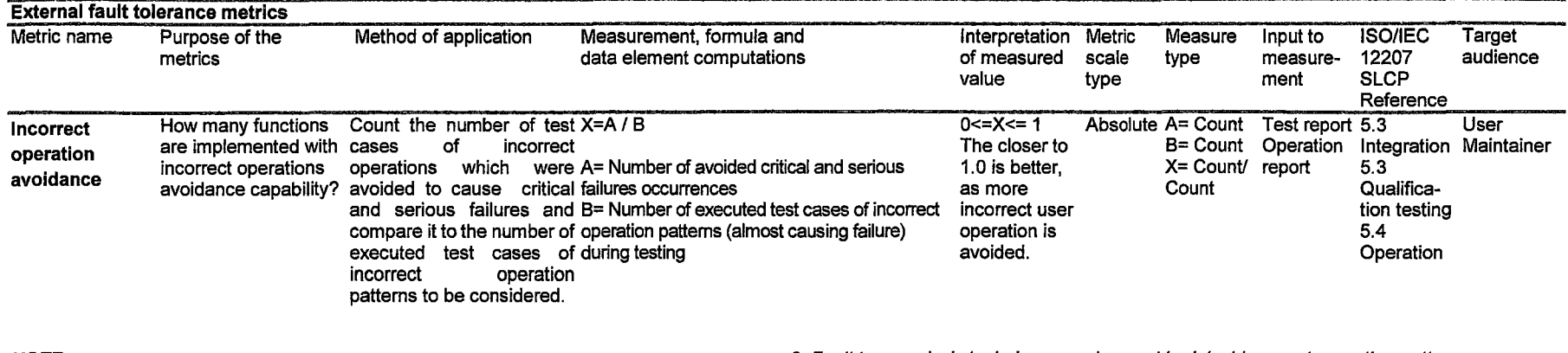

1. Also data damage in addition to system fai/ure. 4. This metric may be used experimental/y.

2. lncorrect operation pattems

- lncorrect data types as parameters

- lncorrect sequence of data input

- lncorrect sequence of operation

 $\sim$ 

NOTE:<br>3. Fault tree analysis technique may be used to detect incorrect operation patterns<br>3. This metric may be used experimentally.

 $\mathcal{L}$ 

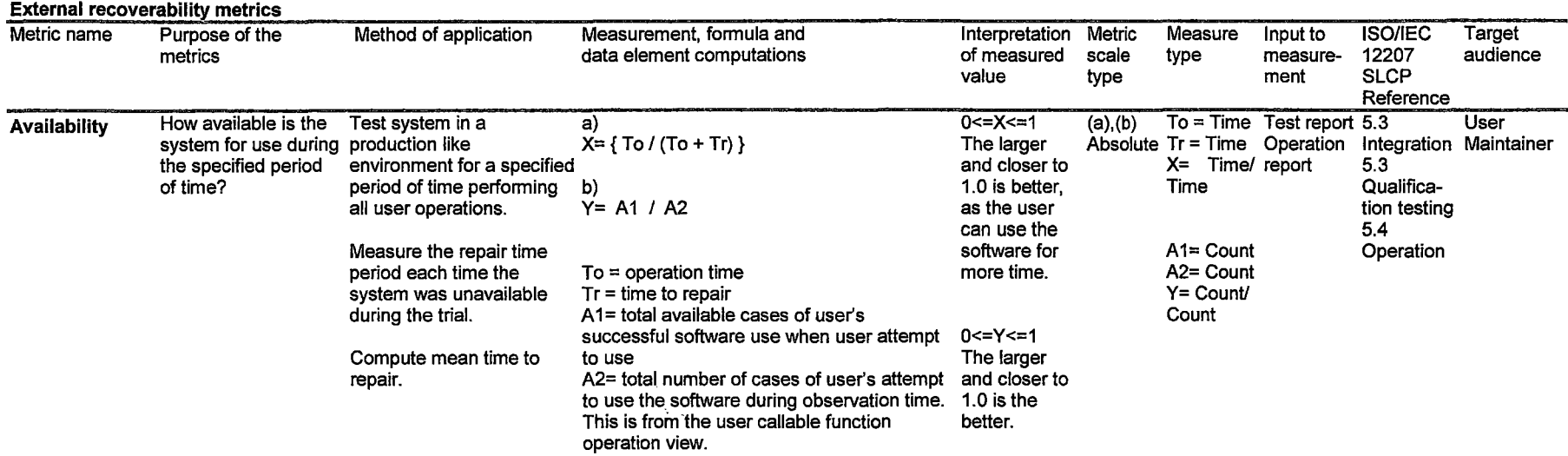

# **Table 8.2.3 Recoverability metrics**

#### **NOTE:** 1t is recommended that this metric includes only the automatic recovery provided by

the software and excludes the maintenance work of human.

 $\sim$ 

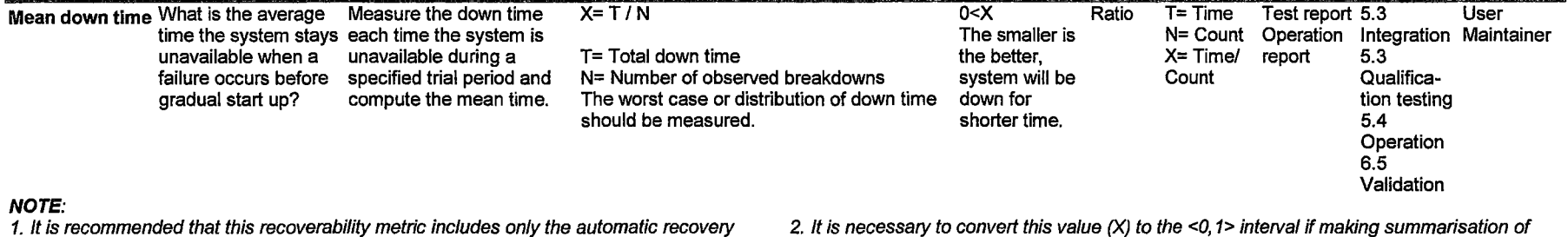

provided by the software and excludes the maintenance work of human.

 $\sim 10^{-1}$ 

characteristics

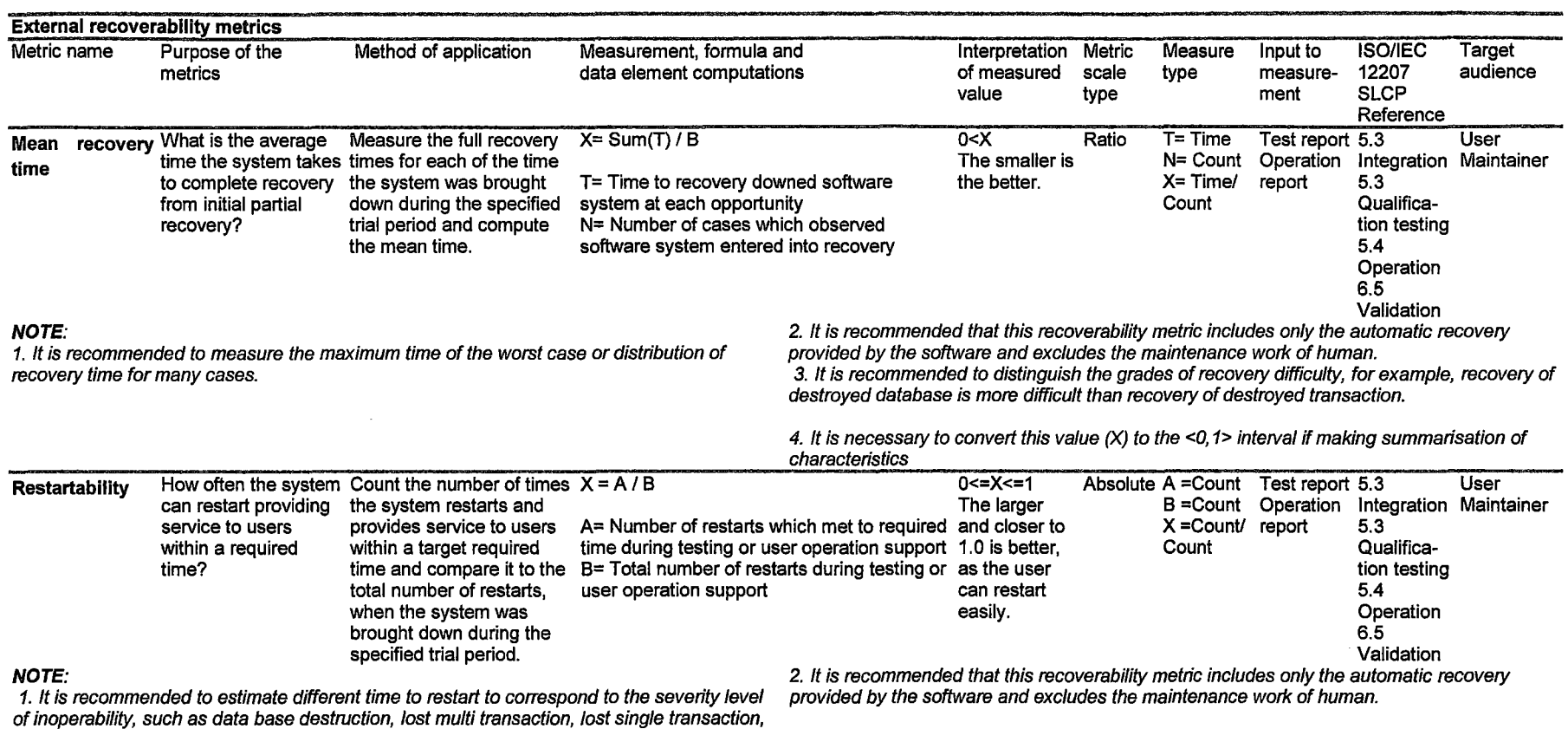

or temporary data destruction.

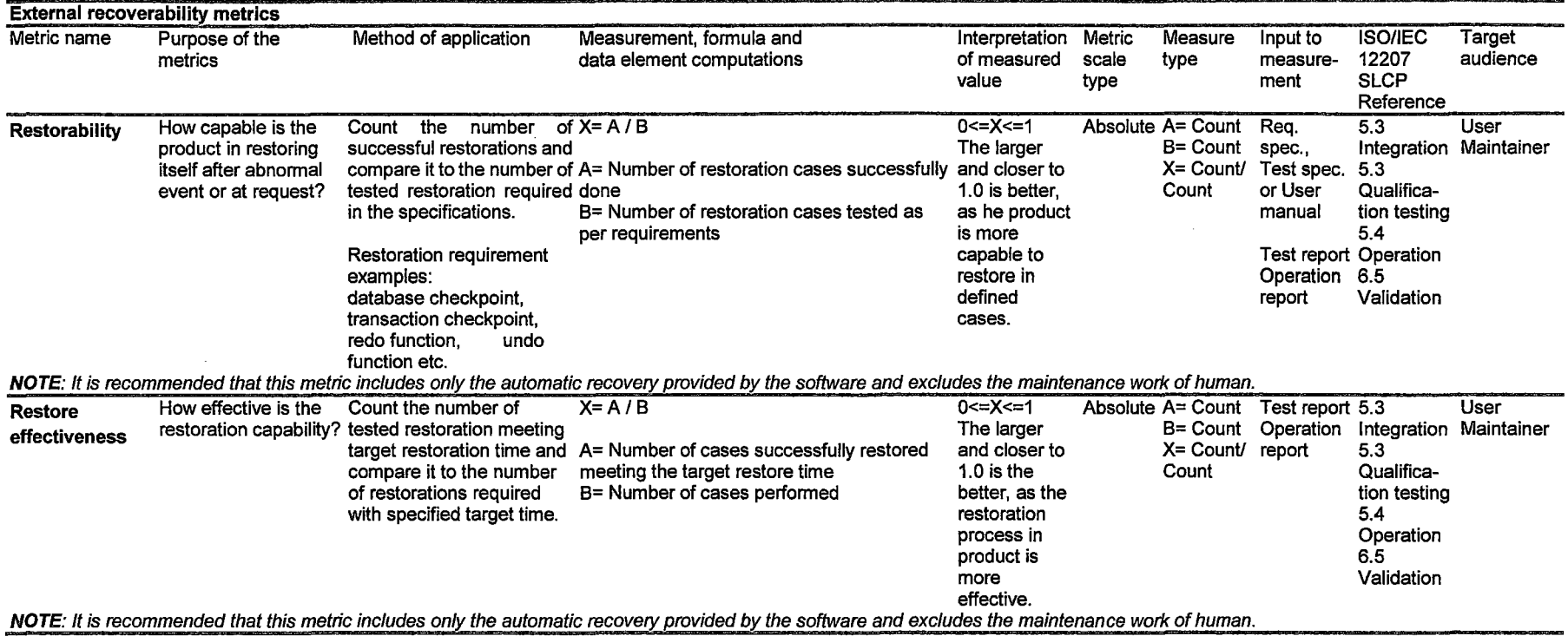

 $\mathcal{L}^{\text{max}}_{\text{max}}$  ,  $\mathcal{L}^{\text{max}}_{\text{max}}$ 

 $\frac{1}{2} \frac{d^2}{d^2}$ 

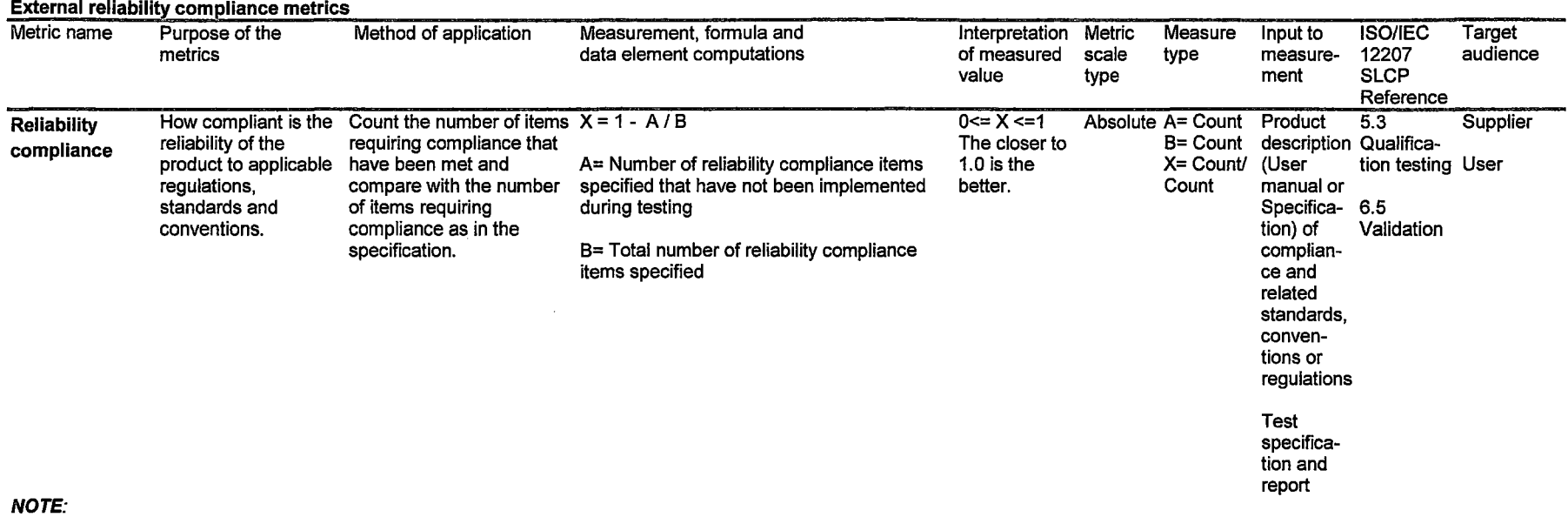

# **Table 8.2.4 Reliability compliance metrics**

It may be useful to collect several measured values along time, to analyse the trend of increasingly satisfied compliance items and to determine whether they are fully satisfied or not.

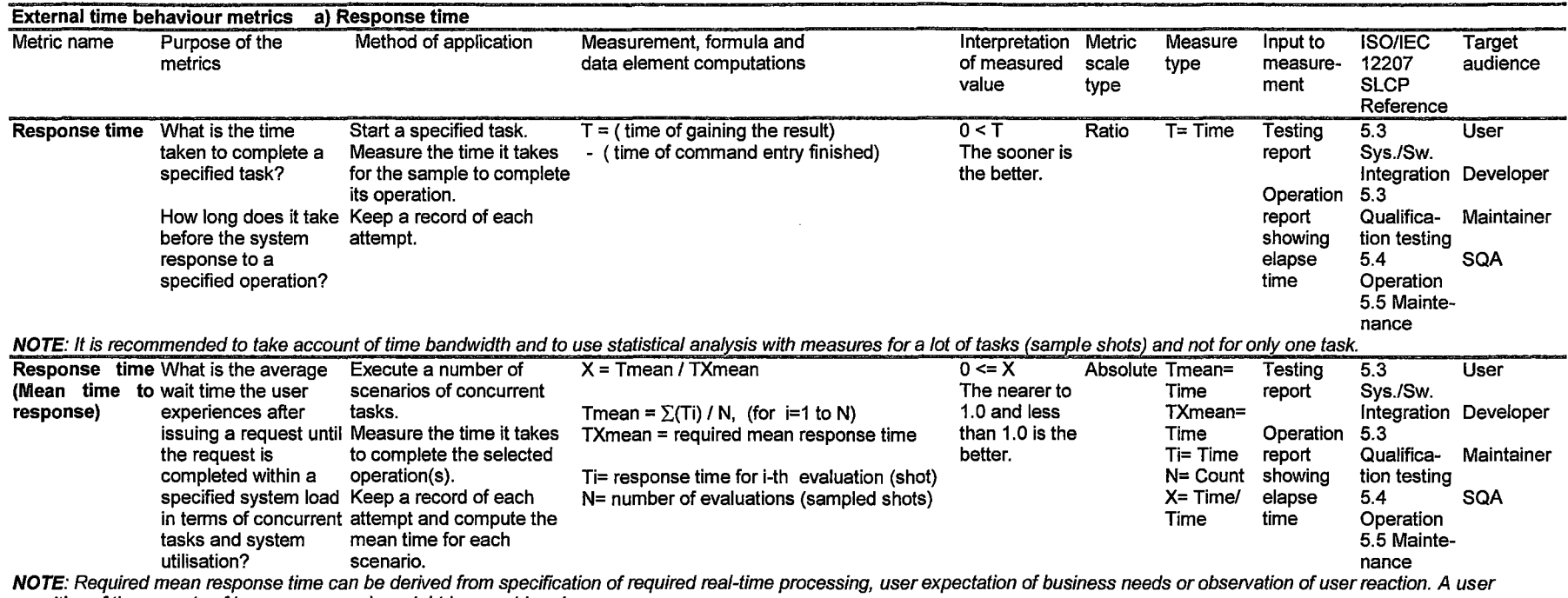

# **Table 8.4.1 Time behaviour metrics a) Response time**

cognitive of the aspects of human ergonomics might be considered.

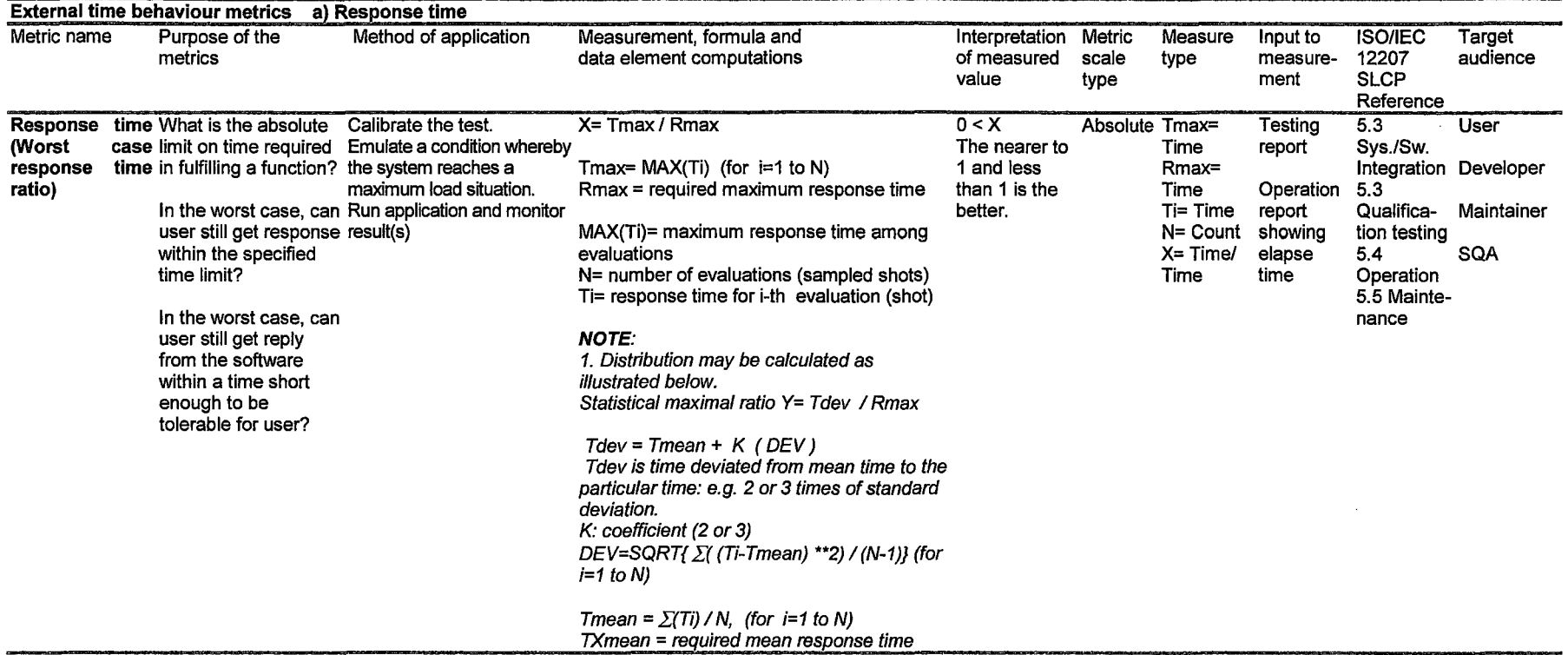

 $\sim 10^{10}$ 

 $\sim$ 

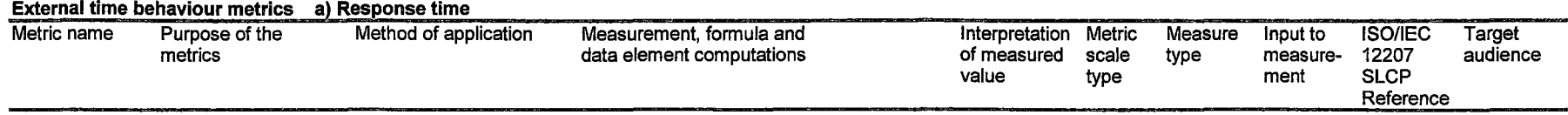

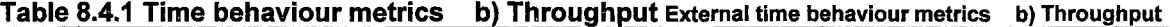

 $\ddot{\phantom{a}}$ 

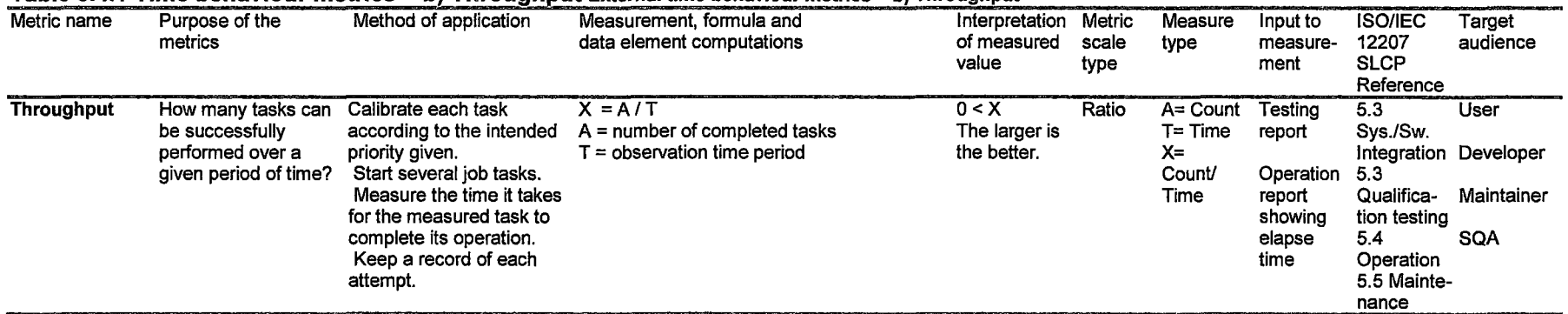

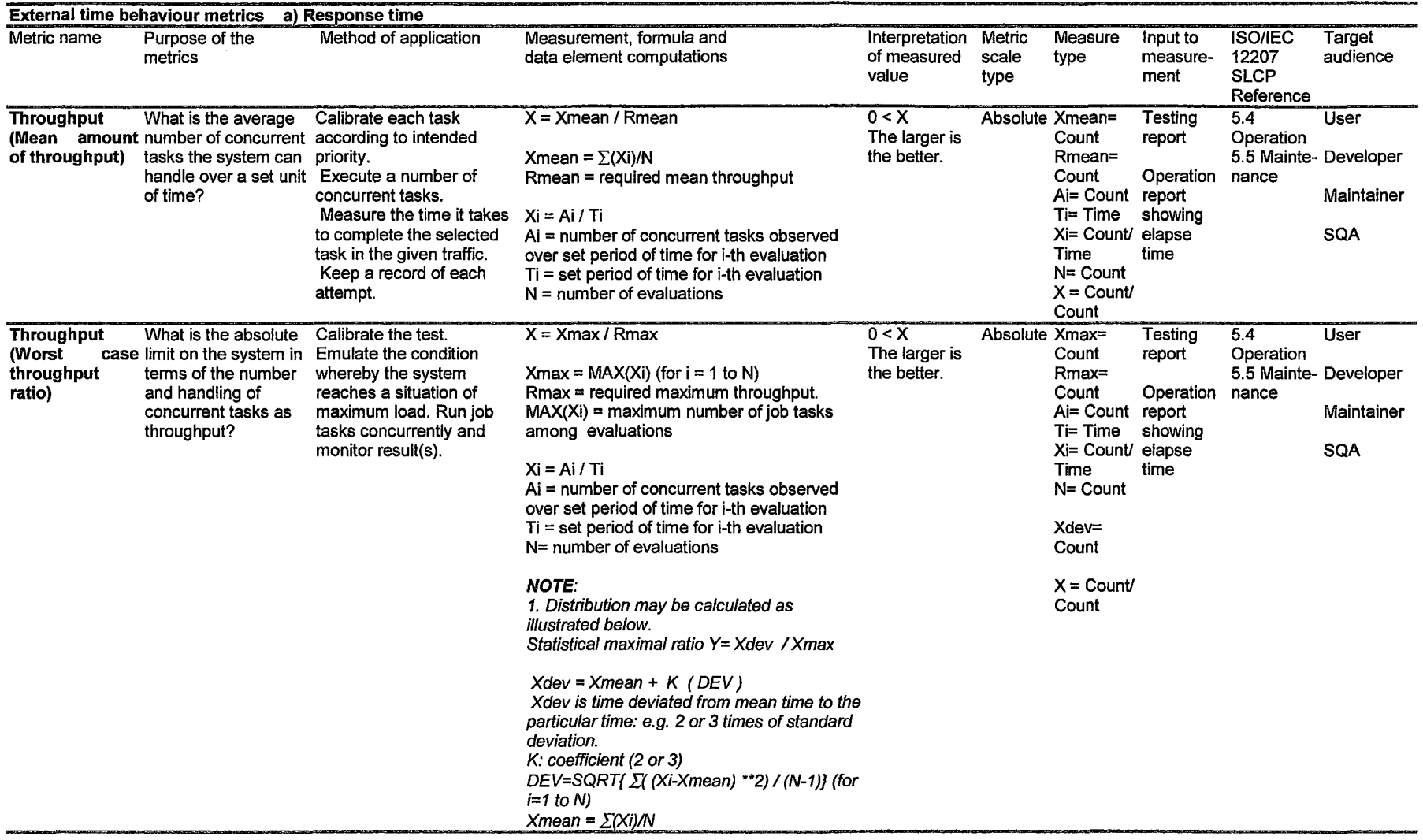

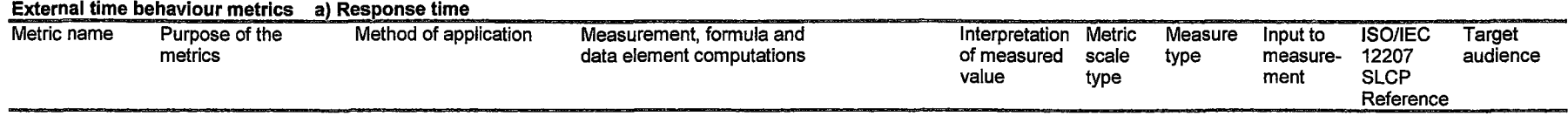

# Table 8.4.1 Time behaviour metrics c) Turnaround time xternal time behaviour metrics c) Turnaround time

 $\mathcal{A}^{\text{max}}_{\text{max}}$ 

 $\sim 10^7$ 

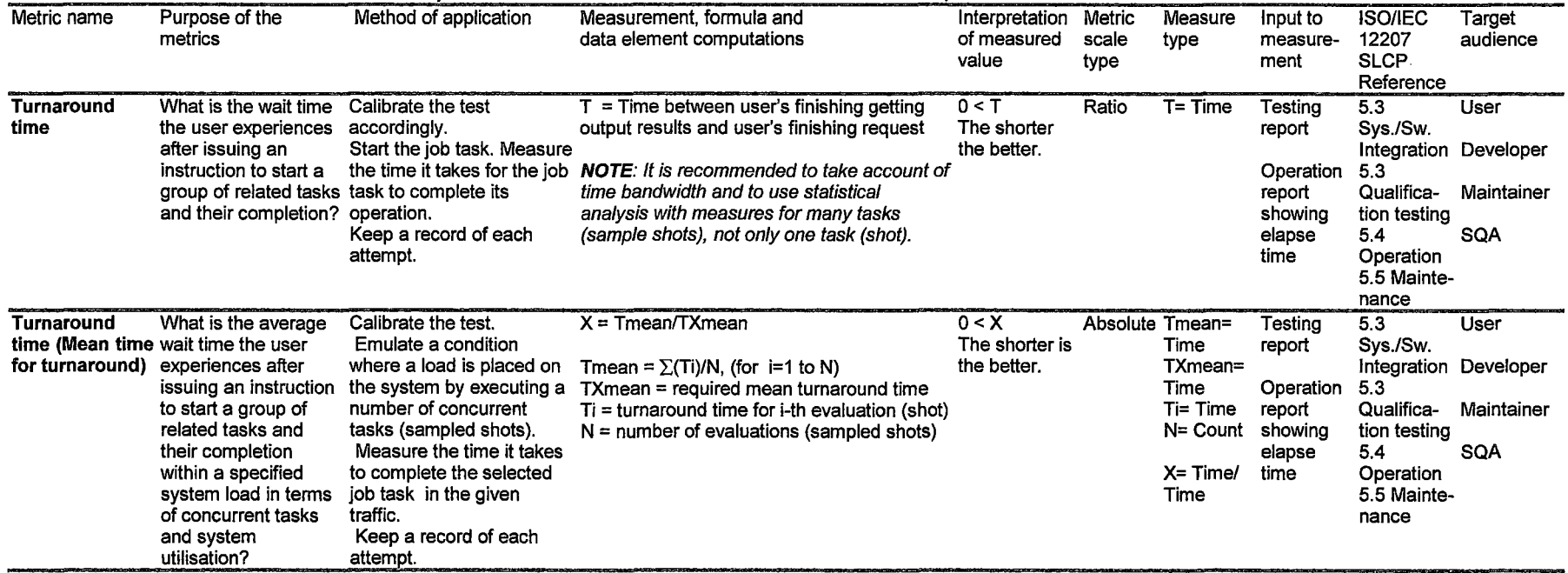

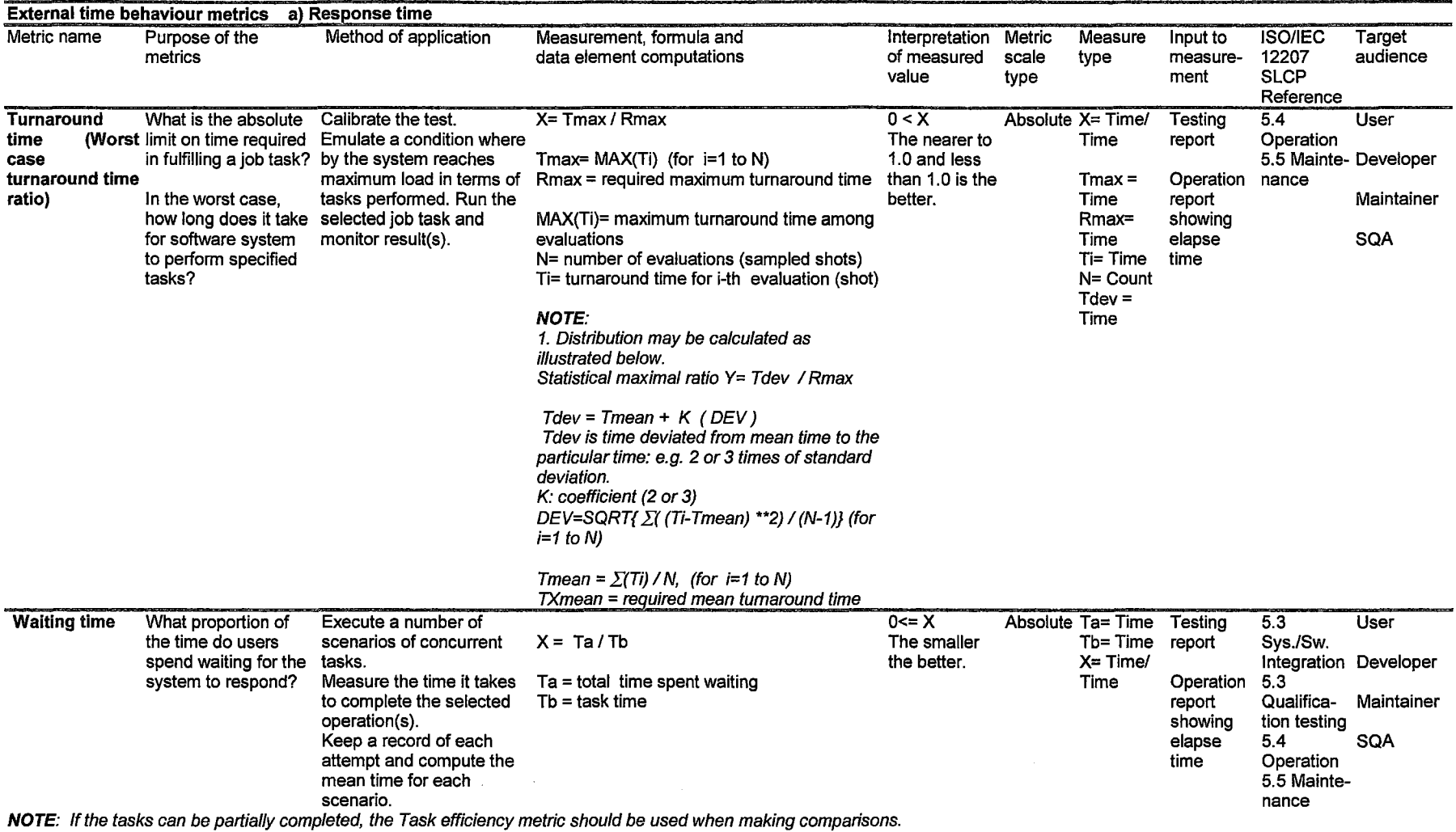

 $\label{eq:2.1} \frac{1}{2} \sum_{i=1}^n \frac{1}{2} \sum_{j=1}^n \frac{1}{2} \sum_{j=1}^n \frac{1}{2} \sum_{j=1}^n \frac{1}{2} \sum_{j=1}^n \frac{1}{2} \sum_{j=1}^n \frac{1}{2} \sum_{j=1}^n \frac{1}{2} \sum_{j=1}^n \frac{1}{2} \sum_{j=1}^n \frac{1}{2} \sum_{j=1}^n \frac{1}{2} \sum_{j=1}^n \frac{1}{2} \sum_{j=1}^n \frac{1}{2} \sum_{j=1}^n \frac{$ 

118

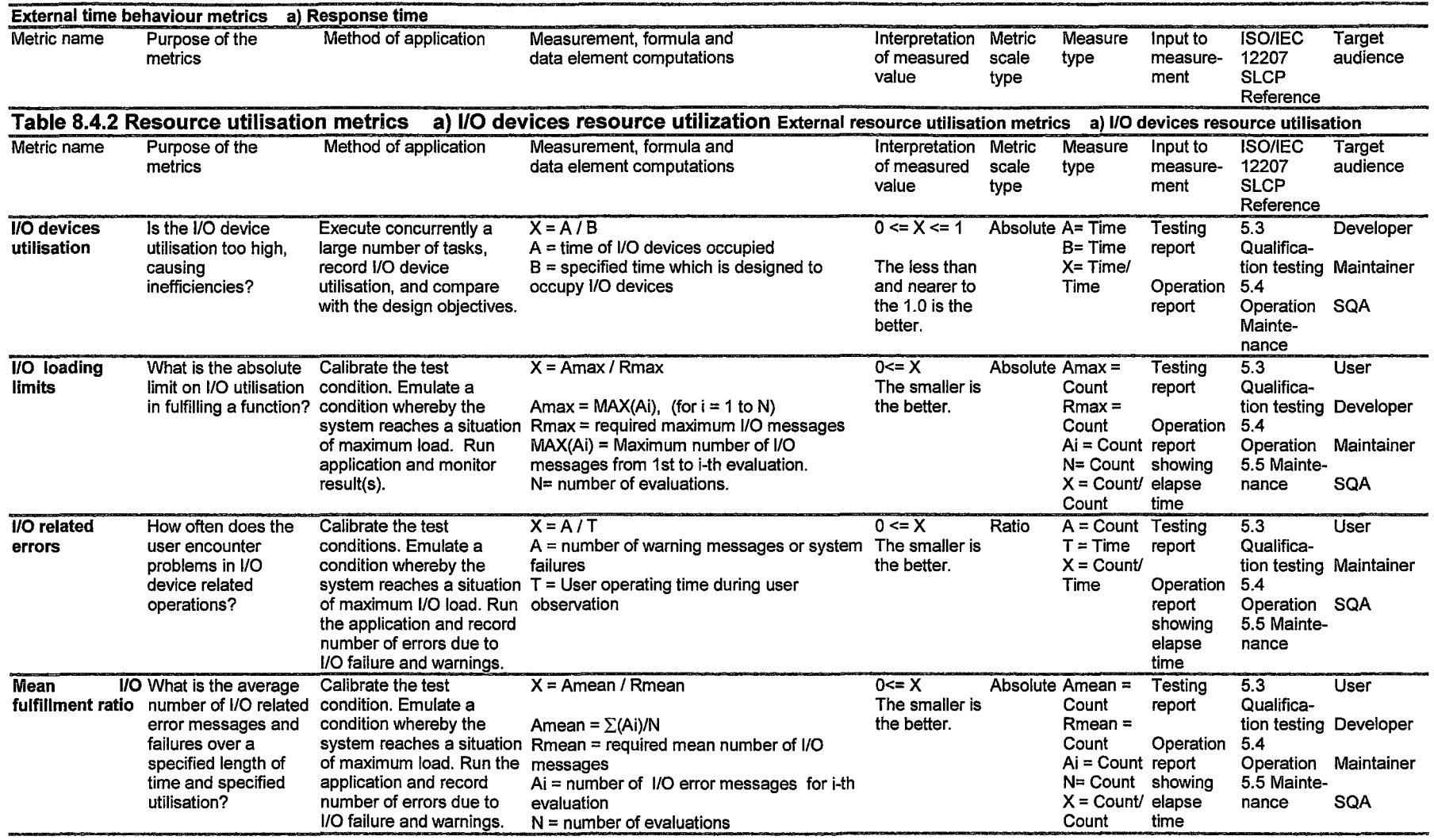

 $\mathcal{L}^{\text{max}}_{\text{max}}$  and  $\mathcal{L}^{\text{max}}_{\text{max}}$ 

×.

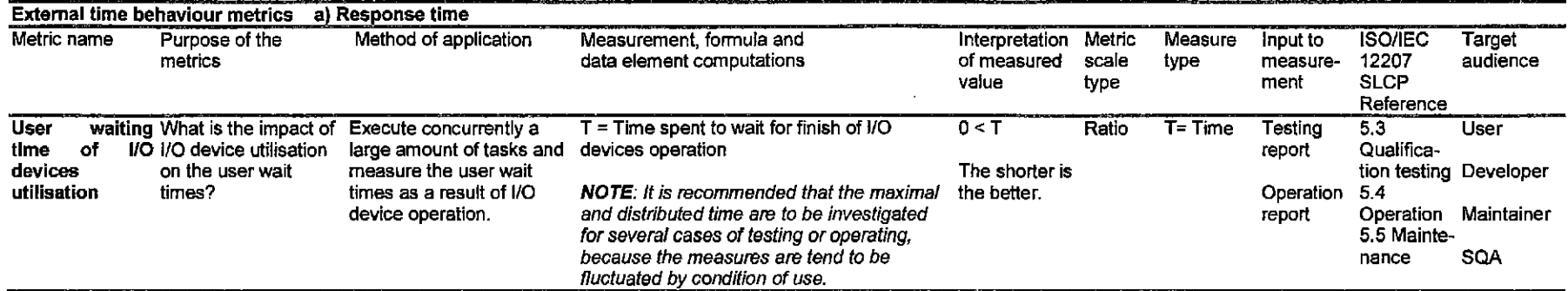

 $\sim$   $\sim$   $\sim$ 

 $\label{eq:2.1} \frac{1}{\sqrt{2}}\int_{\mathbb{R}^3}\frac{1}{\sqrt{2}}\left(\frac{1}{\sqrt{2}}\right)^2\left(\frac{1}{\sqrt{2}}\right)^2\left(\frac{1}{\sqrt{2}}\right)^2\left(\frac{1}{\sqrt{2}}\right)^2\left(\frac{1}{\sqrt{2}}\right)^2.$ 

 $\label{eq:2} \frac{1}{\sqrt{2}}\sum_{i=1}^n\frac{1}{\sqrt{2}}\sum_{i=1}^n\frac{1}{\sqrt{2}}\sum_{i=1}^n\frac{1}{\sqrt{2}}\sum_{i=1}^n\frac{1}{\sqrt{2}}\sum_{i=1}^n\frac{1}{\sqrt{2}}\sum_{i=1}^n\frac{1}{\sqrt{2}}\sum_{i=1}^n\frac{1}{\sqrt{2}}\sum_{i=1}^n\frac{1}{\sqrt{2}}\sum_{i=1}^n\frac{1}{\sqrt{2}}\sum_{i=1}^n\frac{1}{\sqrt{2}}\sum_{i=1}^n\frac{1$ 

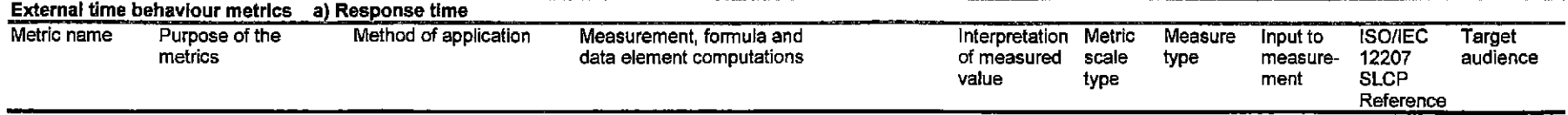

 $\sim 100$ 

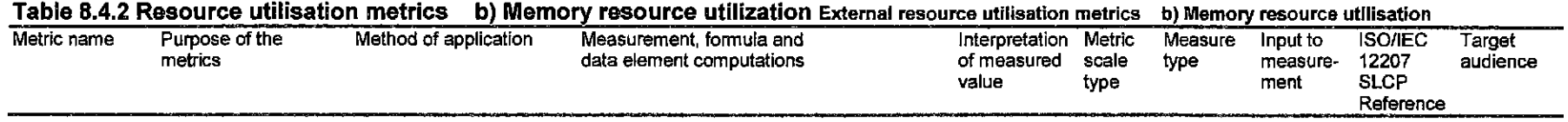

 $\frac{1}{2}$  ,  $\frac{1}{2}$ 

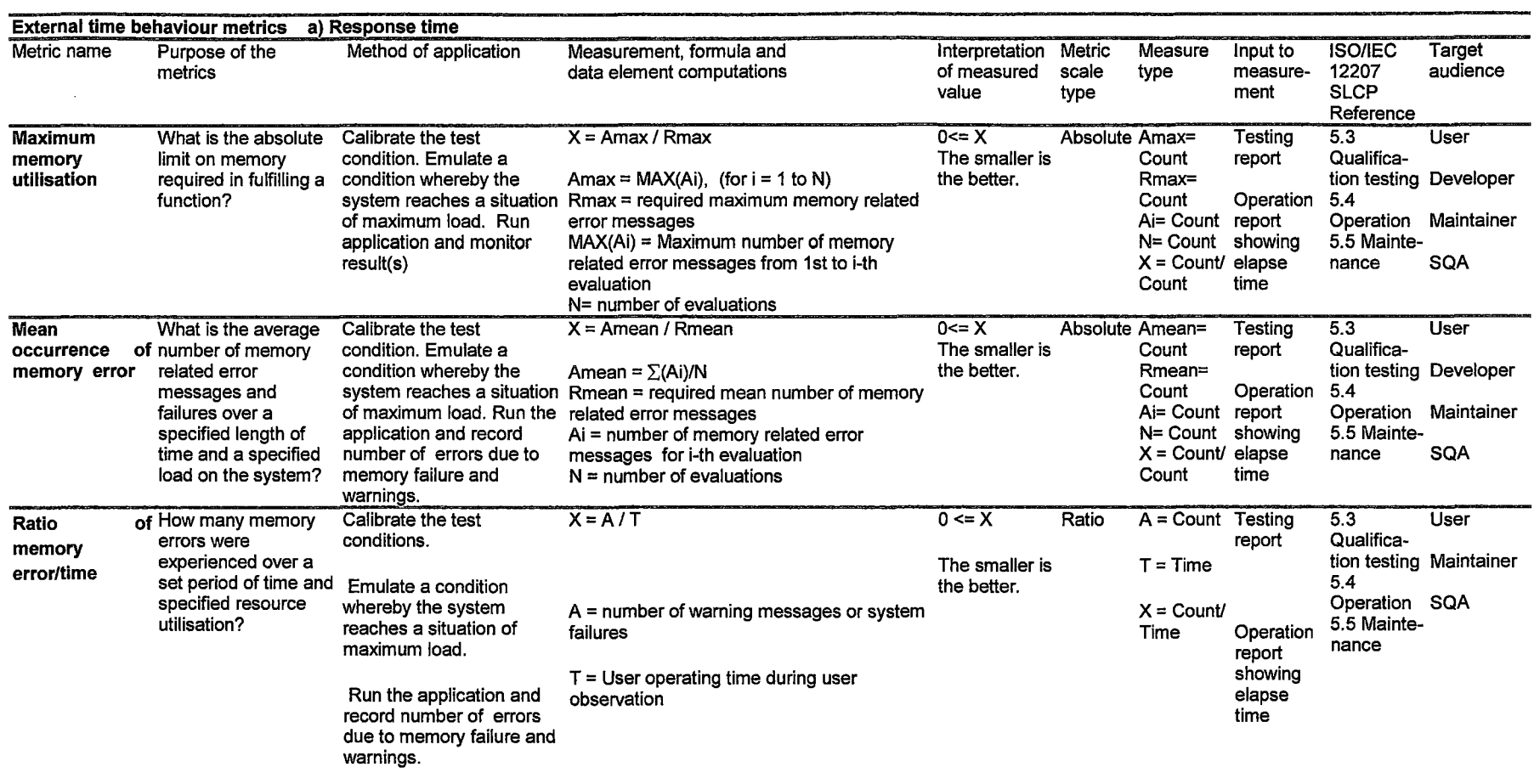

 $\label{eq:2.1} \mathcal{L}(\mathcal{L}^{\text{max}}_{\mathcal{L}}(\mathcal{L}^{\text{max}}_{\mathcal{L}}),\mathcal{L}^{\text{max}}_{\mathcal{L}}(\mathcal{L}^{\text{max}}_{\mathcal{L}}))$ 

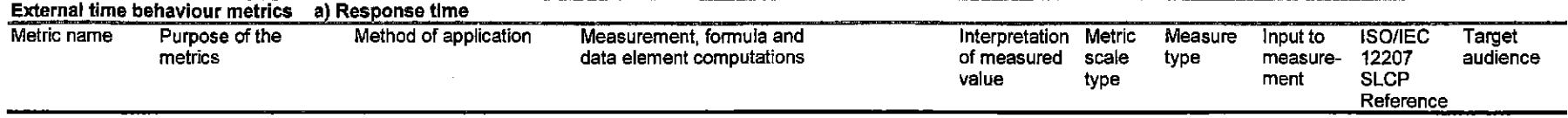

Table 8.4.2 Resource utilisation metrics c) Transmission resource utilization External resource utilisation metrics c) Transmission resource utilisation

 $\sim 5\%$ 

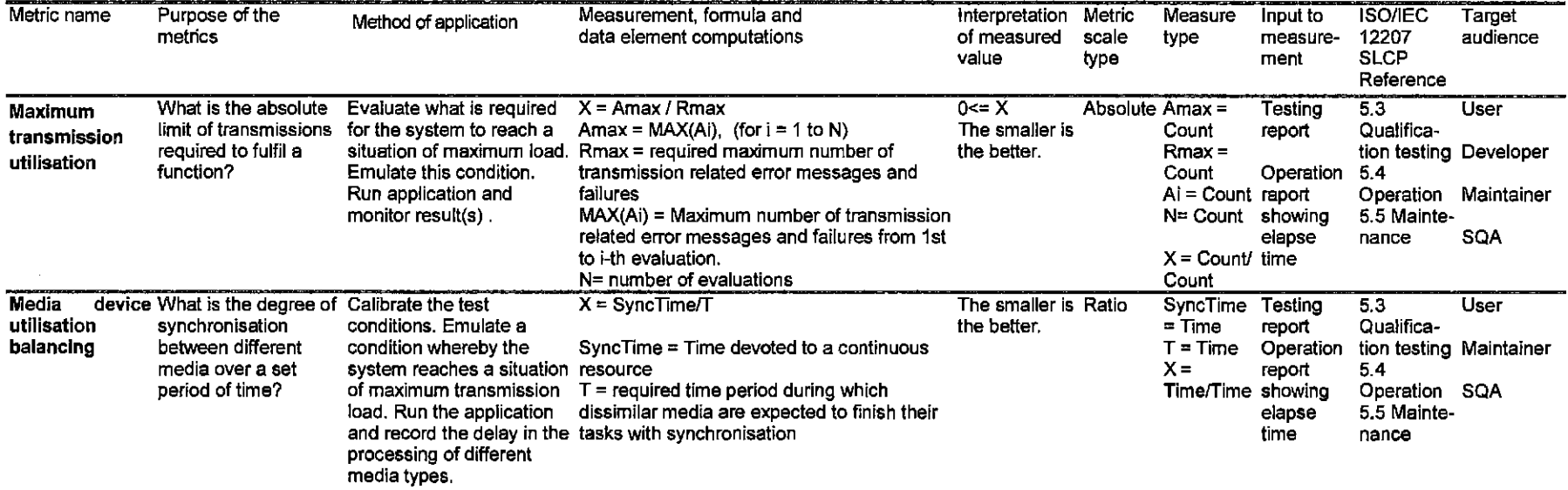

 $\cdot$ 

 $\sim 10$ 

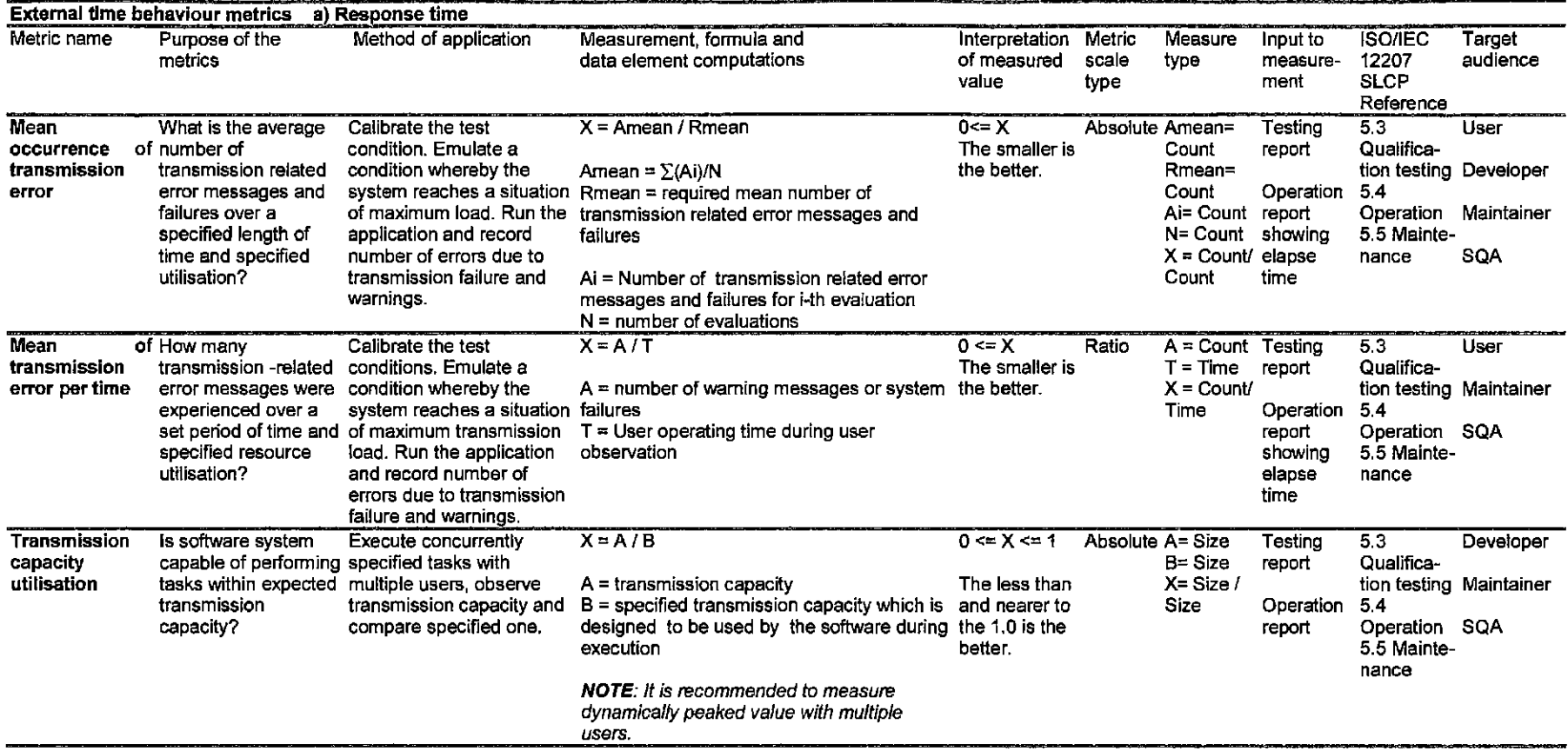

 $\sim 10^{-1}$ 

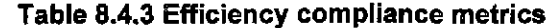

e'

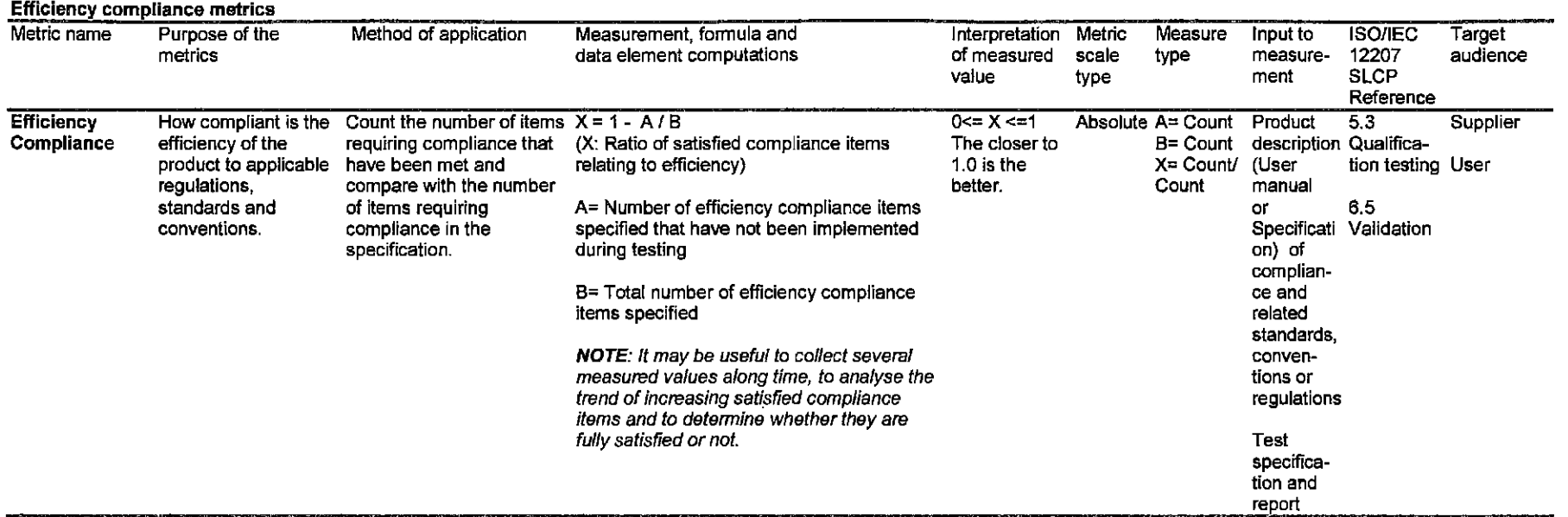

 $\sim$ 

126

 $\sim 10^7$ 

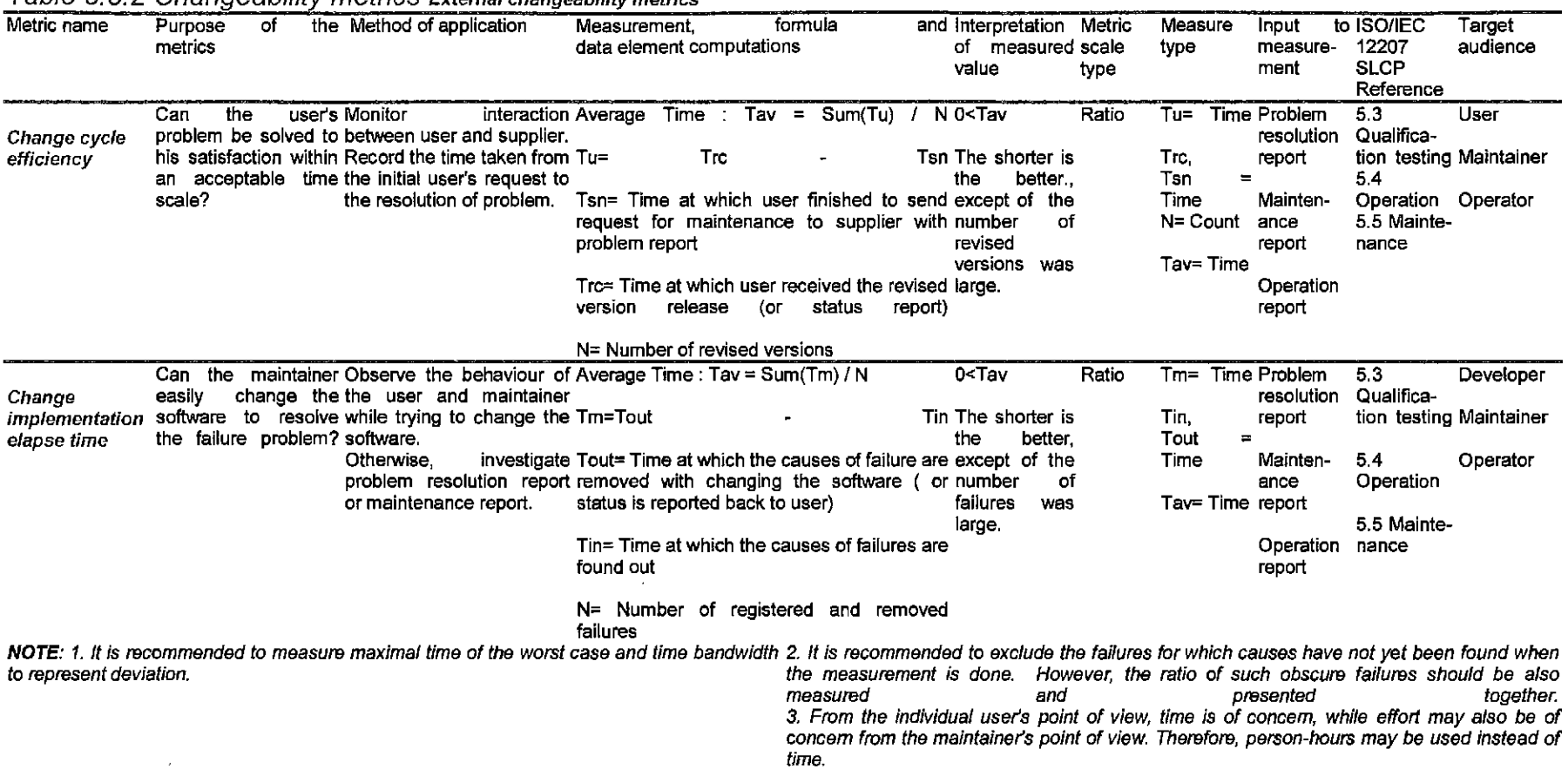

 $\sim$ 

Table B. 5.2 Changeability metrics Externa/ changeability metrics

 $\Delta \phi = 0.01$ 

 $\sim$ 

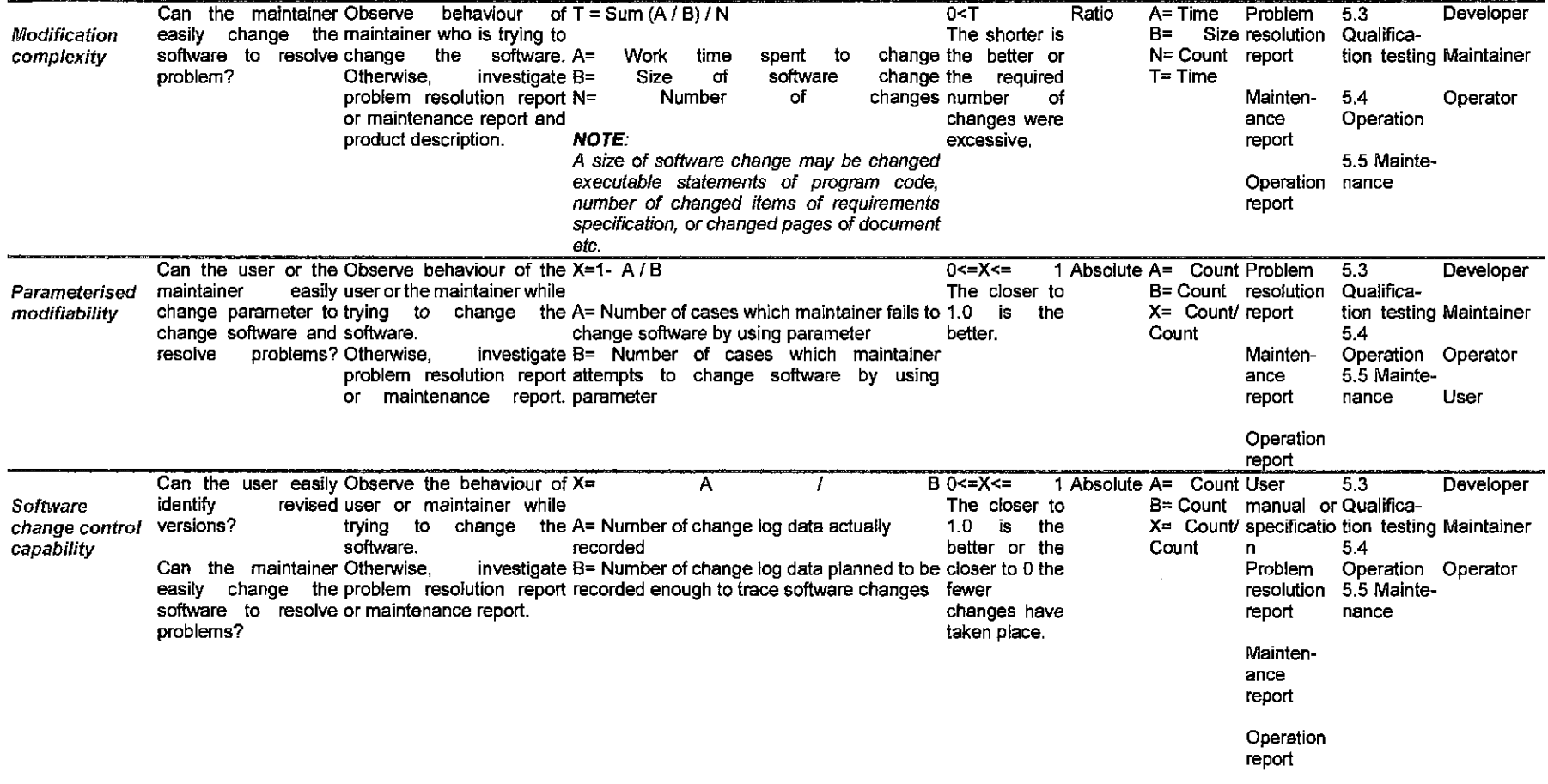

 $\alpha$  ,  $\alpha$  ,  $\alpha$  ,  $\alpha$
## **Table 8.5.3 Stability metrics**

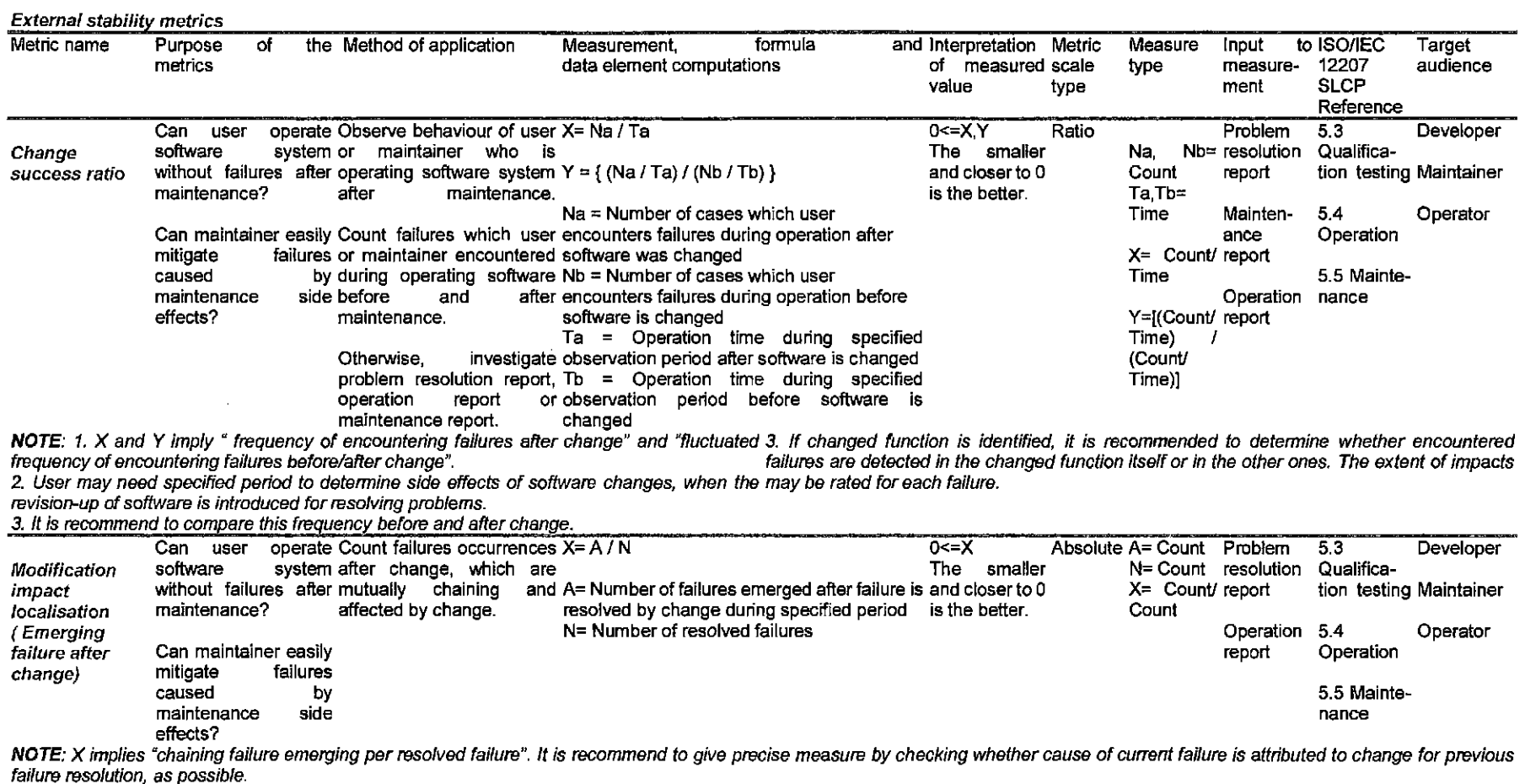

## **Table 8.5.4 Testability metrics**

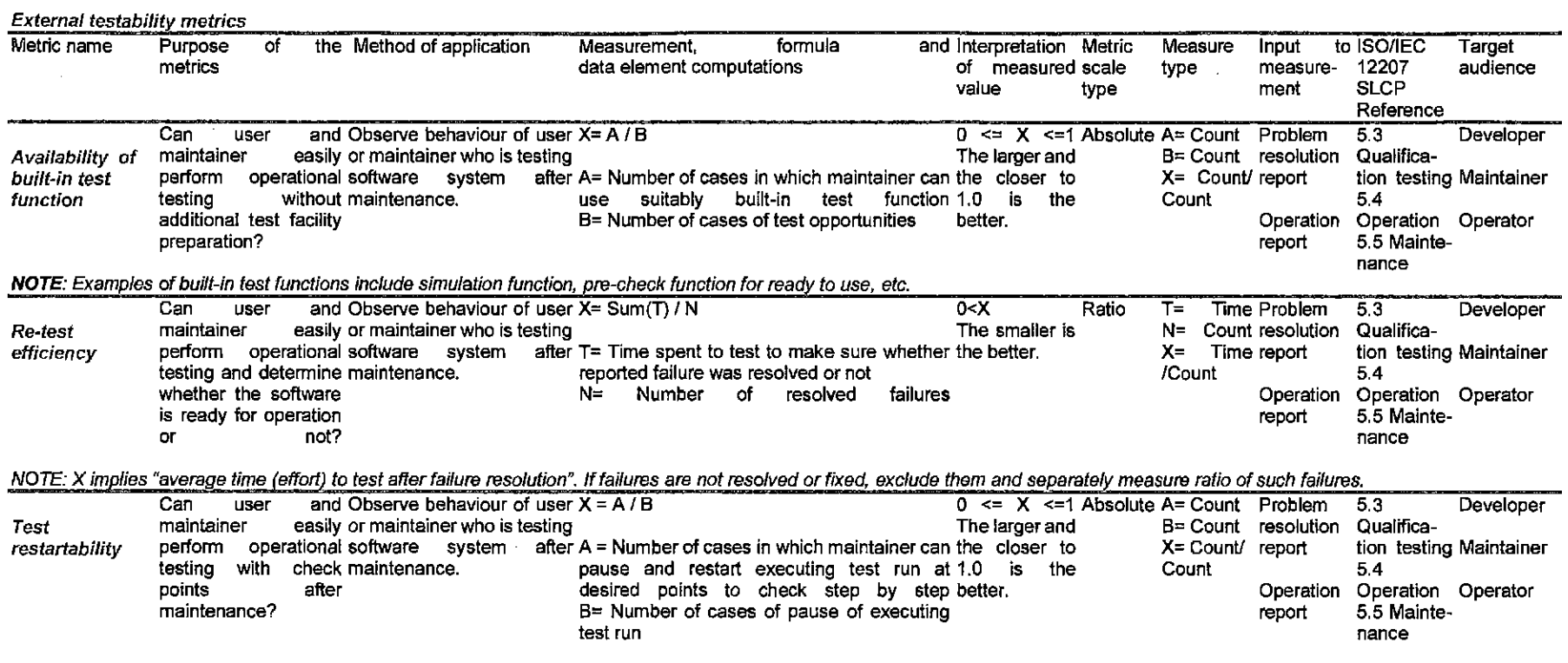

## **Table 8.5.5 Maintainability compliance metrics**

 $\omega$ 

 $\sim$ 

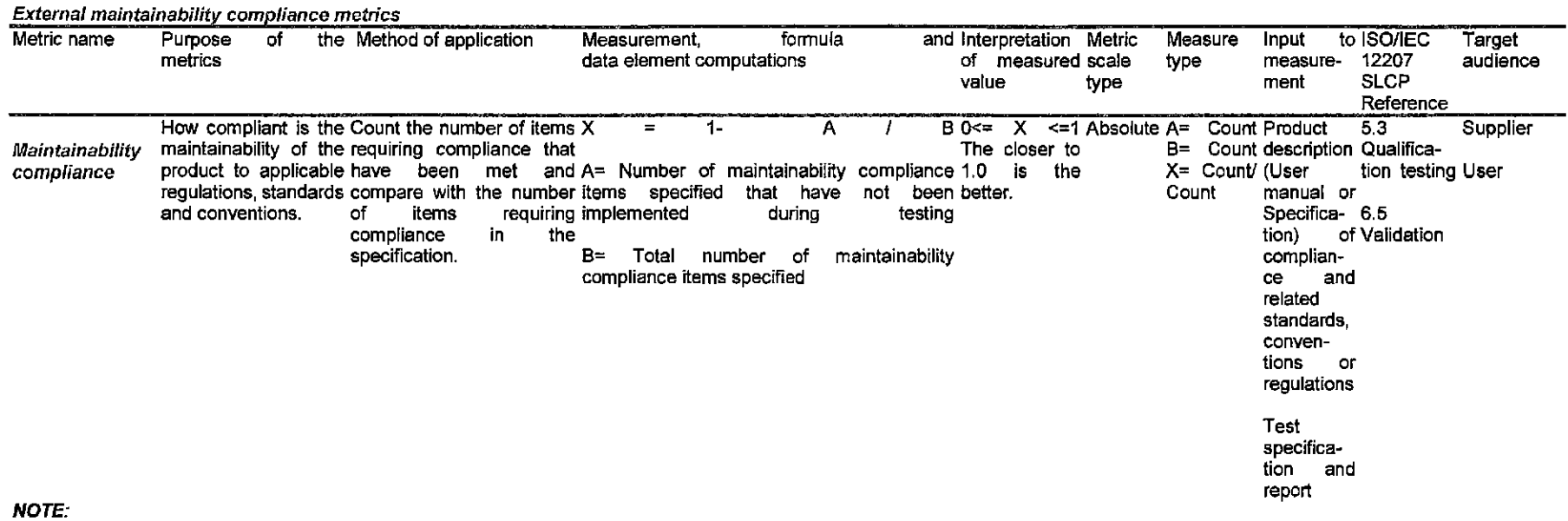

 $\sim 10^7$ 

It may be useful to collect several measured values along time, to analyse the trend of increasing satisfied compliance items and to determine whether they are fully satisfied.

 $\sim 10^7$